```
0001: (*$L+*)
0002: (*$I XCOMP:A.TEXT *)
0003:
      0004: (*$U-*)
0005: PROGRAM PASCALSYSTEM;
0006:
0007: (************************************************)
0008: (* *)
               0009: UCSD PASCAL COMPILER *)<br>*)
0010: (* *)
0011: (* BASED ON ZURICH P2 PORTABLE *)<br>0012: (* COMPILER, EXTENSIVLY **)
0012: (* COMPILER, EXTENSIVLY *)
           0013: (* MODIFIED BY ROGER T. SUMNER *)
0014: (* 1976..1977 *)
0015: (* * *)<br>0016: (* * * *)<br>DO16: (* * **) TNSTITUTE FOR INFORMATION SYSTEMS ***
0016: (* INSTITUTE FOR INFORMATION SYSTEMS *)<br>0017: (* UC SAN DIEGO, LA JOLLA, CA *)
           0017: UC SAN DIEGO, LA JOLLA, CA * )
0018: (* *)
           KENNETH L. BOWLES, DIRECTOR
0020: (*<br>0021: (* THIS SOFTWARE IS THE PROPERTY OF THE *)
           THIS SOFTWARE IS THE PROPERTY OF THE \qquad \qquad *)<br>ECENTS OF THE INTVERSTTY OF CALIFORNIA \qquad \qquad *)
0022: (* REGENTS OF THE UNIVERSITY OF CALIFORNIA.<br>0023: (*
0023: (* *)
0024: (************************************************)
0025:
0026: TYPE PHYLE = FILE;<br>0027: INFOREC = REC
         0027: INFOREC = RECORD
0028: WORKSYM, WORKCODE: ^PHYLE;
0029: ERRSYM, ERRBLK, ERRNUM: INTEGER;<br>0030: STUPID: BOOLEAN
                    STUPID: BOOLEAN<br>END:
0031:
0032:
0033: PROGRAM PROCEDURE USERPROGRAM;
0034: BEGIN END (*USERPROGRAM*) ;
0035:
0036: PROGRAM PROCEDURE COMPILER(VAR USERINFO: INFOREC);
0037:
0038: CONST DISPLIMIT = 12; MAXLEVEL = 8; MAXADDR = 28000;
0039: INTSIZE = 1; REALSIZE = 2; BITSPERWD = 16;
           0040: CHARSIZE = 1; BOOLSIZE = 1; PTRSIZE = 1;
0041: FILESIZE = 300; NILFILESIZE = 34; BITSPERCHR = 8; CHRSPERWD = 2;
0042: STRINGSIZE = 0; STRGLGTH = 255; MAXINT = 32767;
0043: DEFSTRGLGTH = 80; LCAFTERMARKSTACK = 1;
0044: EOL = 13; MAXCURSOR = 1023; MAXCODE = 1299;
           0045: MAXJTAB = 24; MAXSEG = 15; MAXPROCNUM = 149;
0046:
0047: TYPE
0048: (*BASIC SYMBOLS*)
0049:
0050: SYMBOL = (IDENT,COMMA,COLON,SEMICOLON,LPARENT,RPARENT,DOSY,TOSY,
                     0051: DOWNTOSY,ENDSY,UNTILSY,OFSY,THENSY,ELSESY,BECOMES,LBRACK,
0052: RBRACK,ARROW,PERIOD,BEGINSY,IFSY,CASESY,REPEATSY,WHILESY,
0053: FORSY,WITHSY,GOTOSY,LABELSY,CONSTSY,TYPESY,VARSY,PROCSY,
0054: FUNCSY,PROGSY,FORWARDSY,INTCONST,REALCONST,STRINGCONST,
                     0055: NOTSY,MULOP,ADDOP,RELOP,SETSY,PACKEDSY,ARRAYSY,RECORDSY,
0056: FILESY, OTHERSY);
0057:
0058:
0059: OPERATOR = (MUL,RDIV,ANDOP,IDIV,IMOD,PLUS,MINUS,OROP,LTOP,LEOP,<br>0060: GEOP,GTOP,NEOP,EQOP,INOP,NOOP);
                      0060: GEOP,GTOP,NEOP,EQOP,INOP,NOOP);
0061:
0062: SETOFSYS = SET OF SYMBOL;
0063:
0064: (*CONSTANTS*)
0065: CSTCLASS = (REEL,PSET,STRG,TRIX);
0066: CSP = ^ CONSTREC;
```
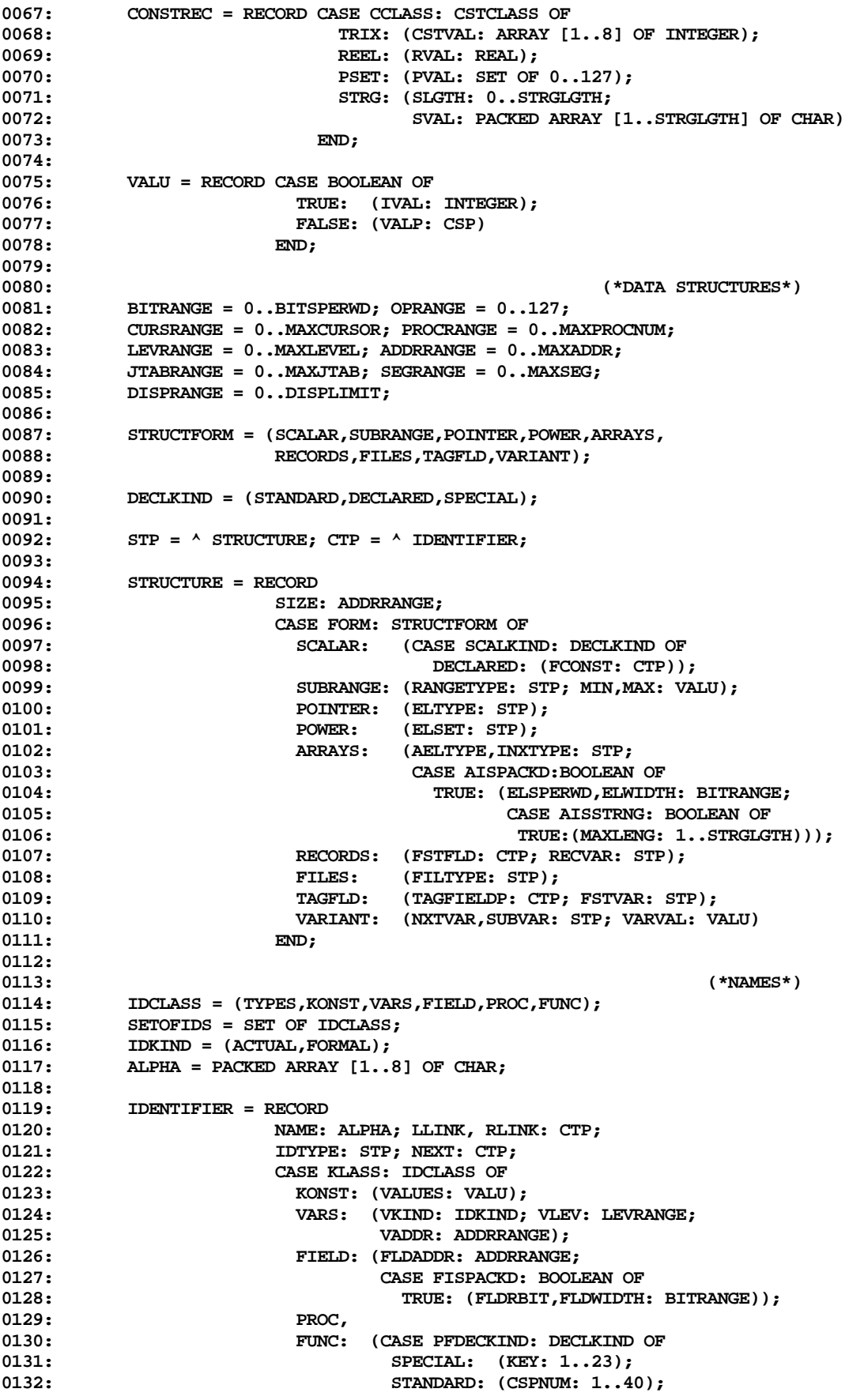

0133: **DECLARED:** (PFLEV: LEVRANGE; **0134: PFNAME: PROCRANGE; 0135: PFSEG: SEGRANGE; 0136: CASE PFKIND: IDKIND OF 0137: ACTUAL: (LOCALLC: ADDRRANGE; 0138: FORWDECL, 0139:** INSCOPE: BOOLEAN)) **0140: END; 0141: 0142:** 0143: WHERE = (BLCK, CREC, VREC, REC); **0144: 0145: (\*EXPRESSIONS\*) 0146: ATTRKIND = (CST,VARBL,EXPR); 0147: VACCESS = (DRCT,INDRCT,PACKD,MULTI,BYTE); 0148:** 0149: **ATTR = RECORD TYPTR: STP;**<br>0150: **CASE KIND: ATTRK 0150: CASE KIND: ATTRKIND OF 0151: CST: (CVAL: VALU); 0152: VARBL:** (CASE ACCESS: VACCESS OF 0153: **VARBL:** (VLEVEL: LEVEL 0153: DRCT: (VLEVEL: LEVRANGE; DPLMT: ADDRRANGE);<br>0154: TNDRCT: (IDPLMT: ADDRRANGE)) **0154: INDRCT: (IDPLMT: ADDRRANGE)) 0155: END; 0156: 0157: TESTP = ^ TESTPOINTER; 0158: TESTPOINTER = RECORD** 0159: **ELT1, ELT2** : STP;<br>0160: **LASTTESTP** : TEST **0160: LASTTESTP : TESTP 0161: END; 0162: 0163: (\*LABELS\*)** 0164: LBP = ^ CODELABEL; **0165: CODELABEL = RECORD 0166: CASE DEFINED: BOOLEAN OF 0167: FALSE: (REFLIST: ADDRRANGE); 0168: TRUE: (OCCURIC: ADDRRANGE; JTABINX: JTABRANGE)** 0169: **0170:** 0171: LABELP = ^ USERLABEL;<br>0172: USERLABEL = RECORD **0172: USERLABEL = RECORD 0173: LABVAL: INTEGER;** 0174: NEXTLAB: LABELP; **0175: CODELBP: LBP 0176: END; 0177: 0178: CODEARRAY = PACKED ARRAY [0..MAXCODE] OF CHAR; 0179: SYMBUFARRAY = PACKED ARRAY [CURSRANGE] OF CHAR; 0180: 0181: (\*--------------------------------------------------------------------\*) 0182: 0183: VAR 0184:** 0185: CODEP: ^ CODEARRAY; (\*CODE BUFFER UNTIL WRITEOUT\*)<br>0186: SYMBUFP: ^ SYMBUFARRAY; (\*SYMBOLIC BUFFER...ASCII OR C **0186: SYMBUFP: ^ SYMBUFARRAY; (\*SYMBOLIC BUFFER...ASCII OR CODED\*) 0187: 0188: GATTR: ATTR; (\*DESCRIBES CURRENT EXPRESSION\*) 0189: VAL: VALU; (\*VALUE OF LAST CONSTANT\*) 0190:** 0191: DISX,<br>
0192: TOP: DISPRANGE;<br>
0192: TOP: DISPRANGE;<br>
(\*TOP OF DISPLAY\*) 0192: TOP: DISPRANGE;  $(*/TOP OF DISPLANGE)$ <br>0193:  $(*SCANNER GLOBALS)$ **0193: (\*SCANNER GLOBALS...NEXT FOUR VARS\*)** 0194: **(\*MUST BE IN THIS ORDER FOR IDSEARCH\*)**<br>0195: SYMCURSOR: CURSRANGE: (\*CURRENT SCANNING INDEX IN SYMBUFP^\*) SYMCURSOR: CURSRANGE; (\*CURRENT SCANNING INDEX IN SYMBUFP^\*)<br>SY: SYMBOL; (\*SYMBOL FOUND BY INSYMBOL\*) 0196: SY: SYMBOL;  $( *$ SYMBOL FOUND BY INSYMBOL\*) 0197: OP: OPERATOR;  $($  \*CLASSIFICATION OF LAST SYMBOL\*)<br>0198: ID: ALPHA;  $($  \*LAST IDENTIFIER FOUND\*) ( \*LAST IDENTIFIER FOUND\*)

**0200: LGTH: INTEGER; (\*LENGTH OF LAST STRING CONSTANT\*) 0201: 0202: LCMAX,LC,IC: ADDRRANGE; (\*LOCATION AND INSTRUCT COUNTERS\*) 0203: 0204: (\*SWITCHES:\*) 0205:** 0206: PRTERR,GOTOOK,RANGECHECK,CODEINSEG,IOCHECK,<br>0207: LIST,TEST,SYSCOMP,DP,INCLUDING: BOOLEAN; **0207: LIST,TEST,SYSCOMP,DP,INCLUDING: BOOLEAN; 0208: 0209: (\*POINTERS:\*) 0210: INTPTR,REALPTR,CHARPTR,BOOLPTR,** 0211: TEXTPTR, NILPTR, STRGPTR: STP; (\*POINTERS TO STANDARD IDS\*) **0212:** 0213: UTYPPTR, UCSTPTR, UVARPTR,<br>0214: UFLDPTR, UPRCPTR, UFCTPTR, **0214: UFLDPTR,UPRCPTR,UFCTPTR, (\*POINTERS TO UNDECLARED IDS\*)** 0215: INPUTPTR, OUTPUTPTR,<br>0216: OUTERBLOCK, FWPTR: C **0216: OUTERBLOCK,FWPTR: CTP; 0217: 0218: GLOBTESTP: TESTP; (\*LAST TESTPOINTER\*) 0219:** LEVEL: LEVRANGE;  $($  \*CURRENT STATIC LEVEL\*) **0221: 0222: SEG,NEXTSEG: SEGRANGE; (\*CURRENT SEGMENT #\*) 0223: SEGINX: INTEGER; (\*CURRENT INDEX IN SEGMENT\*) 0224: SCONST: CSP; (\*INSYMBOL STRING RESULTS\*) 0225:** LOWTIME, LINEINFO, SCREENDOTS, STARTDOTS, SYMBLK: INTEGER; **0227: LINESTART: CURSRANGE; 0228: 0229: CURPROC,NEXTPROC: PROCRANGE; (\*PROCEDURE NUMBER ASSIGNMENT\*) 0230: 0231: CONSTBEGSYS,SIMPTYPEBEGSYS,TYPEBEGSYS,BLOCKBEGSYS, 0232: SELECTSYS,FACBEGSYS,STATBEGSYS,TYPEDELS: SETOFSYS; 0233: 0234: DISPLAY: ARRAY [DISPRANGE] OF 0235: RECORD 0236: FNAME: CTP; 0237: CASE OCCUR: WHERE OF**<br>0238: BLCK: (FETLE: CTP: **0238: BLCK: (FFILE: CTP; FLABEL: LABELP);** 0239: CREC: (CLEV: LEVRANGE; CDSPL: ADDRRANGE);<br>0240: VREC: (VDSPL: ADDRRANGE) **0240: VREC: (VDSPL: ADDRRANGE) 0241: END; 0242: 0243: PROCTABLE: ARRAY [PROCRANGE] OF INTEGER; 0244: 0245: SEGTABLE: ARRAY [SEGRANGE] OF 0246: RECORD** 0247: **DISKADDR, CODELENG: INTEGER;**<br>0248: **BEGNAME: ALPHA** 0248: SEGNAME: ALPHA<br>0249: FND (\*SEGTABLE\*) **0249: END (\*SEGTABLE\*) ; 0250: 0251: NEXTJTAB: JTABRANGE; 0252: JTAB: ARRAY [JTABRANGE] OF INTEGER; 0253: 0254: OLDSYMBLK: INTEGER; 0255: OLDSYMCURSOR: CURSRANGE; 0256: INCLFILE: FILE; 0257:** 0258: CURBYTE, CURBLK: INTEGER;<br>0259: DISKBUF: PACKED ARRAY [0. **0259: DISKBUF: PACKED ARRAY [0..511] OF CHAR; 0260: 0261: (\*--------------------------------------------------------------------\*) 0262:** 0263: PROCEDURE INSYMBOL;<br>0264: FORWARD; **0264: FORWARD;**

**0199:**

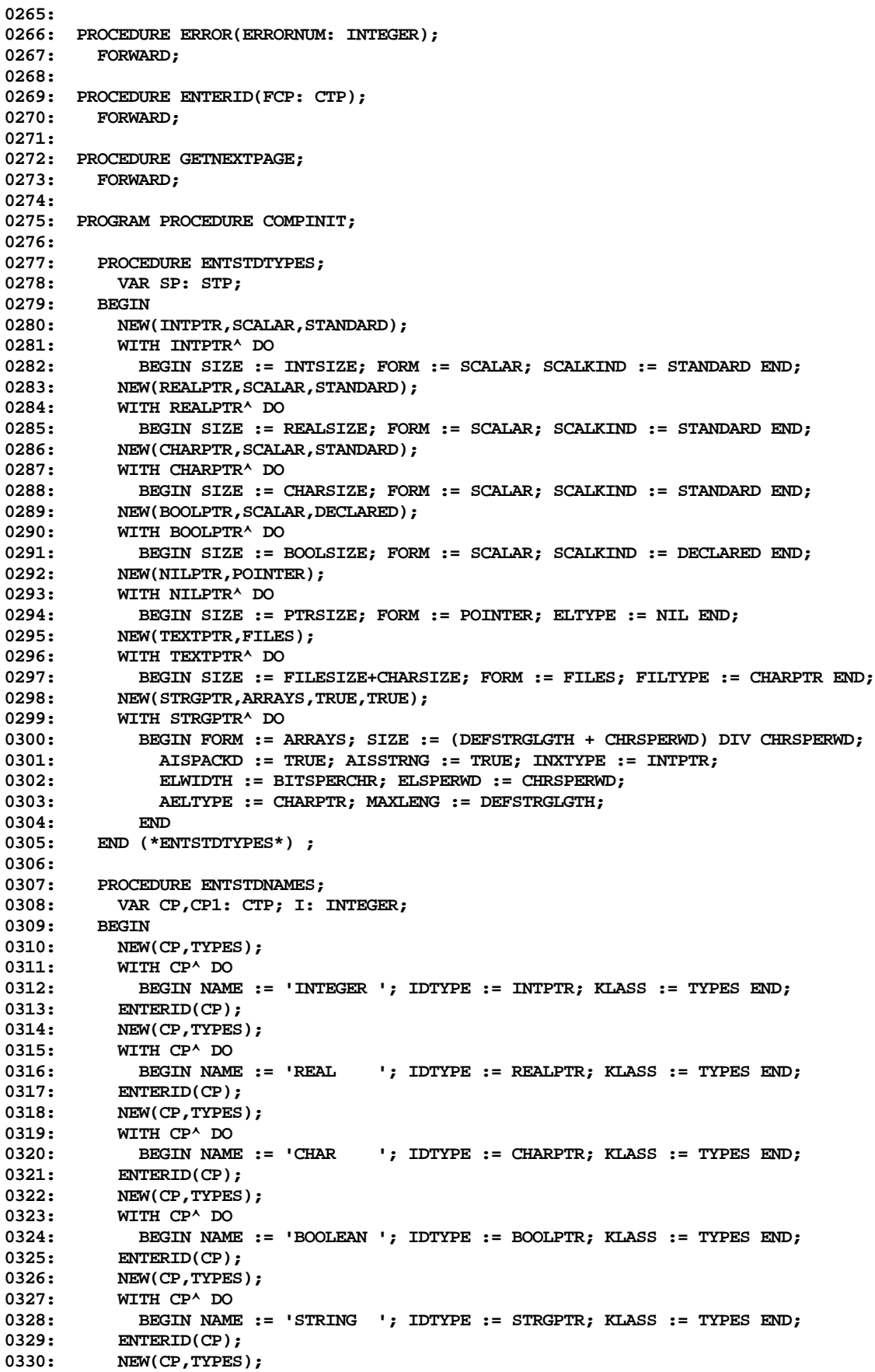

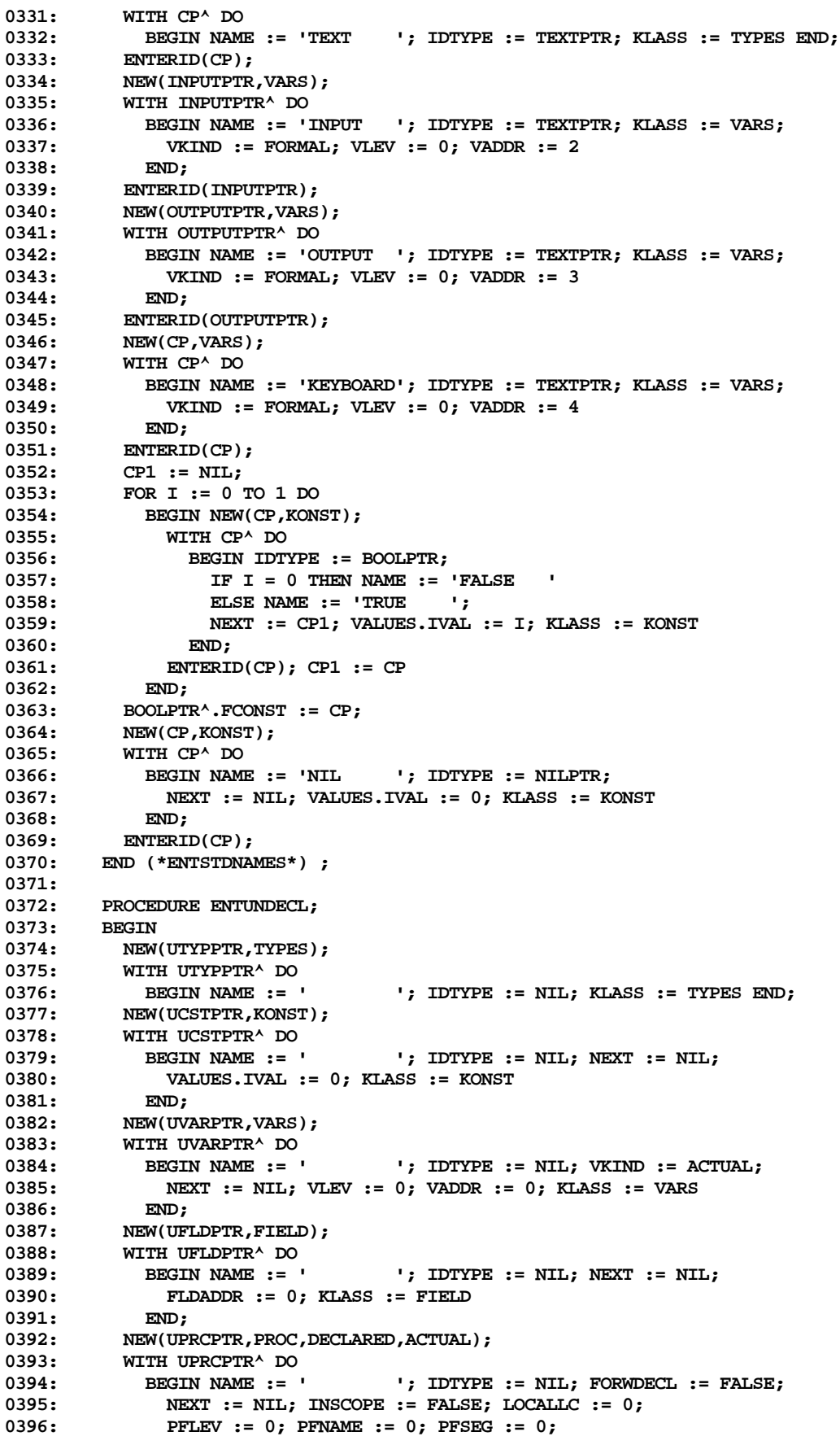

```
0397: KLASS := PROC; PFDECKIND := DECLARED; PFKIND := ACTUAL
0398: END;<br>0399: NEW(UF
          0399: NEW(UFCTPTR,FUNC,DECLARED,ACTUAL);
0400: WITH UFCTPTR^ DO
0401: BEGIN NAME := ' '; IDTYPE := NIL; NEXT := NIL;
0402: FORWDECL := FALSE; INSCOPE := FALSE; LOCALLC := 0;
             0403: PFLEV := 0; PFNAME := 0; PFSEG := 0;
0404: KLASS := FUNC; PFDECKIND := DECLARED; PFKIND := ACTUAL
0405: END
0406: END (*ENTUNDECL*) ;
0407:
        PROCEDURE ENTSPCPROCS;
0409: VAR LCP: CTP; I: INTEGER; ISFUNC: BOOLEAN;
0410: NA: ARRAY [1..42] OF ALPHA;
0411: BEGIN<br>0412: NA[ 1] := 'READ
0412: NA[ 1] := 'READ '; NA[ 2] := 'READLN '; NA[ 3] := 'WRITE ';
0413: NA[ 4] := 'WRITELN '; NA[ 5] := 'EOF '; NA[ 6] := 'EOLN ';
                          0414: NA[ 7] := 'PRED '; NA[ 8] := 'SUCC '; NA[ 9] := 'ORD ';
0415: NA[10] := 'SQR '; NA[11] := 'ABS '; NA[12] := 'NEW ';
0416: NA[13] := 'UNITREAD'; NA[14] := 'UNITWRIT'; NA[15] := 'CONCAT ';
0417: NA[16] := 'LENGTH '; NA[17] := 'INSERT '; NA[18] := 'DELETE ';
                                                0418: NA[19] := 'COPY '; NA[20] := 'POS '; NA[21] := 'MOVELEFT';
0419: NA[22] := 'MOVERIGH'; NA[23] := 'EXIT '; NA[24] := 'IDSEARCH';
0420: NA[25] := 'TREESEAR'; NA[26] := 'TIME '; NA[27] := 'FILLCHAR';
0421: NA[28] := 'OPENNEW '; NA[29] := 'OPENOLD '; NA[30] := 'REWRITE ';
0422: NA[31] := 'CLOSE '; NA[32] := 'SEEK '; NA[33] := 'RESET ';
                                                1; NA[36] := 'SCAN
0424: NA[37] := 'BLOCKREA'; NA[38] := 'BLOCKWRI'; NA[39] := 'DRAWLINE';
0425: NA[40] := 'PAGE '; NA[41] := 'SIZEOF '; NA[42] := 'DRAWBLOC';
0426: FOR I := 1 TO 42 DO
           0427: BEGIN ISFUNC := I IN [5,6,7,8,9,10,11,15,16,19,20,25,36,37,38,41];
0428: IF ISFUNC THEN NEW(LCP, FUNC, SPECIAL)
0429: ELSE NEW(LCP,PROC,SPECIAL);
0430: WITH LCP^ DO
0431: BEGIN NAME := NA[I]; NEXT := NIL; IDTYPE := NIL;
0432: IF ISFUNC THEN KLASS := FUNC ELSE KLASS := PROC;
0433: PFDECKIND := SPECIAL; KEY := I
0434: END;
0435: ENTERID(LCP)
0436: END
0437: END (*ENTSPCPROCS*) ;
0438:
0439: PROCEDURE ENTSTDPROCS;
0440: VAR LCP, PARAM: CTP; LSP, FTYPE: STP; I: INTEGER; ISPROC: BOOLEAN;<br>0441: NA: ARRAY [1,19] OF ALPHA:
             0441: NA: ARRAY [1..19] OF ALPHA;
0442: BEGIN<br>0443: NA[ 1] := 'ODD
0443: NA[ 1] := 'ODD '; NA[ 2] := 'CHR '; NA[ 3] := 'TRUNC ';
0444: NA[ 4] := 'ROUND '; NA[ 5] := 'SIN '; NA[ 6] := 'COS ';
0445: NA[ 7] := 'LOG '; NA[ 8] := 'ATAN '; NA[ 9] := 'LN ';
0446: NA[10] := 'EXP '; NA[11] := 'SQRT '; NA[12] := 'MARK ';
          0447: NA[13] := 'RELEASE '; NA[14] := 'IORESULT'; NA[15] := 'UNITBUSY';
0448: NA[16] := 'PWROFTEN'; NA[17] := 'UNITWAIT'; NA[18] := 'UNITCLEA';
0449: NA[19] := 'HALT ';
0450: FOR I := 1 TO 19 DO
           0451: BEGIN ISPROC := I IN [12,13,17,18,19];
0452: CASE I OF<br>0453: 1: BEG
               0453: 1: BEGIN FTYPE := BOOLPTR; NEW(PARAM,VARS);
0454: WITH PARAM^ DO
0455: BEGIN IDTYPE := INTPTR; VKIND := ACTUAL END;<br>0456: END;
0456:
0457: 2: FTYPE := CHARPTR;
0458: 3: BEGIN FTYPE := INTPTR; NEW(PARAM,VARS);
0459: WITH PARAM^ DO
0460: BEGIN IDTYPE := REALPTR; VKIND := ACTUAL END;<br>0461: END;
0461:
0462: 5: FTYPE := REALPTR;
```

```
0463: 12: BEGIN FTYPE := NIL; NEW(PARAM,VARS); NEW(LSP,POINTER);
0464: WITH LSP^ DO
                       0465: BEGIN SIZE := PTRSIZE; FORM := POINTER; ELTYPE := NIL END;
0466: WITH PARAM^ DO
0467: BEGIN IDTYPE := LSP; VKIND := FORMAL END;
0468: END;<br>0469: 14: BEGT
               14: BEGIN FTYPE := INTPTR; PARAM := NIL END;
0470: 15: BEGIN FTYPE := BOOLPTR; NEW(PARAM,VARS);
0471: WITH PARAM^ DO
0472: BEGIN IDTYPE := INTPTR; VKIND := ACTUAL END;
0473: END;<br>0474: 16: FTYP
               0474: 16: FTYPE := REALPTR;
0475: 17: FTYPE := NIL;
0476: 19: BEGIN FTYPE := NIL; PARAM := NIL END;
0477: END (*PARAM AND TYPE CASES*) ;
0478: IF ISPROC THEN NEW(LCP, PROC, STANDARD)
0479: ELSE NEW(LCP, FUNC, STANDARD);<br>0480: WITH LCP^DO
              0480: WITH LCP^ DO
0481: BEGIN NAME := NA[I]; PFDECKIND := STANDARD; CSPNUM := I + 20;
0482: IF ISPROC THEN KLASS := PROC ELSE KLASS := FUNC;
0483: IF PARAM <> NIL THEN<br>0484: WITH PARAM^ DO
                     0484: WITH PARAM^ DO
0485: BEGIN KLASS := VARS; NEXT := NIL END;
0486: IDTYPE := FTYPE; NEXT := PARAM
0487: END;
0488: ENTERID(LCP)<br>0489: END
0489:<br>0490:
          END (*ENTSTDPROCS*) ;
0491:
0492: PROCEDURE INITSCALARS;<br>0493: BEGIN FWPTR := NIL; GL
        0493: BEGIN FWPTR := NIL; GLOBTESTP := NIL;
0494: LINESTART := 0; LINEINFO := LCAFTERMARKSTACK; LIST := FALSE;
0495: SYMBLK := 2; SCREENDOTS := 0; STARTDOTS := 0;
0496: FOR SEG := 0 TO MAXSEG DO
0497: WITH SEGTABLE[SEG] DO
              BEGIN DISKADDR := 0; CODELENG := 0; SEGNAME := ' ' END;
0499: LC := LCAFTERMARKSTACK; IOCHECK := TRUE; DP := TRUE;
0500: SEGINX := 0; NEXTJTAB := 1; NEXTPROC := 2; CURPROC := 1;
0501: NEW(SCONST); NEW(SYMBUFP); NEW(CODEP);<br>0502: SEG := 1: NEXTSEG := 10: CURBUK := 1:
           0502: SEG := 1; NEXTSEG := 10; CURBLK := 1; CURBYTE := 0;
0503: GOTOOK := FALSE; RANGECHECK := TRUE; SYSCOMP := FALSE;
0504: CODEINSEG := FALSE; PRTERR := TRUE; INCLUDING := FALSE
0505: END (*INITSCALARS*) ;
0506:
        0507: PROCEDURE INITSETS;
0508: BEGIN
0509: CONSTBEGSYS := [ADDOP, INTCONST, REALCONST, STRINGCONST, IDENT];
0510: SIMPTYPEBEGSYS := [LPARENT] + CONSTBEGSYS;
0511: TYPEBEGSYS := [ARROW,PACKEDSY,ARRAYSY,RECORDSY,SETSY,FILESY]
0512: + SIMPTYPEBEGSYS<br>0513: TYPEDELS := [ARRAYSY.RECORDSY.S
           0513: TYPEDELS := [ARRAYSY,RECORDSY,SETSY,FILESY];
0514: BLOCKBEGSYS := [LABELSY,CONSTSY,TYPESY,VARSY,PROCSY,FUNCSY,PROGSY,BEGINSY];
0515: SELECTSYS := [ARROW,PERIOD,LBRACK];
0516: FACBEGSYS := [INTCONST,REALCONST,STRINGCONST,IDENT,LPARENT,LBRACK,NOTSY];<br>0517: STATBEGSYS := [BEGINSY.GOTOSY,IESY.WHILESY.REPEATSY.FORSY.WITHSY.CASESY]
           0517: STATBEGSYS := [BEGINSY,GOTOSY,IFSY,WHILESY,REPEATSY,FORSY,WITHSY,CASESY]
0518: END (*INITSETS*) ;
0519:
0520: BEGIN (*COMPINIT*)
0521: INITSCALARS; INITSETS;<br>0522: LEVEL := 0; TOP := 0;
0522: LEVEL := 0; TOP := 0;
        0523: WITH DISPLAY[0] DO
0524: BEGIN FNAME := NIL; FFILE := NIL; FLABEL := NIL; OCCUR := BLCK END;
0525: ENTSTDTYPES; ENTSTDNAMES; ENTUNDECL;<br>0526: ENTSPCPROCS; ENTSTDPROCS;
        0526: ENTSPCPROCS; ENTSTDPROCS;
0527: GETNEXTPAGE;
0528: UNITWRITE(3,PROCTABLE[-1200],35);
```

```
0529: FOR IC := 1 TO 7 DO WRITELN(OUTPUT);
0530: WRITELN(OUTPUT, 'PASCAL compilation');<br>0531: WRITE(OUTPUT, '< 0>');
        0531: WRITE(OUTPUT,'< 0>');
0532: INSYMBOL;
0533: IF SYSCOMP THEN
0534: BEGIN OUTERBLOCK := NIL; SEG := 0; NEXTSEG := 1 END
        0535: ELSE
0536: BEGIN TOP := 1; LEVEL := 1;
0537: WITH DISPLAY[1] DO
0538: BEGIN FNAME := NIL; FFILE := NIL;
0539: FLABEL := NIL; OCCUR := BLCK
0540:
0541: LC := LC+2; (*KEEP STACK STRAIGHT FOR NOW*)
0542: NEW(OUTERBLOCK, PROC, DECLARED, ACTUAL);
0543: WITH OUTERBLOCK^ DO
0544: BEGIN NEXT := NIL; LOCALLC := LC;
0545: NAME := 'PROGRAM '; IDTYPE := NIL; KLASS := PROC;
                0546: PFDECKIND := DECLARED; PFLEV := 0; PFNAME := 1; PFSEG := SEG;
0547: PFKIND := ACTUAL; FORWDECL := FALSE; INSCOPE := TRUE
0548: END
0549: END;<br>0550: IF SY:
        0550: IF SY = PROGSY THEN
0551: BEGIN INSYMBOL;
0552: IF SY = IDENT THEN
0553: BEGIN SEGTABLE[SEG].SEGNAME := ID;
0554: IF OUTERBLOCK <> NIL THEN OUTERBLOCK^.NAME := ID;<br>0555: END
0555:
0556: ELSE ERROR(2); INSYMBOL;
0557: IF SY = SEMICOLON THEN INSYMBOL ELSE ERROR(14)
0558: END
0559: END (*COMPINIT*) ;
0560:
0561: (*$I XCOMP:B.TEXT *)
0562:
0563: PROCEDURE ERROR(*ERRORNUM: INTEGER*);
0564: VAR CH: CHAR;
0565: BEGIN
0566: WITH USERINFO DO
0567: IF (ERRSYM <> SYMCURSOR) OR (ERRBLK <> SYMBLK) THEN
            0568: BEGIN
0569: ERRSYM := SYMCURSOR; ERRBLK := SYMBLK;
0570: ERRNUM := ERRORNUM;
0571: IF STUPID THEN EXIT(COMPILER);
0572: WRITELN(OUTPUT); CH := '';<br>0573: WRITE(OUTPUT.SYMBUFP^:SYMCU
              0573: WRITE(OUTPUT,SYMBUFP^:SYMCURSOR)
0574: WRITELN(OUTPUT,' <<<<' Error # ',ERRORNUM:0);
0575: WRITE(OUTPUT,'Hit <SPACE> to continue');
0576: REPEAT UNITREAD(2,CH,1);
0577: UNTIL (CH = ' ') OR (CH = CHR(27));
0578: IF (ERRORNUM > 400) OR (CH = CHR(27)) THEN EXIT(COMPILER);<br>0579: WRITELN(OUTPUT):
              0579: WRITELN(OUTPUT);
0580: WRITE(OUTPUT,'<',SCREENDOTS:4,'>')
0581: END
0582: END (*ERROR*) ;
0583:
0584: PROCEDURE GETNEXTPAGE;
0585: BEGIN SYMCURSOR := 0;
0586: IF INCLUDING THEN
0587: IF BLOCKREAD(INCLFILE,SYMBUFP^,0,SYMBLK) = 0 THEN<br>0588: BEGIN CLOSE(INCLFILE); INCLUDING := FALSE;
0588: BEGIN CLOSE(INCLFILE); INCLUDING := FALSE;<br>0589: SYMBLK := OLDSYMBLK; SYMCURSOR := OLDSYM
               0589: SYMBLK := OLDSYMBLK; SYMCURSOR := OLDSYMCURSOR;
0590: LINESTART := SYMCURSOR (*AT CR...WILL PRINT EXTRA LINE*)
0591: END;
0592: IF NOT INCLUDING THEN
0593: IF BLOCKREAD(USERINFO.WORKSYM^,SYMBUFP^,2,SYMBLK) <> 2 THEN<br>0594: ERROR(401);
            0594: ERROR(401);
```

```
0595: SYMBLK := SYMBLK+2
0596: END (*GETNEXTPAGE*) ;
0597:
0598: PROCEDURE PRINTLINE;
0599: VAR LPUNIT: INTEGER;
0600: A: PACKED ARRAY [0..1] OF CHAR;
0601:
0602: PROCEDURE WRITEINT(IVAL: INTEGER);
0603: VAR I,IPOT: INTEGER; CH: CHAR; ZAP: BOOLEAN;
0604: A: PACKED ARRAY [0..5] OF CHAR;
0605: BEGIN ZAP := TRUE; IPOT := 10000; A[0] := ' ';
         0606: FOR I := 1 TO 5 DO
0607: BEGIN
0608: CH := CHR(IVAL DIV IPOT + ORD('0'));
0609: IF I <> 5 THEN
0610: IF ZAP THEN
0611: IF CH = '0' THEN CH := ' '
                   0612: ELSE ZAP := FALSE;
0613: A[I] := CH;
0614: IVAL := IVAL MOD IPOT;
0615: IPOT := IPOT DIV 10<br>0616: END:
0616:
0617: UNITWRITE(LPUNIT,A,6)
0618: END (*WRITEINT*) ;
0619:
0620: BEGIN LPUNIT := 6; (*PRINTLINE*)
        0621: WRITEINT(SCREENDOTS); WRITEINT(CURPROC);
0622: A[0] := ':';
0623: IF DP THEN A[1] := 'D' ELSE A[1] := 'C';
0624: UNITWRITE(LPUNIT,A,2); WRITEINT(LINEINFO);<br>0625: A := ''; UNITWRITE(LPUNIT,A,2); UNITWRIT
        A := ' '; UNITWRITE(LPUNIT,A,2); UNITWRITE(LPUNIT,A,2);
0626: UNITWRITE(LPUNIT,SYMBUFP^[LINESTART],SYMCURSOR-LINESTART,,TRUE)
0627: END (*PRINTLINE*) ;
0628:
0629: PROCEDURE STARTINCL;
0630: (*I APOLOGIZE FOR SUCH KLOODGE AS THIS BUT IT HAS TO
0631: BE IN RIGHT NOW...*)
0632: VAR TSTART,TLENG: INTEGER; TITLE: STRING[40];
0633: BEGIN
        0634: TSTART := SYMCURSOR+2;
0635: SYMCURSOR := SCAN(80,=CHR(EOL),SYMBUFP^[TSTART])+TSTART+1;
0636: TLENG := SYMCURSOR-TSTART-3;
0637: TITLE[0] := CHR(TLENG);
0638: MOVELEFT(SYMBUFP^[TSTART],TITLE[1],TLENG);<br>0639: OPENOLD(INCLETLE.TITLE):
        0639: OPENOLD(INCLFILE,TITLE);
0640: IF IORESULT <> 0 THEN
0641: BEGIN
0642: OPENOLD(INCLFILE, CONCAT(TITLE, '.TEXT'));
0643: IF IORESULT <> 0 THEN ERROR(403)
0644: END;<br>0645: SCREEN
        SCREENDOTS := SCREENDOTS+1;
0646: IF LIST THEN PRINTLINE;
0647: INCLUDING := TRUE;
0648: OLDSYMCURSOR := SYMCURSOR-1; (*POINT AT CR...PREVENT END PAGE BLOWUP*)<br>0649: OLDSYMBLK := SYMBLK-2: (*SYMBLK IS NEXT TO READ...SAVE CUR PAGE#*)
        0649: OLDSYMBLK := SYMBLK-2; (*SYMBLK IS NEXT TO READ...SAVE CUR PAGE#*)
0650: SYMBLK := 2; GETNEXTPAGE; LINESTART := SYMCURSOR;
0651: INSYMBOL; EXIT(INSYMBOL) (*WEIRD, ISNT IT...*)
0652: END (*STARTINCL*) ;
0653:
0654: PROCEDURE INSYMBOL; (* COMPILER VERSION 3.4 06-NOV-76 *)
        0655: LABEL 1;
0656: VAR LVP: CSP; X: INTEGER;
0657:
0658: PROCEDURE CHECKEND;
0659: BEGIN (* CHECKS FOR THE END OF THE PAGE *)
0660: WRITE(OUTPUT,'.');
```

```
0661: SCREENDOTS := SCREENDOTS+1;
0662: SYMCURSOR := SYMCURSOR + 1;<br>0663: IF (SCREENDOTS-STARTDOTS) M
        0663: IF (SCREENDOTS-STARTDOTS) MOD 50 = 0 THEN
0664: BEGIN WRITELN(OUTPUT);
0665: WRITE(OUTPUT,'<',SCREENDOTS:4,'>')
0666:<br>0667:
       0667: IF LIST THEN PRINTLINE;
0668: IF SYMBUFP^[SYMCURSOR]=CHR(0) THEN GETNEXTPAGE
0669: ELSE LINESTART := SYMCURSOR;
0670: IF SYMBUFP^[SYMCURSOR] = CHR(16(*DLE*)) THEN
0671: SYMCURSOR := SYMCURSOR+2<br>0672: ELSE
        0672: ELSE
0673: BEGIN
0674: SYMCURSOR := SYMCURSOR+SCAN(80,<>CHR(9),SYMBUFP^[SYMCURSOR]);
0675: SYMCURSOR := SYMCURSOR+SCAN(80,<>' ',SYMBUFP^[SYMCURSOR])
0676: END;
0677: IF DP THEN LINEINFO := LC ELSE LINEINFO := IC
0678: END;
0679:
0680: PROCEDURE COMMENTER;
0681: VAR CH,SW,DEL: CHAR;
0682: BEGIN
0683: SYMCURSOR := SYMCURSOR+2; (* POINT TO THE FIRST CH PAST "(*" *)
0684: IF SYMBUFP^[SYMCURSOR]='$'
0685: THEN
0686: BEGIN<br>0687: IF
0687: IF SYMBUFP^[SYMCURSOR+1] <> '*' THEN<br>0688: REPEAT
               0688: REPEAT
0689: CH := SYMBUFP^[SYMCURSOR+1];
0690: SW := SYMBUFP^[SYMCURSOR+2];<br>0691: DEL := SYMBUFP^[SYMCURSOR+3]
                  0691: DEL := SYMBUFP^[SYMCURSOR+3];
0692: CASE CH OF<br>0693: CASE CH OF
                  0693: 'G': GOTOOK := (SW='+');
0694: 'I': IF (SW='+') OR (SW='-') THEN IOCHECK := (SW='+')
0695: ELSE STARTINCL;
0696: 'L': LIST := (SW='+');
0697: 'R': RANGECHECK := (SW='+');
0698: 'U': BEGIN SYSCOMP := (SW = '-');
0699: RANGECHECK := NOT SYSCOMP;
                         0700: IOCHECK := RANGECHECK;
0701: GOTOOK := SYSCOMP
0702: END
0703: END (*CASES*);
0704: SYMCURSOR := SYMCURSOR+3;<br>0705: INTIL DEL <> '.':
               0705: UNTIL DEL <> ',';
0706: END;
0707: SYMCURSOR := SYMCURSOR-1; (* ADJUST *)
0708: REPEAT<br>0709: REPE
         0709: REPEAT
0710: SYMCURSOR := SYMCURSOR+1;<br>0711: WHILE SYMBUFP<sup>A</sup>[SYMCURSOR]
             0711: WHILE SYMBUFP^[SYMCURSOR] = CHR(EOL) DO CHECKEND
0712: UNTIL SYMBUFP^[SYMCURSOR]='*';
0713: UNTIL (SYMBUFP^[SYMCURSOR+1]=')')
0714: SYMCURSOR := SYMCURSOR+2;
0715: END (*COMMENTER*);
0716:
0717: PROCEDURE STRING;
0718: VAR
0719: T: PACKED ARRAY [1..80] OF CHAR;<br>0720: TP, NBLANKS, L: INTEGER;
0720: TP, NBLANKS, L: INTEGER;<br>0721: DUPLE: BOOLEAN;
        0721: DUPLE: BOOLEAN;
0722:
0723: BEGIN
0724: DUPLE := FALSE; (* INDICATES WHEN '' IS PRESENT *)
0725: TP := 0; (* INDEX INTO TEMPORARY STRING *)
      0726: REPEAT
```

```
0727: IF DUPLE THEN SYMCURSOR := SYMCURSOR+1;
0728: REPEAT
0729: SYMCURSOR := SYMCURSOR+1;<br>0730: TP := TP+1;
              0730: TP := TP+1;
0731: IF SYMBUFP^[SYMCURSOR] = CHR(EOL) THEN
0732: BEGIN ERROR(202); CHECKEND END;<br>0733: TITP1 := SYMBUFP^LSYMCURSOR1:
             0733: T[TP] := SYMBUFP^[SYMCURSOR];
0734: UNTIL SYMBUFP^[SYMCURSOR]='''';
0735: DUPLE := TRUE;
0736: UNTIL SYMBUFP^[SYMCURSOR+1]<>'''';
0737: 1: TP := TP-1; (* ADJUST *)
         0738: SY := STRINGCONST; OP := NOOP;
0739: LGTH := TP; (* GROSS *)
0740: IF TP=1 (* SINGLE CHARACTER CONSTANT *)
0741: THEN
             0742: VAL.IVAL := ORD(T[1])
0743: ELSE
             0744: WITH SCONSTDO
0745: BEGIN
0746: CCLASS := STRG;<br>0747: SLGTH := TP:
0747: SLGTH := TP;<br>0748: MOVELEFT(T[1
                  0748: MOVELEFT(T[1],SVAL[1],TP);
0749: VAL.VALP := SCONST
0750: END
0751: END(*STRING*);
0752:
0753: PROCEDURE NUMBER;
0754: VAR
0755: EXPONENT,ENDI,ENDF,ENDE,SIGN,IPART,FPART,EPART,
0756: ISUM: INTEGER;<br>0757: TIPE: (REALTIPE
         0757: TIPE: (REALTIPE,INTEGERTIPE);
0758: RSUM: REAL;<br>0759: J: INTEGER;
         0759: J: INTEGER;
0760: BEGIN
0761: (* TAKES A NUMBER AND DECIDES WHETHER IT'S REAL<br>0762: OR INTEGER AND CONVERTS IT TO THE INTERNAL
            OR INTEGER AND CONVERTS IT TO THE INTERNAL
0763: FORM. *)
0764: TIPE := INTEGERTIPE;
0765: ENDI := 0;
         0766: ENDF := 0;
0767: ENDE := 0;
0768: SIGN := 1;
0769: EPART := 9999; (* OUT OF REACH *)
0770: IPART := SYMCURSOR; (* INTEGER PART STARTS HERE *)
        0771: REPEAT
0772: SYMCURSOR := SYMCURSOR+1
0773: UNTIL (SYMBUFP^[SYMCURSOR]<'0') OR (SYMBUFP^[SYMCURSOR]>'9');
0774: (* SYMCURSOR NOW POINTS AT FIRST CHARACTER PAST INTEGER PART *)<br>0775: ENDI := SYMCURSOR-1: (* MARK THE END OF TPART *)
         0775: ENDI := SYMCURSOR-1; (* MARK THE END OF IPART *)
0776: IF SYMBUFP^[SYMCURSOR]='.'
0777:
0778: IF SYMBUFP^[SYMCURSOR+1]<>'.' (* WATCH OUT FOR '..' *)
0779: THEN<br>0780: BEC
0780: BEGIN<br>0781: TIP
                    0781: TIPE := REALTIPE;
0782: SYMCURSOR := SYMCURSOR+1;
0783: FPART := SYMCURSOR; (* BEGINNING OF FPART *)
                    0784: REPEAT
0785: SYMCURSOR := SYMCURSOR+1;<br>0786: UNTIL (SYMBUFP^[SYMCURSOR]<
0786: UNTIL (SYMBUFP^[SYMCURSOR]<'0') OR (SYMBUFP^[SYMCURSOR]>'9');<br>0787: ENDF := SYMCURSOR-1;
                     ENDF := SYMCURSOR-1;
0788: END;<br>0789: IF SYMBUFP<sup>^</sup>
         0789: IF SYMBUFP^[SYMCURSOR]='E'
0790:
0791: BEGIN<br>0792: TIPI
                0792: TIPE := REALTIPE;
```

```
0793: SYMCURSOR := SYMCURSOR+1;
0794: IF SYMBUFP^[SYMCURSOR]='-'
0795:<br>0796:
                  0796: BEGIN
0797: SYMCURSOR := SYMCURSOR+1;
0798: SIGN := -1;
0799: END
0800: ELSE
0801: IF SYMBUFP^[SYMCURSOR]='+'
0802: THEN
0803: SYMCURSOR := SYMCURSOR+1;<br>0804: FEPART := SYMCURSOR: (* BEGINNING
              0804: EPART := SYMCURSOR; (* BEGINNING OF EXPONENT *)
0805: WHILE (SYMBUFP^[SYMCURSOR]>='0') AND (SYMBUFP^[SYMCURSOR]<='9') DO
0806: SYMCURSOR := SYMCURSOR+1;
0807: ENDE := SYMCURSOR-1;<br>0808: TF ENDE<EPART THEN E
              0808: IF ENDE<EPART THEN ERROR(201); (* ERROR IN REAL CONSTANT *)
0809: END;<br>0810: (* NOW C
        0810: (* NOW CONVERT TO INTERNAL FORM *)
0811: IF TIPE=INTEGERTIPE
0812: THEN
0813: BEGIN
              0814: ISUM := 0;
0815: FOR J := IPART TO ENDI DO
0816: BEGIN
0817: IF (ISUM>3276) OR ((ISUM=3276) AND (SYMBUFP^[J]>'7')) THEN
0818: BEGIN ERROR(203); J := ENDI END<br>0819: FLSE ISIM := ISIM*10+(ORD(SYMBUFP^I)
                ELSE ISUM := ISUM*10+(ORD(SYMBUFP^[J])-ORD('0'));<br>END;
0820:
0821: SY := INTCONST; OP := NOOP;<br>
0822: VAL.IVAL := ISUM:
              081.IVAL := ISUM;<br>END
0823:
0824: ELSE
            0825: BEGIN (* REAL NUMBER HERE *)
0826: RSUM := 0;
0827: FOR J := IPART TO ENDI DO
                 0828: BEGIN
0829: RSUM := RSUM*10+(ORD(SYMBUFP^[J])-ORD('0'));
0830: END;
0831: FOR J := ENDF DOWNTO FPART DO<br>0832: RSIM := RSIM+(ORD(SYMRIFEPAL)
                 RSUM := RSUM+(ORD(SYMBUFP^[J])-ORD('0'))/PWROFTEN(J-FPART+1);
0833: EXPONENT := 0;
0834: FOR J := EPART TO ENDE DO
0835: EXPONENT := EXPONENT*10+ORD(SYMBUFP^[J])-ORD('0');
0836: IF SIGN=-1<br>0837: THEN
0837:
0838: RSUM := RSUM/PWROFTEN(EXPONENT)
0839: ELSE
0840: RSUM := RSUM*PWROFTEN(EXPONENT);
0841: SY := REALCONST; OP := NOOP;
0842: NEW(LVP,REEL);<br>0843: IVP^,CCLASS :=
               0843: LVP^.CCLASS := REEL;
0844: LVP^.RVAL := RSUM;
0845: VAL.VALP := LVP;
0846: END;<br>0847: SYMCTIRSOR
        SYMCURSOR := SYMCURSOR-1; (* ADJUST FOR POSTERITY *)
0848: END;
0849:
0850: BEGIN (* INSYMBOL *)
0851: OP := NOOP;
0852: 1: SY := OTHERSY; (* IF NO CASES EXERCISED BLOW UP *)<br>0853: CASE SYMBUFP<sup>^</sup>[SYMCURSOR] OF
        0853: CASE SYMBUFP^[SYMCURSOR] OF
0854: '''':STRING;
0855: '0','1','2','3','4','5','6','7','8','9':
             0856: NUMBER;
0857: 'A','B','C','D','E','F','G','H','I','J','K','L',
        0858: 'M',N','O','P','Q','R','S','T','U','V','W','X',
```

```
0859: 'Y','Z':
0860: IDSEARCH(SYMCURSOR,SYMBUFP<sup>^</sup>); (* MAGIC PROC *)<br>0861: '': BEGIN COMMENTER(''); GOTO 1 END;
0861: '': BEGIN COMMENTER(''); GOTO 1 END;<br>0862: '(': BEGIN
         0862: '(': BEGIN
0863: IF SYMBUFP^[SYMCURSOR+1]='*' THEN
0864: BEGIN<br>0865: COI
                        COMMENTER:
0866: GOTO 1; (* GET ANOTHER TOKEN *)
0867: END<br>0868: ELSE
0868:
0869: SY := LPARENT;<br>0870: END:
0870:
0871: ')': SY := RPARENT;
0872: ',': SY := COMMA;
0873: ' ',' ': BEGIN SYMCURSOR := SYMCURSOR+1; GOTO 1; END;<br>0874: ' ' : BEGIN
0874: '.': BEGIN<br>0875: IF S
                0875: IF SYMBUFP^[SYMCURSOR+1]='.'
0876:
0877: BEGIN
0878: SYMCURSOR := SYMCURSOR+1;<br>0879: SY := COLON
                     SY := COLON<br>END
0880: END<br>0881: ELSE
0881:
0882: SY := PERIOD;
0883:
0884: ':': IF SYMBUFP^[SYMCURSOR+1]='='
0885: THEN<br>0886: REGIN
0886:
0887: SYMCURSOR := SYMCURSOR+1;<br>0888: SY := BECOMES;
                 SY := BECOMES;<br>END
0889:
0890: ELSE
                  SY := COLON;
0892: ';': SY := SEMICOLON;
0893: ','^':
0894: SY := ARROW;<br>0895: '[': SY := LBRACK
         0895: '[': SY := LBRACK;
0896: ']': SY := RBRACK;
0897: '*': BEGIN SY := MULOP; OP := MUL END;
         0898: '+': BEGIN SY := ADDOP; OP := PLUS END;
0899: '-': BEGIN SY := ADDOP; OP := MINUS END;
         0900: '/': BEGIN SY := MULOP; OP := RDIV END;
0901: '<': BEGIN
0902: SY := RELOP;<br>0903: OP := LTOP:
                0903: OP := LTOP;
0904: CASE SYMBUFP^[SYMCURSOR+1] OF
0905: '>': BEGIN
0906: OP := NEOP;<br>0907: SYMCTIRSOR ::
                          SYMCURSOR := SYMCURSOR+1
0908: END;<br>0909: '=': BEGI
                   0909: '=': BEGIN
0910: OP := LEOP;
0911: SYMCURSOR := SYMCURSOR+1
0912: END<br>0913: END;
0913:
0914: END;
0915: '=': BEGIN SY := RELOP; OP := EQOP END;
0916: '>': BEGIN
0917: SY := RELOP;<br>
0918: IF SYMBUFP<sup>^</sup>[
                0918: IF SYMBUFP^[SYMCURSOR+1]='='
0919:
0920: BEGIN<br>0921: OP
0921: OP := GEOP;<br>
0922: SYMCURSOR ::
                      SYMCURSOR := SYMCURSOR+1;
0923: END<br>0924: ELSE
0924:
```

```
0925: OP := GTOP;
0926: END
0927: END (* CASE SYMBUFP^[SYMCURSOR] OF *);
0928: IF SY=OTHERSY THEN
0929: IF SYMBUFP^[SYMCURSOR] = CHR(EOL) THEN
0930: BEGIN CHECKEND; GOTO 1 END<br>0931: FLSE FEROR(400):
          0931: ELSE ERROR(400);
0932: SYMCURSOR := SYMCURSOR+1; (* NEXT CALL TALKS ABOUT NEXT TOKEN *)
0933: END (*INSYMBOL*) ;
0934:
0935: PROCEDURE ENTERID(FCP: CTP);<br>0936: VAR LCP.LCP1: CTP: I: INTE
       0936: VAR LCP,LCP1: CTP; I: INTEGER;
0937: BEGIN LCP := DISPLAY[TOP].FNAME;
0938: IF LCP = NIL THEN DISPLAY[TOP].FNAME := FCP
0939: ELSE
          BEGIN I := TREESEARCH(LCP,LCP1,FCP^.NAME);
0941: WHILE I = 0 DO<br>0942: BEGIN ERROR(
              0942: BEGIN ERROR(101);
0943: IF LCP1^.RLINK = NIL THEN I := 1
0944: ELSE I := TREESEARCH(LCP1^.RLINK,LCP1,FCP^.NAME)
0945: END;<br>0946: IF I =
            0946: IF I = 1 THEN LCP1^.RLINK := FCP ELSE LCP1^.LLINK := FCP
0947: END;
0948: FCP^.LLINK := NIL; FCP^.RLINK := NIL
0949: END (*ENTERID*) ;
0950:
0951: PROCEDURE SEARCHSECTION(FCP: CTP; VAR FCP1: CTP);<br>0952: BEGIN
       0952: BEGIN
0953: IF FCP <> NIL THEN<br>0954: IF TREESEARCH(FC)
0954: IF TREESEARCH(FCP,FCP1,ID) = 0 THEN (*NADA*)<br>0955: ELSE FCP1 := NIL
            0955: ELSE FCP1 := NIL
0956: ELSE FCP1 := NIL<br>0957: END (*SEARCHSECTIO
        END (*SEARCHSECTION*) ;
0958:
0959: PROCEDURE SEARCHID(FIDCLS: SETOFIDS; VAR FCP: CTP);<br>0960: LABEL 1: VAR LCP: CTP;
         LABEL 1; VAR LCP: CTP;
0961: BEGIN
0962: FOR DISX := TOP DOWNTO 0 DO
0963: BEGIN LCP := DISPLAY[DISX].FNAME;
               0964: IF LCP <> NIL THEN
0965: IF TREESEARCH(LCP,LCP,ID) = 0 THEN
0966: IF LCP^.KLASS IN FIDCLS THEN GOTO 1
0967: ELSE
0968: IF PRTERR THEN ERROR(103)<br>0969: ELSE LCP := NIL
                     0969: ELSE LCP := NIL
0970: ELSE LCP := NIL
0971: END;
0972: IF PRTERR THEN
0973: BEGIN ERROR(104);
0974: IF TYPES IN FIDCLS THEN LCP := UTYPPTR
               0975: ELSE
0976: IF VARS IN FIDCLS THEN LCP := UVARPTR
0977: ELSE
                   0978: IF FIELD IN FIDCLS THEN LCP := UFLDPTR
0979:
0980: IF KONST IN FIDCLS THEN LCP := UCSTPTR
0981: ELSE
0982: IF PROC IN FIDCLS THEN LCP := UPRCPTR
0983: ELSE LCP := UFCTPTR<br>0984: END;
0984:
0985: 1: FCP := LCP
0986: END (*SEARCHID*) ;
0987:
        0988: PROCEDURE GETBOUNDS(FSP: STP; VAR FMIN,FMAX: INTEGER);
0989: BEGIN
          0990: WITH FSP^ DO
```

```
0991: IF FORM = SUBRANGE THEN
0992: BEGIN FMIN := MIN.IVAL; FMAX := MAX.IVAL END
0993:<br>0994:
               BEGIN FMIN := 0;
0995: IF FSP = CHARPTR THEN FMAX := 255
0996: ELSE
                   0997: IF FSP^.FCONST <> NIL THEN
0998: FMAX := FSP^.FCONST^.VALUES.IVAL
0999: ELSE FMAX := 0
1000:
1001: END (*GETBOUNDS*) ;
1002:
1003: PROCEDURE SKIP(FSYS: SETOFSYS);
1004: BEGIN WHILE NOT(SY IN FSYS) DO INSYMBOL
1005: END (*SKIP*) ;
1006:
1007: FUNCTION PAOFCHAR(FSP: STP): BOOLEAN;<br>1008: BEGIN PAOFCHAR := FALSE:
       1008: BEGIN PAOFCHAR := FALSE;
1009: IF FSP <> NIL THEN
1010: IF FSP^.FORM = ARRAYS THEN<br>1011: PAOFCHAR := FSP^.AISPACK
1011: PAOFCHAR := FSP^.AISPACKD AND (FSP^.AELTYPE = CHARPTR)<br>1012: END (*PAOFCHAR*) ;
        1012: END (*PAOFCHAR*) ;
1013:
1014: FUNCTION STRGTYPE(FSP: STP) : BOOLEAN;
1015: BEGIN STRGTYPE := FALSE;
1016: IF PAOFCHAR(FSP) THEN STRGTYPE := FSP^.AISSTRNG<br>1017: END (*STRGTYPE*) ;
        1017: END (*STRGTYPE*) ;
1018:
1019: PROCEDURE CONSTANT(FSYS: SETOFSYS; VAR FSP: STP; VAR FVALU: VALU);<br>1020: VAR LSP: STP; LCP: CTP; SIGN: (NONE, POS, NEG);
1020: VAR LSP: STP; LCP: CTP; SIGN: (NONE,POS,NEG);
               LVP: CSP;
1022: BEGIN LSP := NIL; FVALU.IVAL := 0;<br>1023: IF NOT(SY IN CONSTBEGSYS) THEN
          1023: IF NOT(SY IN CONSTBEGSYS) THEN
1024: BEGIN ERROR(50); SKIP(FSYS+CONSTBEGSYS) END;
1025: IF SY IN CONSTBEGSYS THEN
            1026: BEGIN
1027: IF SY = STRINGCONSTSY THEN
1028: BEGIN
1029: IF LGTH = 1 THEN LSP := CHARPTR<br>1030: ELSE
1030: ELSE
1031: BEGIN<br>1032: NEW
                       1032: NEW(LSP,ARRAYS,TRUE,TRUE);
1033: LSP^ := STRGPTR^;
1034: LSP^.MAXLENG := LGTH;<br>1035: LSP^.INXTYPE := NIL:
                       1035: LSP^.INXTYPE := NIL;
1036: NEW(LVP);
1037: LVP^ := VAL.VALP^;
1038: VAL.VALP := LVP<br>1039: END:
1039: END;
1040: FVALU := VAL; INSYMBOL
1041:
1042: ELSE
1043: BEGIN
1044: SIGN := NONE;<br>1045: IF (SY = ADDO)
                   1045: IF (SY = ADDOP) AND (OP IN [PLUS,MINUS]) THEN
1046: BEGIN IF OP = PLUS THEN SIGN := POS ELSE SIGN := NEG;
1047: INSYMBOL
1048: END;
1049: IF SY = IDENT THEN<br>1050: BEGIN SEARCHID([I
1050: BEGIN SEARCHID([KONST],LCP);<br>1051: WITH LCP^DO
                       1051: WITH LCP^ DO
1052: BEGIN LSP := IDTYPE; FVALU := VALUES END;
1053: IF SIGN <> NONE THEN<br>
1054: IF LSP = INTPTR TH
                         1054: IF LSP = INTPTR THEN
1055: BEGIN IF SIGN = NEG THEN<br>1056: FVALU.IVAL := -FVALU.I
                              1056: FVALU.IVAL := -FVALU.IVAL END
```
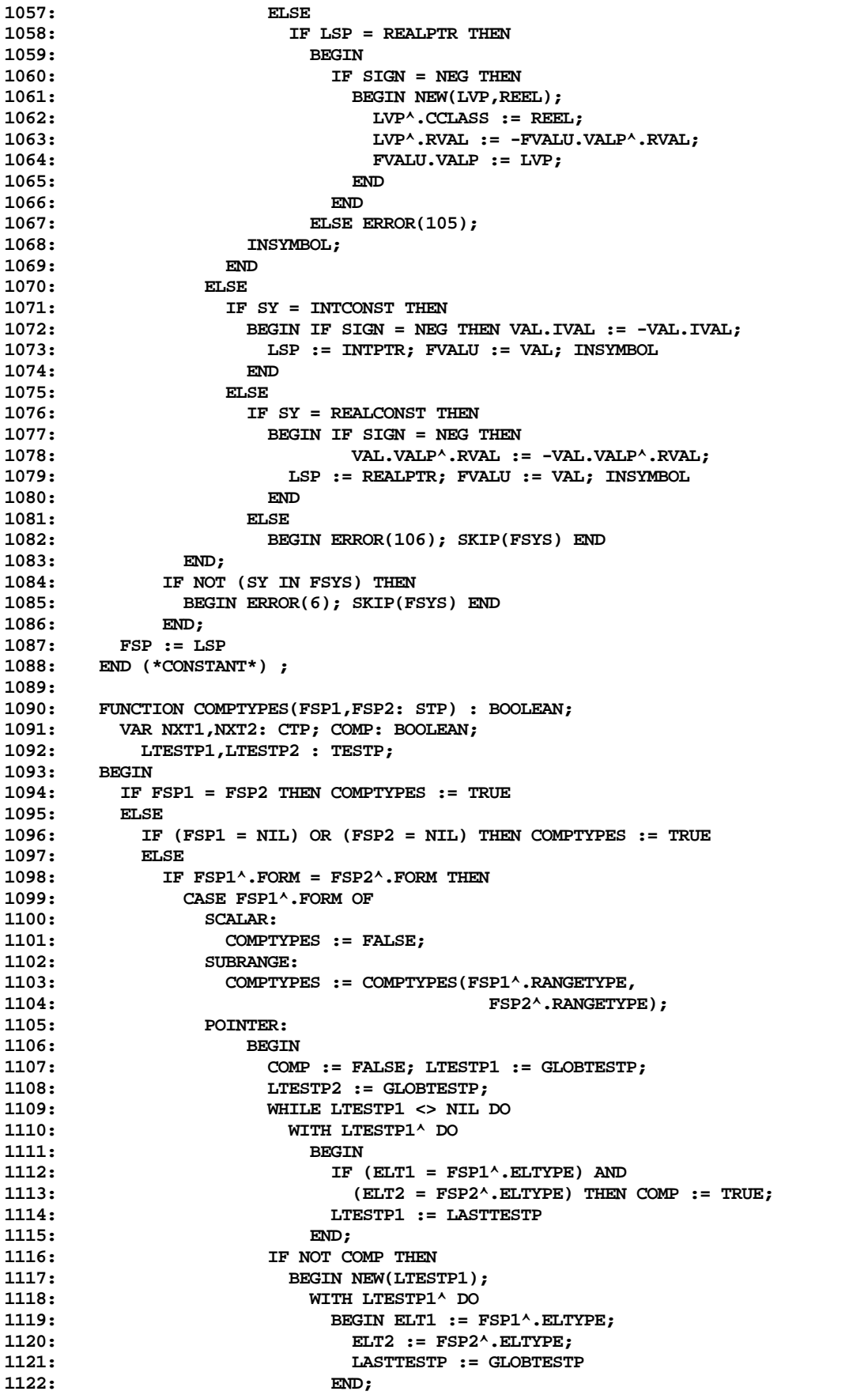

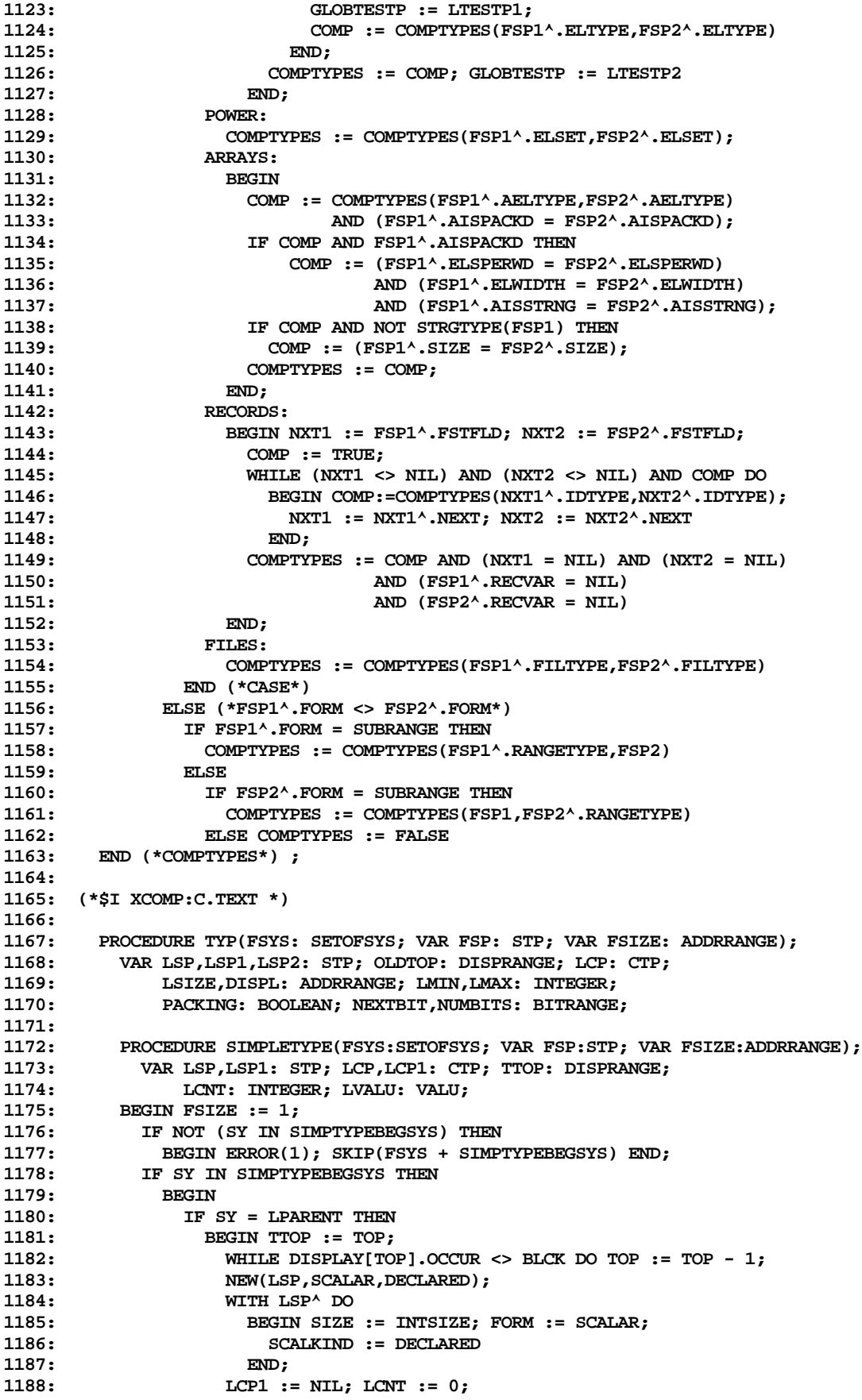

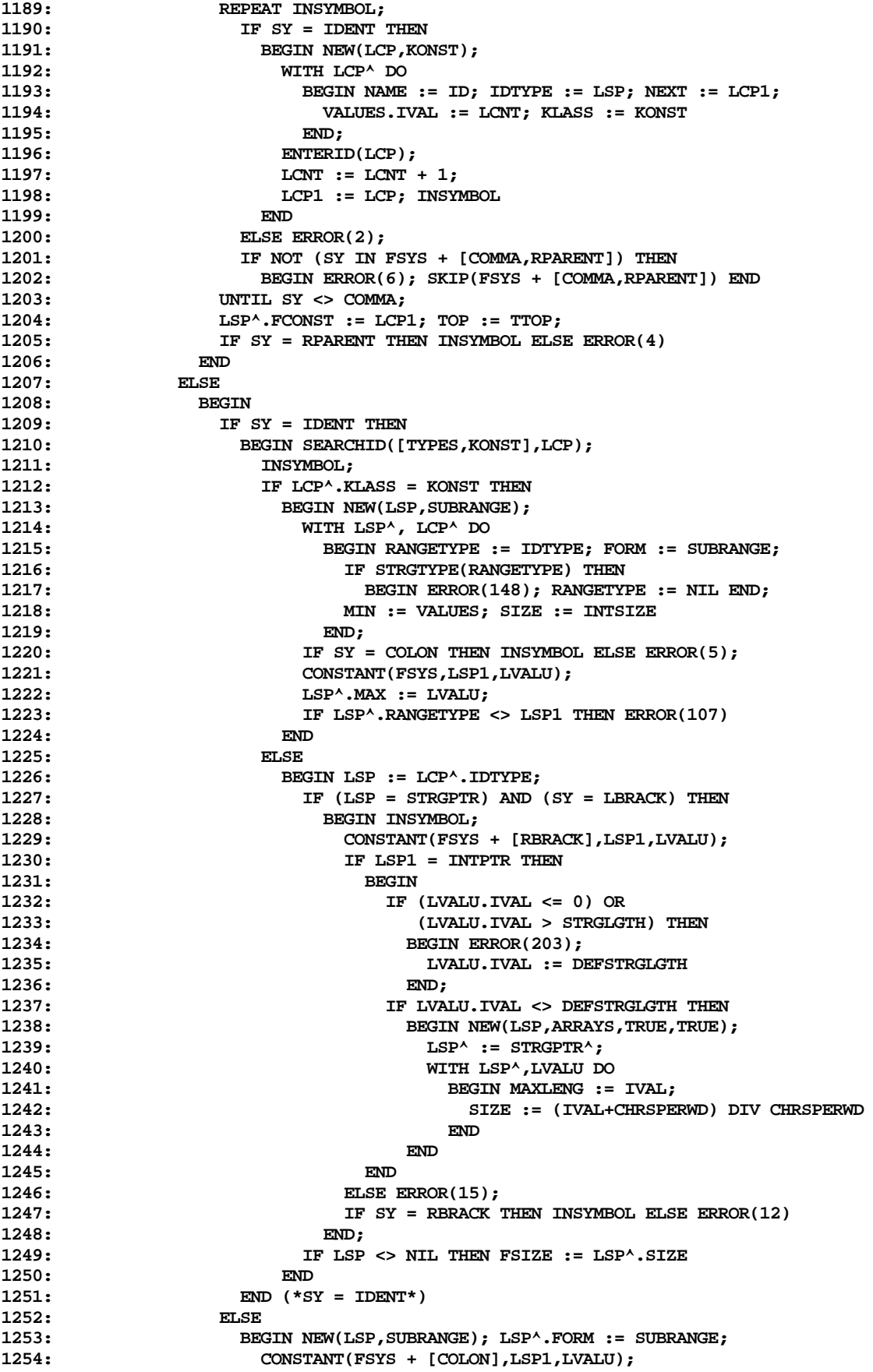

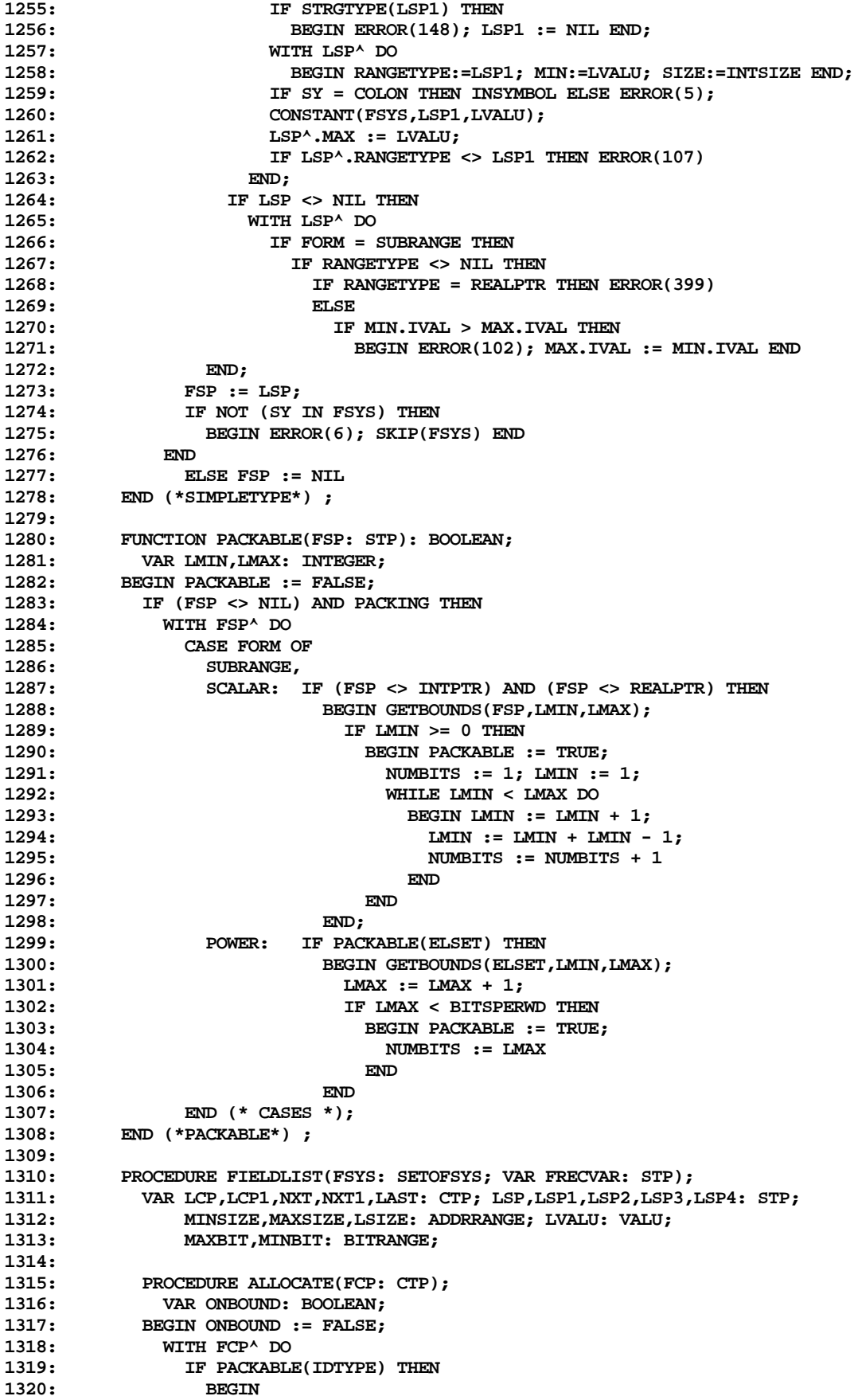

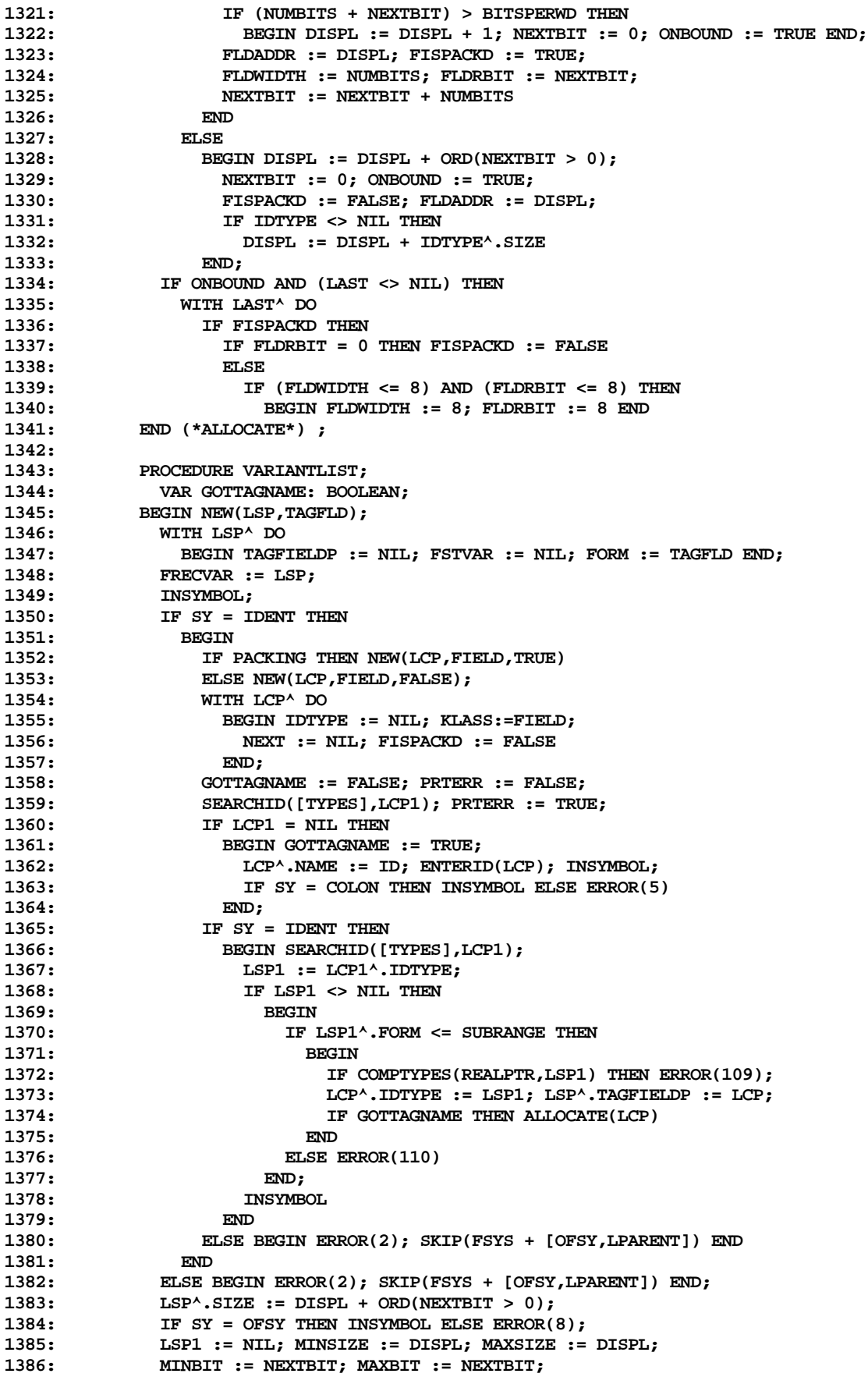

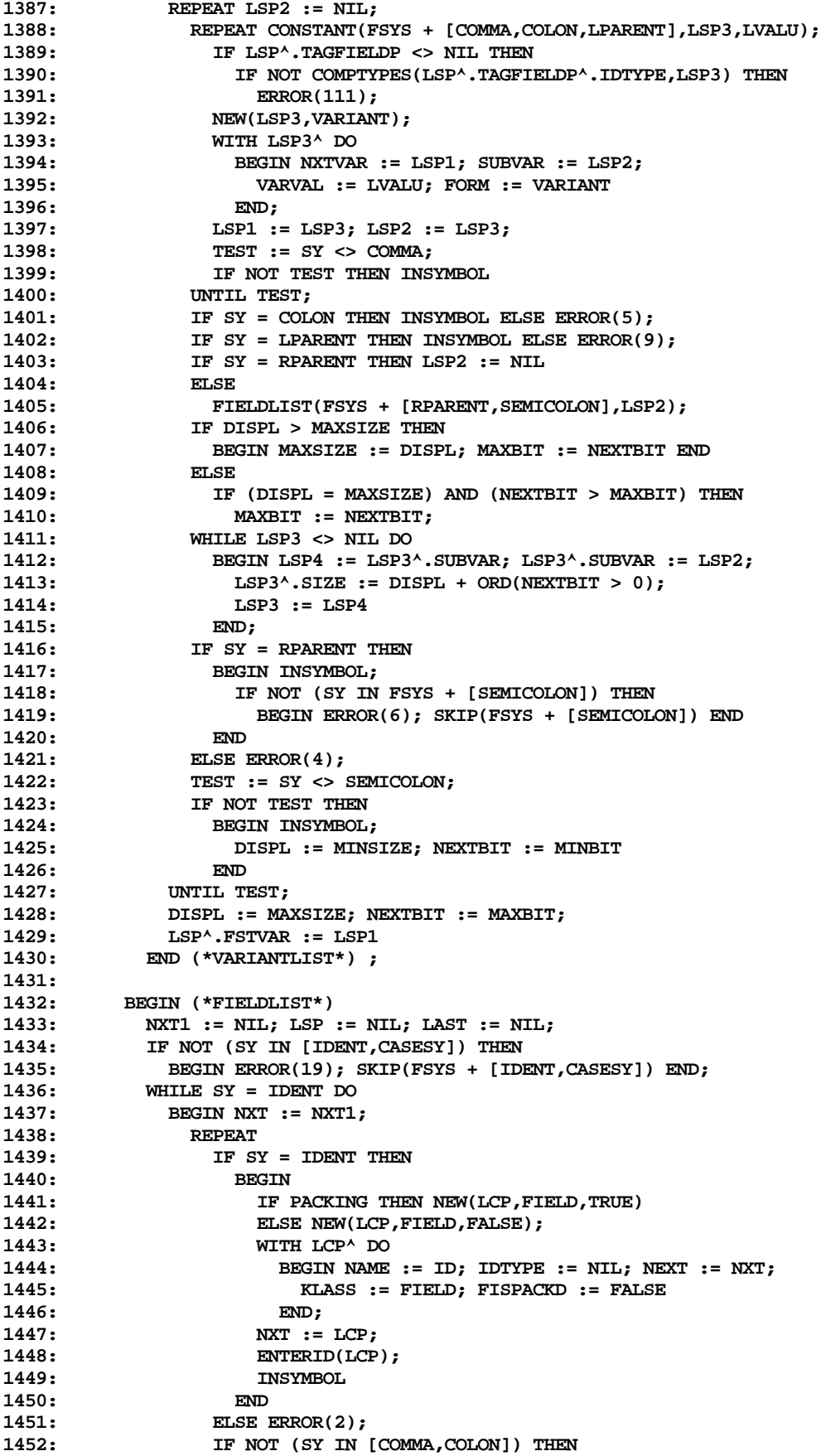

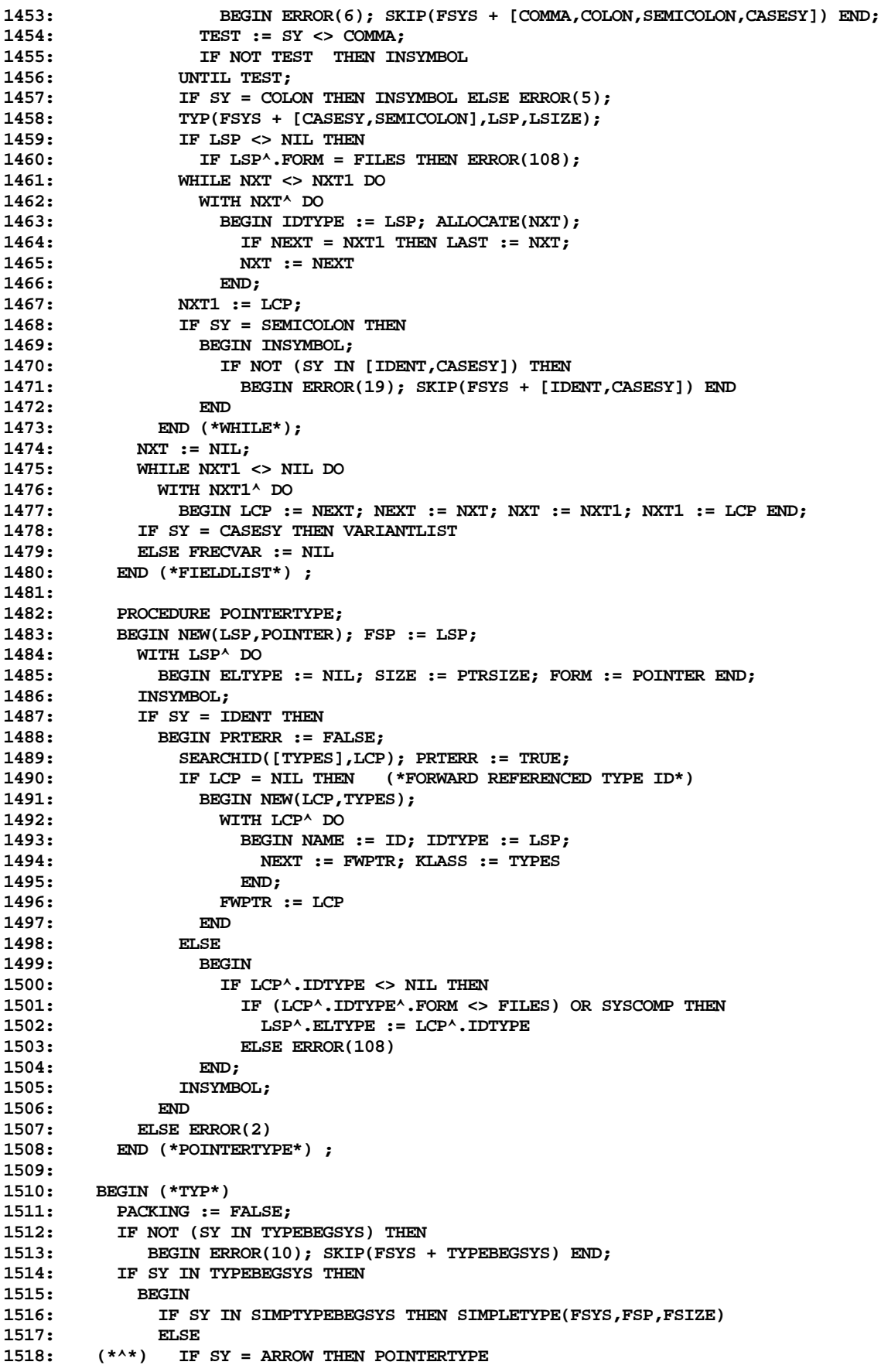

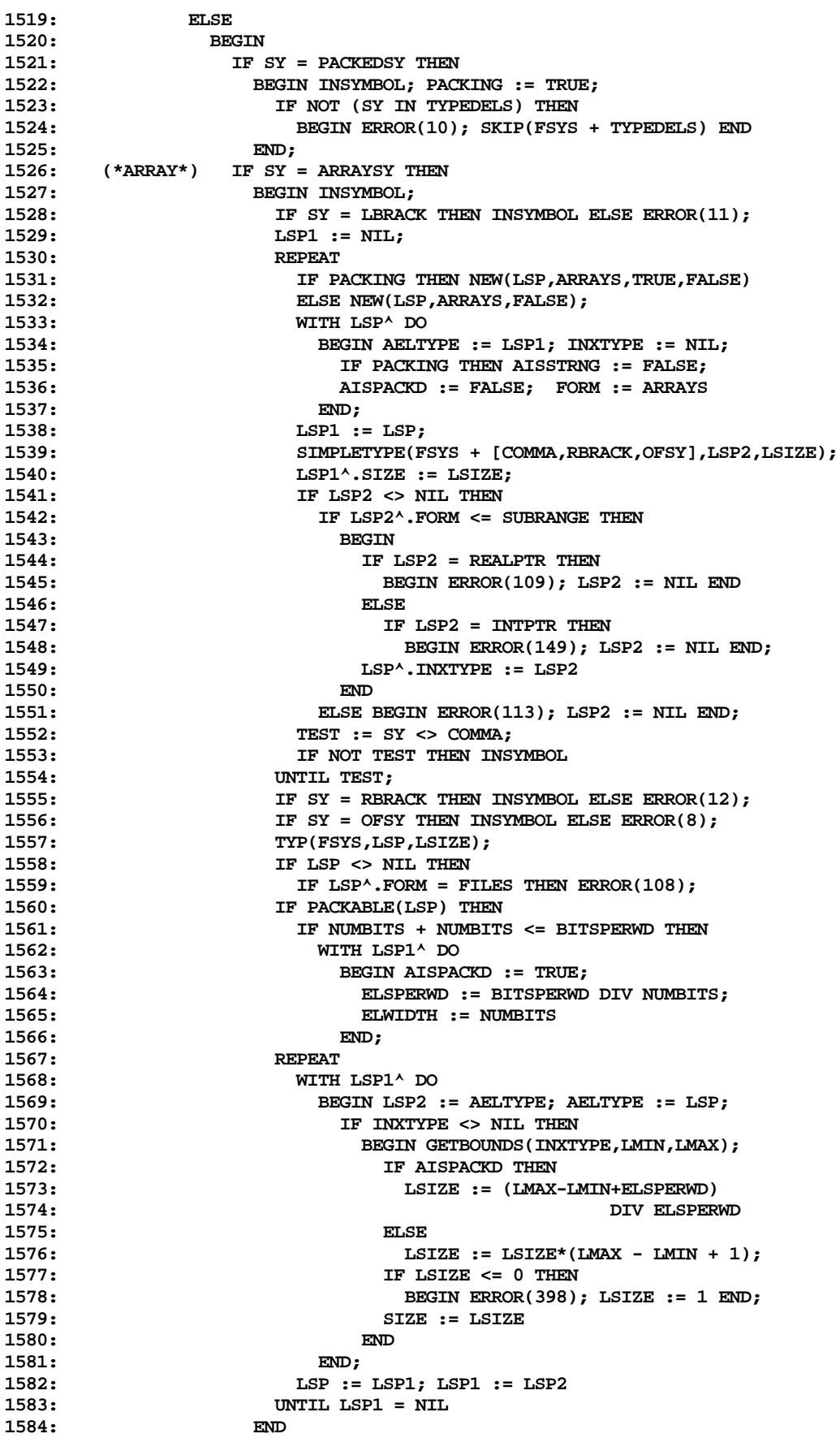

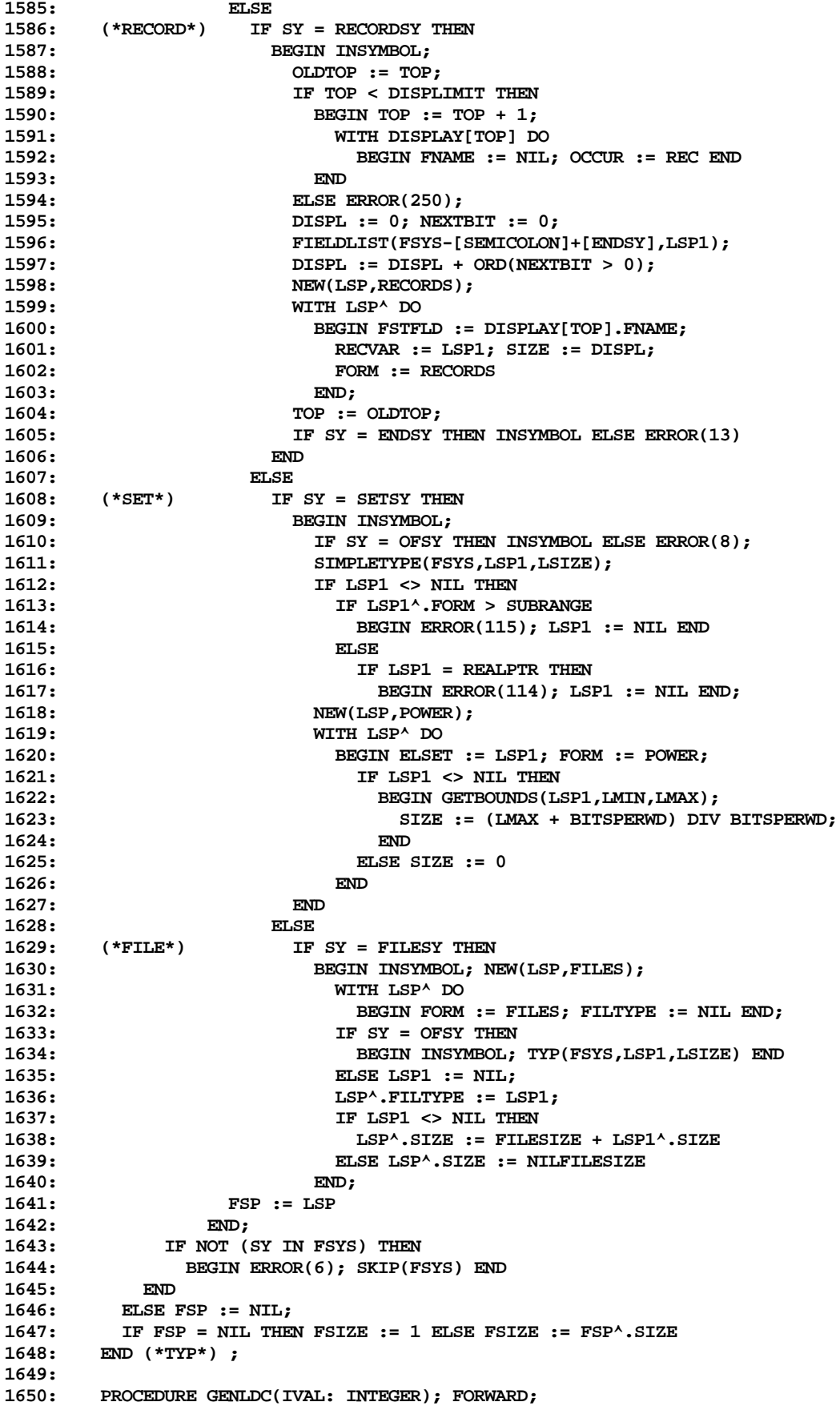

```
1652: PROCEDURE GENBYTE(FBYTE: INTEGER);
1653: BEGIN
          1654: CODEP^[IC] := CHR(FBYTE); IC := IC+1
1655: END (*GENBYTE*) ;
1656:
        1657: PROCEDURE GENWORD(FWORD: INTEGER);
1658: BEGIN
1659: IF ODD(IC) THEN IC := IC + 1;
1660: MOVELEFT(FWORD,CODEP^[IC],2);
1661: IC := IC + 2<br>1662: END (*GENWORD*
        1662: END (*GENWORD*) ;
1663:
1664: PROCEDURE GENBIG(IVAL: INTEGER);
1665: VAR LOWORDER: CHAR;
1666: BEGIN
1667: IF IVAL <= 127 THEN GENBYTE(IVAL)
1668: ELSE
1669: BEGIN MOVELEFT(IVAL,CODEP^[IC],2); LOWORDER := CODEP^[IC];
1670: CODEP^[IC] := CHR(ORD(CODEP^[IC+1])+128);
1671: CODEP^[IC+1] := LOWORDER; IC := IC+2
1672:
1673: END (*GENBIG*) ;
1674:
        1675: PROCEDURE GEN0(FOP: OPRANGE);
1676: VAR I: INTEGER;
1677:<br>1678:
          1678: GENBYTE(FOP+128);
1679: IF FOP = 38(*LCA*) THEN
1680: WITH GATTR.CVAL.VALP^ DO<br>1681: BEGIN GENBYTE(SLGTH);
              BEGIN GENBYTE(SLGTH);
1682: FOR I := 1 TO SLGTH DO GENBYTE(ORD(SVAL[I]))
1683:
1684: END (*GEN0*) ;
1685:
        1686: PROCEDURE GEN1(FOP: OPRANGE; FP2: INTEGER);
1687: LABEL 1;
1688: VAR I,J: INTEGER;
1689: BEGIN
          1690: GENBYTE(FOP+128);
1691: IF FOP = 51(*LDC*) THEN
1692: BEGIN
1693: IF FP2 = 2 THEN I := REALSIZE
1694: ELSE
                1695: BEGIN I := 8;
1696: WHILE I > 0 DO
1697: IF GATTR.CVAL.VALP^.CSTVAL[I] <> 0 THEN GOTO 1
1698: ELSE I := I - 1;
1699: 1: END;
1700: GATTR.TYPTR^.SIZE := I;<br>1701: IF I > 1 THEN
              1701: IF I > 1 THEN
1702: BEGIN GENBYTE(I);
1703: FOR J := I DOWNTO 1 DO GENWORD(GATTR.CVAL.VALP^.CSTVAL[J])<br>1704: END
1704: END<br>1705: FLSE
1705:
1706: BEGIN IC := IC - 1;
1707: IF I = 1 THEN GENLDC(GATTR.CVAL.VALP^.CSTVAL[1])
1708: END
1709: END
1710:<br>1711:
            1711: IF FOP IN [30(*CSP*),32(*ADJ*),45(*RNP*),
1712: 46(*CIP*),60(*LDM*),61(*STM*),
1713: 65(*RBP*),66(*CBP*),78(*CLP*),<br>1714: 42(*SAS*),79(*CGP*)] THEN GENE
                       1714: 42(*SAS*),79(*CGP*)] THEN GENBYTE(FP2)
1715: ELSE
1716: IF ((FOP = 74(*LDL*)) OR (FOP = 39(*LDO*)))
```
**1651:**

```
1717: AND (FP2 <= 16) THEN
1718: BEGIN IC := IC-1;<br>1719: IF FOP = 39(*LD
1719: IF FOP = 39(*LDO*) THEN GENBYTE(231+FP2)
                 1720: ELSE GENBYTE(215+FP2)
1721: END<br>1722: ELSE
1722: ELSE
               IF (FOP = 35(*IND*)) AND (FP2 <= 7) THEN1724: BEGIN IC := IC-1; GENBYTE(248+FP2) END<br>1725: ELSE GENBIG(FP2)
               1725: ELSE GENBIG(FP2)
1726: END (*GEN1*) ;
1727:
        1728: PROCEDURE GEN2(FOP: OPRANGE; FP1,FP2: INTEGER);
1729: BEGIN
1730: IF (FOP = 64(*IXP*)) OR (FOP = 77(*CXP*)) THEN
1731: BEGIN GENBYTE(FOP+128); GENBYTE(FP1); GENBYTE(FP2);
1732: END
1733: ELSE
           1734: IF FOP IN [47(*EQU*),48(*GEQ*),49(*GRT*),
1735: 52(*LEQ*),53(*LES*),55(*NEQ*)] THEN
1736: IF FP1 = 0 THEN GEN0(FOP+20)
1737: ELSE
               BEGIN GEN1(FOP, FP1+FP1);
1739: IF FP1 > 4 THEN GENBIG(FP2)
1740: END
1741:
1742: BEGIN (*LDA,LOD,STR*)
               IF FPI = 0 THEN GEN1(FOP+20, FP2)<br>ELSE
1744:
1745: BEGIN
1746: GENBYTE(FOP+128); GENBYTE(FP1); GENBIG(FP2)
1747: END
1748: END;<br>1749: END (*GEN2
        1749: END (*GEN2*) ;
1750:
1751: PROCEDURE GENLDC;<br>1752: BEGIN
       1752: BEGIN
1753: IF (IVAL >= 0) AND (IVAL <= 127) THEN GENBYTE(IVAL)
1754: ELSE
1755: BEGIN GENBYTE(51(*LDC*)+148);
             1756: MOVELEFT(IVAL,CODEP^[IC],2);
1757: IC := IC+2
1758: END
1759: END (*GENLDC*) ;
1760:
       1761: PROCEDURE GENJMP(FOP: OPRANGE; FLBP: LBP);
1762: VAR DISP: INTEGER;
1763: BEGIN
1764: WITH FLBP^ DO
           1765: IF DEFINED THEN
1766: BEGIN
               1767: GENBYTE(FOP+128);
1768: DISP := OCCURIC-IC-1;
1769: IF (DISP >= 0) AND (DISP <= 127) THEN GENBYTE(DISP)
1770: ELSE
1771: BEGIN
1772: IF JTABINX = 0 THEN
1773: BEGIN JTABINX := NEXTJTAB;
1774: IF NEXTJTAB = MAXJTAB THEN ERROR(253)
1775: ELSE NEXTJTAB := NEXTJTAB + 1;<br>1776: JTAB[JTABINX] := OCCURIC
                       1776: JTAB[JTABINX] := OCCURIC
1777: END;
1778: DISP := -JTABINX;
1779: GENBYTE(248-JTABINX-JTABINX)<br>1780: END;
1780: END;
1781: END<br>1782: ELSE
1782:
```

```
1783: BEGIN MOVELEFT(REFLIST,CODEP^[IC],2);
1784: IF FOP = 57(*UJP*) THEN DISP := IC + 4096<br>1785: ELSE DISP := IC:
1785: ELSE DISP := IC;<br>1786: REFLIST := DISP;
                 1786: REFLIST := DISP; IC := IC+2
1787: END;
1788: END (*GENJMP*) ;
1789:
1790: PROCEDURE LOAD; FORWARD;
1791:
1792: PROCEDURE GENFJP(FLBP: LBP);
1793: BEGIN LOAD;<br>1794: IF GATTR.
          IF GATTR.TYPTR <> BOOLPTR THEN ERROR(135);
1795: GENJMP(33(*FJP*),FLBP)
1796: END (*GENFJP*) ;
1797:
1798: PROCEDURE GENLABEL(VAR FLBP: LBP);<br>1799: BEGIN NEW(FLBP);
1799: BEGIN NEW(FLBP);<br>1800: WITH FLBP^DO
           1800: WITH FLBP^ DO
1801: BEGIN DEFINED := FALSE; REFLIST := MAXADDR END
1802: END (*GENLABEL*) ;
1803:
        PROCEDURE PUTLABEL(FLBP: LBP);
1805: VAR LREF: INTEGER; LOP: OPRANGE;
1806: BEGIN
1807: WITH FLBP^ DO
1808: BEGIN LREF := REFLIST;<br>1809: DEFINED := TRUE: OCC
1809: DEFINED := TRUE; OCCURIC := IC; JTABINX := 0;
               1810: WHILE LREF < MAXADDR DO
1811: BEGIN<br>1812: IF
1812: IF LREF >= 4096 THEN<br>1813: BEGIN LREF := LREF
                     1813: BEGIN LREF := LREF - 4096; LOP := 57(*UJP*) END
1814: ELSE LOP := 33(*FJP*);
                    1815: IC := LREF;
1816: MOVELEFT(CODEP<sup>^</sup>[IC], LREF, 2);
1817: GENJMP(LOP, FLBP)<br>1818: END:
1818:<br>1819:
               1819: IC := OCCURIC
1820: END
1821: END (*PUTLABEL*) ;
1822:
1823: PROCEDURE LOAD;<br>1824: BEGIN
        1824: BEGIN
1825: WITH GATTR DO
1826: IF TYPTR <> NIL THEN<br>1827: BEGIN
              1827: BEGIN
1828: CASE KIND OF
1829: CST: IF (TYPTR^.FORM = SCALAR) AND (TYPTR <> REALPTR) THEN
1830: GENLDC(CVAL.IVAL)<br>1831: FLSE
1831: ELSE
1832: IF TYPTR = NILPTR THEN GENO(31(*LDCN*))<br>1833: ELSE
1833: ELSE
1834: IF TYPTR = REALPTR THEN GEN1(51(*LDC*),2)
1835: ELSE GEN1(51(*LDC*),5);
1836: VARBL: CASE ACCESS OF 1837: DRCT: IF V
                                    1837: DRCT: IF VLEVEL = 1 THEN GEN1(39(*LDO*),DPLMT)
1838: ELSE GEN2(54(*LOD*),LEVEL-VLEVEL,DPLMT);
1839: INDRCT: GEN1(35(*IND*),IDPLMT);
1840: PACKD: GEN0(58(*LDP*));
1841: MULTI: GEN1(60(*LDM*),TYPTR^.SIZE);<br>1842: BYTE: GEN0(62(*LDB*))
                           1842: 1842: 1842: 1842: 1842: 1842: 1842: 1842: 1842: 1842: 1842: 1842: 1842: 1842: 1842: 1842: 1842: 1842: 1842: 1842: 1842: 1842: 1842: 1842: 1842: 1842: 1842: 1842:
1843:
1844: EXPR:
1845: END;<br>1846: IF (
                 1846: IF (TYPTR^.FORM = POWER) AND (KIND <> EXPR) THEN
1847: GENLDC(TYPTR^.SIZE);<br>1848: KIND := EXPR
                 1848: KIND := EXPR
```

```
1849: END
1850: END (*LOAD*) ;
1851:
         1852: PROCEDURE STORE(VAR FATTR: ATTR);
1853: BEGIN
1854: WITH FATTR DO
             1855: IF TYPTR <> NIL THEN
1856: CASE ACCESS OF
1857: DRCT: IF VLEVEL = 1 THEN GEN1(43(*SRO*),DPLMT)
1858: ELSE GEN2(56(*STR*),LEVEL-VLEVEL,DPLMT);
1859: INDRCT: IF IDPLMT <> 0 THEN ERROR(400)<br>1860: ELSE GENO(26(*STO*)):
                          1860: ELSE GEN0(26(*STO*));
1861: PACKD: GEN0(59(*STP*));
1862: MULTI: GEN1(61(*STM*),TYPTR^.SIZE);
1863: BYTE: GEN0(63(*STB*))
1864:<br>1865:
         1865: END (*STORE*) ;
1866:
1867: PROCEDURE LOADADDRESS;
1868: BEGIN
1869: WITH GATTR DO
             1870: IF TYPTR <> NIL THEN
1871: BEGIN
1872: CASE KIND OF<br>1873: CST: IF
                    1873: CST: IF STRGTYPE(TYPTR) THEN GEN0(38(*LCA*))
1874: ELSE ERROR(400);<br>1875: VARBL: CASE ACCESS OF
1875: VARBL: CASE ACCESS OF
                             1876: DRCT: IF VLEVEL = 1 THEN GEN1(37(*LAO*),DPLMT)
1877: ELSE GEN2(50(*LDA*),LEVEL-VLEVEL,DPLMT);
1878: INDRCT: IF IDPLMT <> 0 THEN GEN1(34(*INC*), IDPLMT+IDPLMT);<br>1879: PACKD: ERROR(103)
                             1879: PACKD: ERROR(103)
1880: END<br>1881: END;
1881: END;
1882: KIND := VARBL; ACCESS := INDRCT; IDPLMT := 0
1883: END
        1884: END (*LOADADDRESS*) ;
1885:
1886: PROCEDURE WRITECODE(FORCEBUF: BOOLEAN);
1887: VAR CODEINX, LIC, I: INTEGER;<br>1888: BEGIN CODEINX := 0; LIC := IC
         1888: BEGIN CODEINX := 0; LIC := IC;
1889: REPEAT<br>1890: I :=
             1890: I := 512-CURBYTE;
1891: IF I > LIC THEN I := LIC;
1892: MOVELEFT(CODEP^[CODEINX],DISKBUF[CURBYTE],I);<br>1893: CODEINX := CODEINX+I:
             1893: CODEINX := CODEINX+I;
1894: CURBYTE := CURBYTE+I;
1895: IF (CURBYTE = 512) OR FORCEBUF THEN
1896: BEGIN
1897: IF BLOCKWRITE(USERINFO.WORKCODE<sup>^</sup>,DISKBUF,1,CURBLK) <> 1 THEN 1898: ERROR(402);
1898: ERROR(402);<br>1899: CURBLK := CUR
                  1899: CURBLK := CURBLK+1; CURBYTE := 0
1900: END;
1901: LIC := LIC-I
1902: UNTIL LIC = 0;<br>1903: END (*WRITECODE*
         1903: END (*WRITECODE*) ;
1904:
1905: PROCEDURE FINISHSEG;<br>1906: VAR I: INTEGER:
           1906: VAR I: INTEGER;
1907: BEGIN IC := 0;<br>1908: FOR I := NEX
1908: FOR I := NEXTPROC-1 DOWNTO 1 DO GENWORD(SEGINX+IC-PROCTABLE[I]);<br>1909: GENBYTE(SEG); GENBYTE(NEXTPROC-1);
           GENBYTE(SEG); GENBYTE(NEXTPROC-1);
1910: SEGTABLE[SEG].CODELENG := SEGINX+IC;
1911: WRITECODE(TRUE); SEGINX := 0; CODEINSEG := FALSE
        1912: END (*FINISHSEG*) ;
1913:
1914: (*$I XCOMP:D.TEXT *)
```
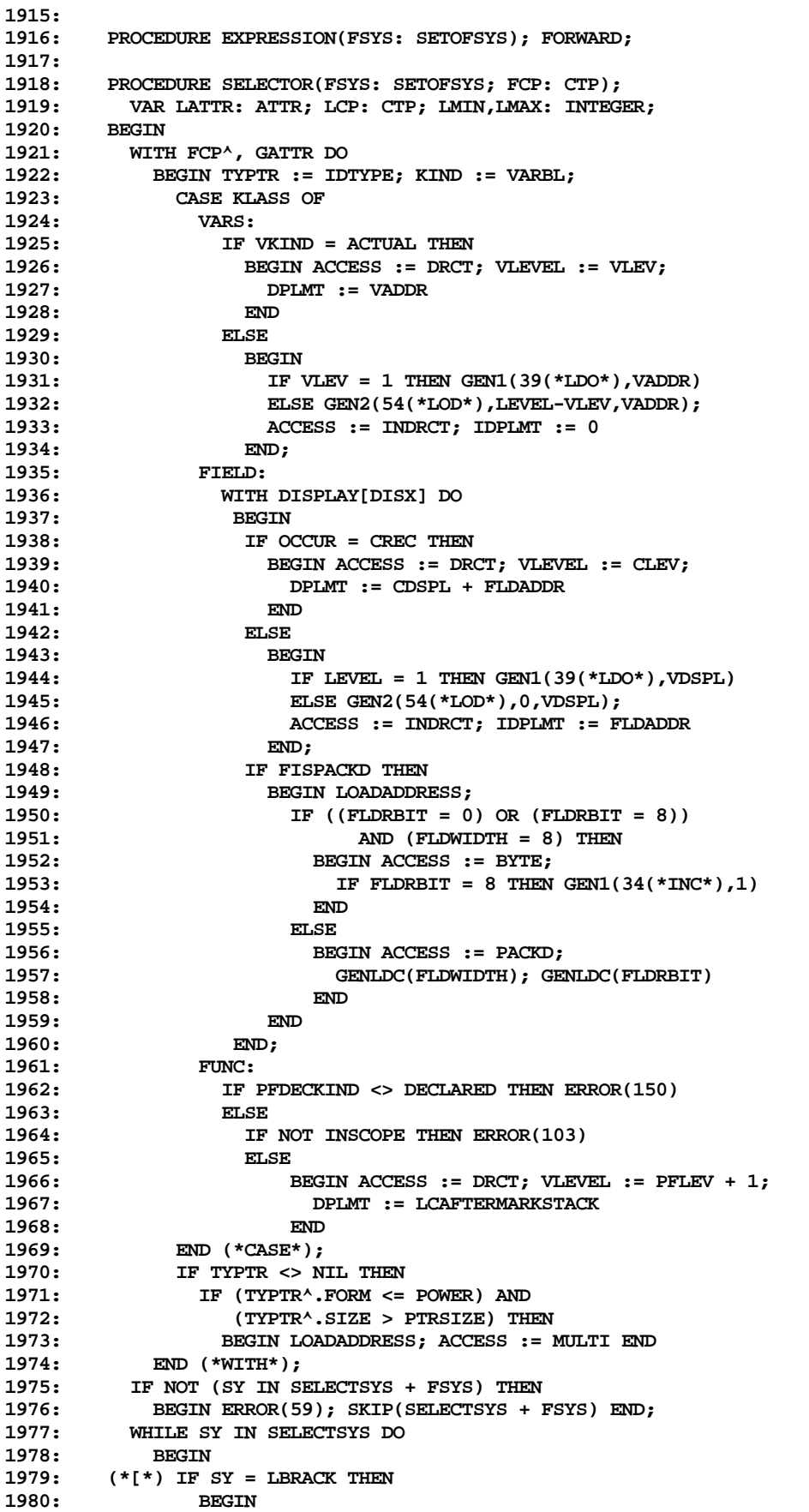

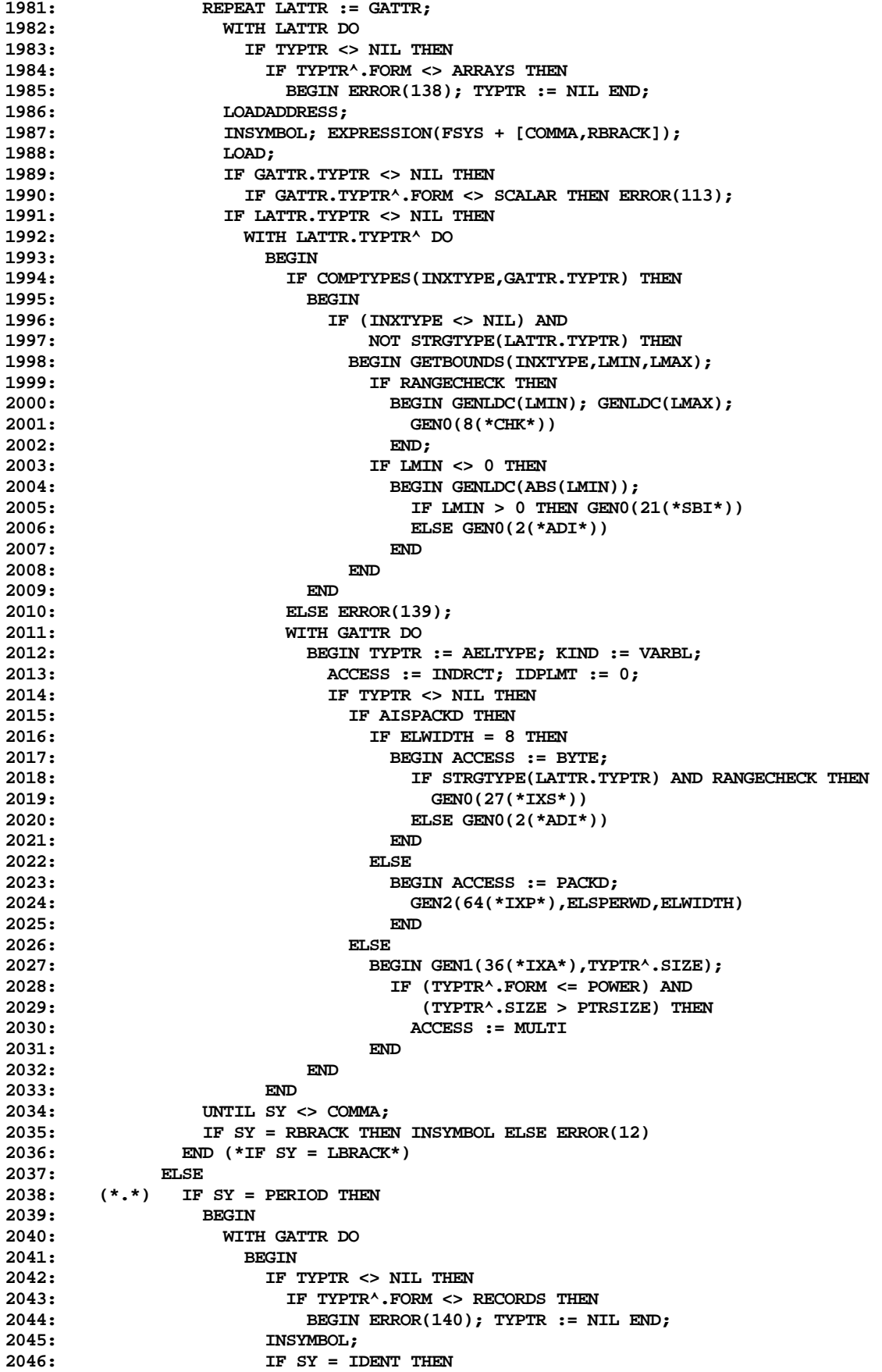

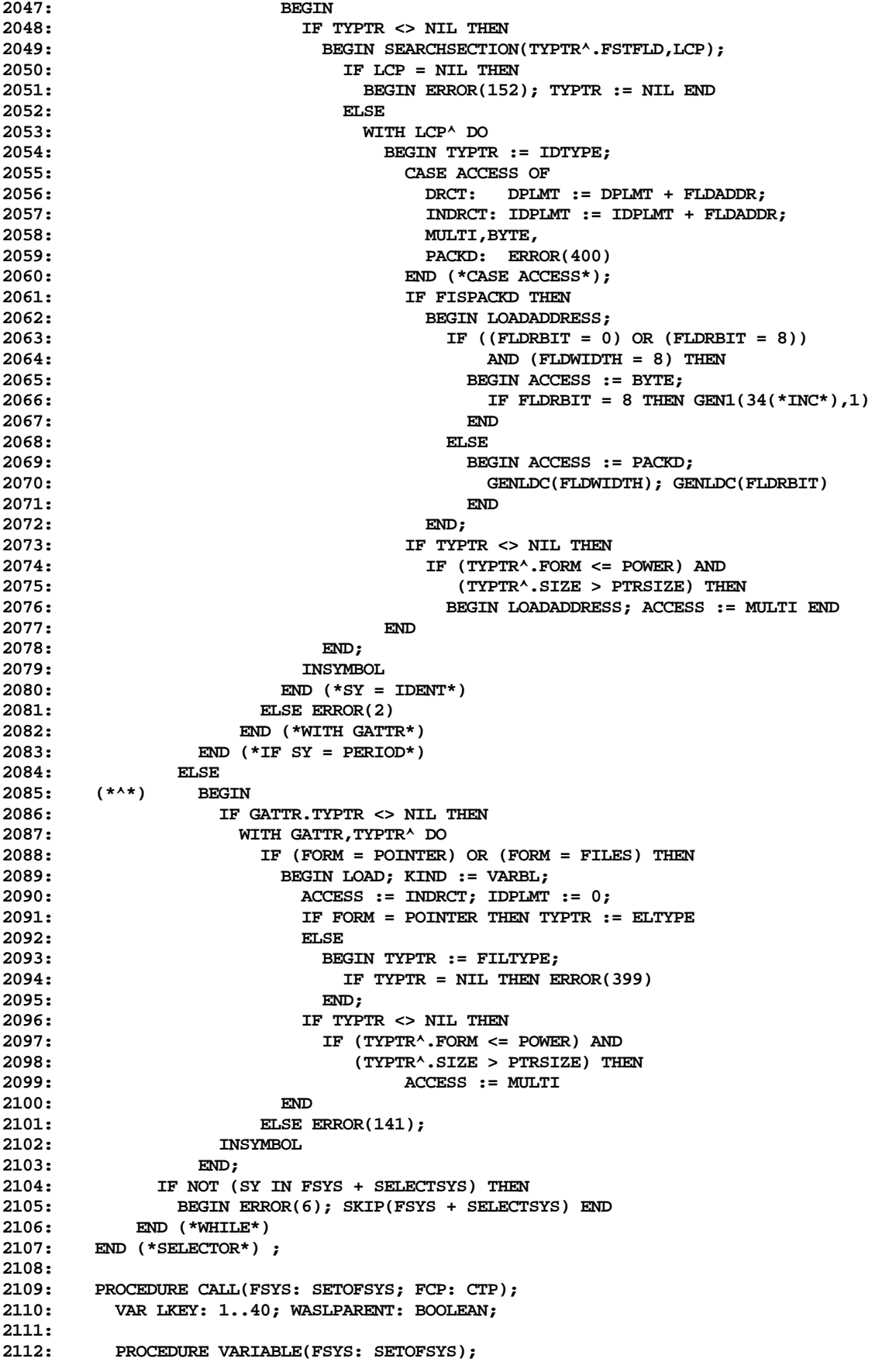

```
2113: VAR LCP: CTP;
2114: BEGIN
           2115: IF SY = IDENT THEN
2116: BEGIN SEARCHID([FIELD,VARS],LCP); INSYMBOL END
2117: ELSE BEGIN ERROR(2); LCP := UVARPTR END;
2118: SELECTOR(FSYS,LCP)<br>2119: END (*VARIABLE*) :
         2119: END (*VARIABLE*) ;
2120:
2121: PROCEDURE STRGVAR(FSYS: SETOFSYS; MUSTBEVAR: BOOLEAN);
2122: BEGIN EXPRESSION(FSYS);
2123: WITH GATTR DO
            IF ((KIND = CST) AND (TYPTR = CHARPTR))
2125: OR STRGTYPE(TYPTR) THEN
2126: IF KIND = VARBL THEN LOADADDRESS
2127: ELSE
2128: BEGIN<br>2129: IF
2129: IF MUSTBEVAR THEN ERROR(154);<br>2130: IF KIND = CST THEN
                  2130: IF KIND = CST THEN
2131: BEGIN
2132: IF TYPTR = CHARPTR THEN
2133: BEGIN
                         2134: WITH SCONST^ DO
2135: BEGIN CCLASS := STRG; SLGTH := 1;
2136: SVAL[1] := CHR(CVAL.IVAL)
2137: END;
2138: CVAL.VALP := SCONST;<br>2139: NEW (TYPTR.ARRAYS.TRU
2139: NEW(TYPTR,ARRAYS,TRUE,TRUE);<br>2140: TYPTR^ := STRGPTR^;
                         2140: TYPTR^ := STRGPTR^;
2141: TYPTR^.MAXLENG := 1<br>2142: END:
2142:<br>2143:
                     2143: LOADADDRESS
2144: END
2145:
2146: ELSE
2147: BEGIN<br>2148: IF (
                2148: IF GATTR.TYPTR <> NIL THEN ERROR(125);
2149: GATTR.TYPTR := STRGPTR
2150: END
2151: END (*STRGVAR*) ;
2152:
2153: PROCEDURE NEWSTMT;
2154: LABEL 1;
2155: VAR LSP,LSP1: STP; VARTS,LMIN,LMAX: INTEGER;
2156: LSIZE,LSZ: ADDRRANGE; LVAL: VALU;
         2157: BEGIN VARIABLE(FSYS + [COMMA,RPARENT]); LOADADDRESS;
2158: LSP := NIL; VARTS := 0; LSIZE := 0;
2159: IF GATTR.TYPTR <> NIL THEN
2160: WITH GATTR.TYPTR^ DO
2161: IF FORM = POINTER THEN
2162: BEGIN<br>2163: IF
                  2163: IF ELTYPE <> NIL THEN
2164: WITH ELTYPE^ DO
2165: BEGIN LSIZE := SIZE;
2166: IF FORM = RECORDS THEN LSP := RECVAR
2167: END
2168: END
2169: ELSE ERROR(116);
2170: WHILE SY = COMMA DO
2171: BEGIN INSYMBOL;<br>2172: CONSTANT(FSYS
2172: CONSTANT(FSYS + [COMMA,RPARENT],LSP1,LVAL);
              2173: VARTS := VARTS + 1;
2174: IF LSP = NIL THEN ERROR(158)
2175: ELSE
                2176: IF LSP^.FORM <> TAGFLD THEN ERROR(162)
2177: ELSE
                  2178: IF LSP^.TAGFIELDP <> NIL THEN
```
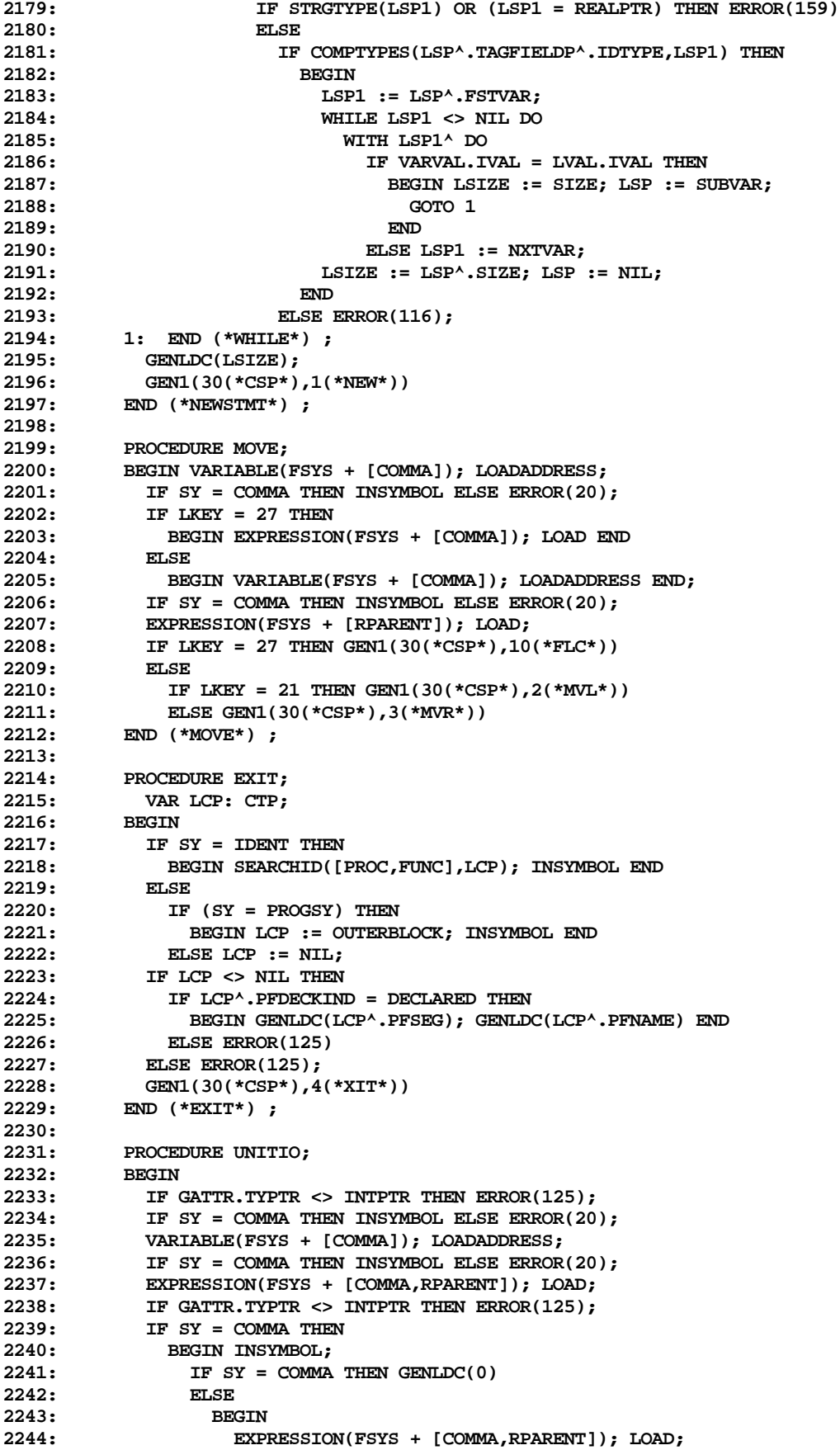

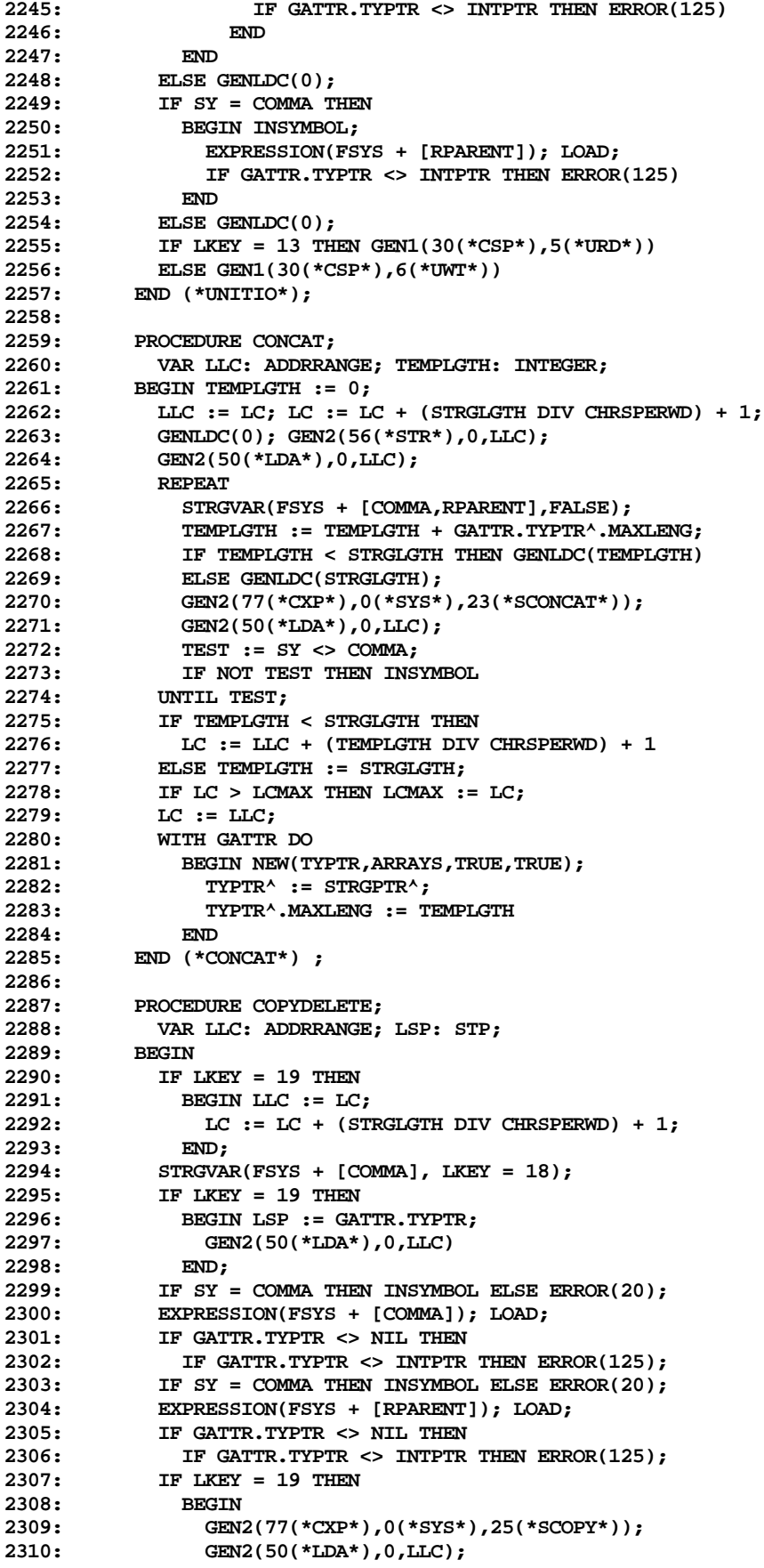

```
2311: IF LSP^.MAXLENG < STRGLGTH THEN
2312: LC := LLC + (LSP^.MAXLENG DIV CHRSPERWD) + 1;<br>2313: IF LC > LCMAX THEN LCMAX := LC:
2313: IF LC > LCMAX THEN LCMAX := LC;<br>2314: LC := LLC; GATTR.TYPTR := LSP
                2314: LC := LLC; GATTR.TYPTR := LSP
2315: END
2316: ELSE GEN2(77(*CXP*),0(*SYS*),26(*SDELETE*))
          2317: END (*COPYDELETE*) ;
2318:
2319: PROCEDURE CLOSE;
2320: BEGIN
2321: VARIABLE(FSYS + [COMMA,RPARENT]); LOADADDRESS;
            2322: IF GATTR.TYPTR <> NIL THEN
2323: IF GATTR.TYPTR^.FORM <> FILES THEN ERROR(125);
2324: IF SY = COMMA THEN
2325: BEGIN INSYMBOL;
2326: IF SY = IDENT THEN
2327: BEGIN<br>2328: IF II
                  2328: IF ID = 'NORMAL ' THEN GENLDC(0)
2329: ELSE
2330: IF ID = 'LOCK ' THEN GENLDC(1)
2331: ELSE
                      2332: IF ID = 'PURGE ' THEN GENLDC(2)
2333: ELSE
2334: IF ID = 'CRUNCH ' THEN GENLDC(3)
2335: ELSE ERROR(2);
2336: INSYMBOL
2337:<br>2338:
                2338: ELSE ERROR(2)
2339: END
2340: ELSE GENLDC(0);<br>2341: GEN2(77(*CXP*),
            2341: GEN2(77(*CXP*),0(*SYS*),6(*FCLOSE*));
2342: IF IOCHECK THEN GEN1(30(*CSP*),0(*IOC*))<br>2343: END (*CLOSE*) ;
          2343: END (*CLOSE*) ;
2344:
2345: PROCEDURE GETPUTETC;<br>2346: BEGIN
          2346: BEGIN
2347: VARIABLE(FSYS + [COMMA,RPARENT]); LOADADDRESS;
2348: IF GATTR.TYPTR <> NIL THEN
2349: IF GATTR.TYPTR<sup>^</sup>.FORM <> FILES THEN ERROR(125)<br>2350: CASE LKEY OF
            2350: CASE LKEY OF
2351: 32: BEGIN
2352: IF SY = COMMA THEN
2353: BEGIN
2354: INSYMBOL; EXPRESSION(FSYS + [RPARENT]); LOAD;
                          2355: IF GATTR.TYPTR <> INTPTR THEN ERROR(125)
2356: END
2357: ELSE ERROR(125);
2358: GEN2(77(*CXP*),0(*SYS*),9(*FSEEK*))
2359: END;
2360: 33: GEN2(77(*CXP*),0(*SYS*),4(*FRESET*));
              2361: 34: GEN2(77(*CXP*),0(*SYS*),7(*FGET*));
2362: 35: GEN2(77(*CXP*),0(*SYS*),8(*FPUT*));
2363: 40: BEGIN
2364: IF GATTR.TYPTR <> NIL THEN<br>2365: IF GATTR.TYPTR^.FILTYPE
                        2365: IF GATTR.TYPTR^.FILTYPE <> CHARPTR THEN ERROR(399);
2366: GENLDC(12); GENLDC(0);
2367: GEN2(77(*CXP*),0(*SYS*),17(*WRC*))
2368: END
2369: END (*CASE*) ;
2370: IF IOCHECK THEN GEN1(30(*CSP*),0(*IOC*))<br>2371: END (*GETPUTETC*);
          2371: END (*GETPUTETC*) ;
2372:
2373: PROCEDURE SCAN;<br>2374: BEGIN
          2374: BEGIN
2375: IF GATTR.TYPTR <> NIL THEN<br>2376: IF GATTR.TYPTR <> INTPTR
              2376: IF GATTR.TYPTR <> INTPTR THEN ERROR(125);
```

```
2377: IF SY = COMMA THEN INSYMBOL ELSE ERROR(20);
2378: IF SY = RELOP THEN
2379: BEGIN<br>2380: IF (
                IF OP = EQOP THEN GENLDC(0)2381: ELSE
2382: IF OP = NEOP THEN GENLDC(1)<br>2383: FLSE ERROR(125):
                  2383: ELSE ERROR(125);
2384: INSYMBOL
2385: END
2386: ELSE ERROR(125);
2387: EXPRESSION(FSYS + [COMMA]); LOAD;
            2388: IF GATTR.TYPTR <> NIL THEN
2389: IF GATTR.TYPTR <> CHARPTR THEN ERROR(125);
2390: IF SY = COMMA THEN INSYMBOL ELSE ERROR(20);
2391: VARIABLE(FSYS + [COMMA,RPARENT]); LOADADDRESS;
2392: IF SY = COMMA THEN
2393: BEGIN INSYMBOL;<br>2394: EXPRESSION(FS)
                2394: EXPRESSION(FSYS + [RPARENT]); LOAD
2395: END
2396: ELSE GENLDC(0);
2397: GEN1(30(*CSP*),11(*SCN*));
            2398: GATTR.TYPTR := INTPTR
2399: END (*SCAN*) ;
2400:
2401: PROCEDURE BLOCKIO;
2402: BEGIN
            2403: VARIABLE(FSYS + [COMMA]); LOADADDRESS;
2404: IF GATTR.TYPTR <> NIL THEN
2405: IF GATTR.TYPTR^.FORM <> FILES THEN ERROR(125)
2406: ELSE
                2407: IF GATTR.TYPTR^.FILTYPE <> NIL THEN ERROR(399);
2408: IF SY = COMMA THEN INSYMBOL ELSE ERROR(20);<br>2409: VARIABLE(FSYS + [COMMA]); LOADADDRESS;
            2409: VARIABLE(FSYS + [COMMA]); LOADADDRESS;
2410: IF SY = COMMA THEN INSYMBOL ELSE ERROR(20);
2411: EXPRESSION(FSYS + [COMMA,RPARENT]); LOAD;
            IF GATTR.TYPTR <> INTPTR THEN ERROR(125);
2413: IF SY = COMMA THEN
2414: BEGIN INSYMBOL;
2415: EXPRESSION(FSYS + [RPARENT]); LOAD;
                IF GATTR.TYPTR <> INTPTR THEN ERROR(125)
2417: END
2418: ELSE GENLDC(-1);
2419: IF LKEY = 37 THEN GENLDC(1) ELSE GENLDC(0);
2420: GENLDC(0); GENLDC(0);<br>2421: GEN2(77(*CXP*).0(*SYS
            2421: GEN2(77(*CXP*),0(*SYS*),28(*BLOCKIO*));
2422: IF IOCHECK THEN GEN1(30(*CSP*),0(*IOC*));
2423: GATTR.TYPTR := INTPTR
2424: END (*BLOCKIO*) ;
2425:
2426: PROCEDURE DRAWSTUFF;
            2427: VAR I,N: INTEGER;
2428: BEGIN
2429: VARIABLE(FSYS + [COMMA]); LOADADDRESS;
2430: IF SY = COMMA THEN INSYMBOL ELSE ERROR(20);<br>2431: VARIABLE(FSYS + [COMMA]); LOADADDRESS;
            2431: VARIABLE(FSYS + [COMMA]); LOADADDRESS;
2432: IF LKEY = 42 THEN N := 6
2433: ELSE N := 5;
2434: FOR I := 0 TO N DO
2435: BEGIN<br>2436: IF:
2436: IF SY = COMMA THEN INSYMBOL ELSE ERROR(20);<br>2437: EXPRESSION(FSYS + [COMMA,RPARENT]); LOAD;
                2437: EXPRESSION(FSYS + [COMMA,RPARENT]); LOAD;
2438: IF GATTR.TYPTR <> NIL THEN
2439: IF GATTR.TYPTR <> INTPTR THEN ERROR(125)
2440: END;
2441: IF LKEY = 42 THEN N := 13
            2442: ELSE N := 12;
```

```
2443: GEN1(30(*CSP*),N)
2444: END (*DRAWSTUFF*) ;
2445:
         2446: PROCEDURE SIZEOF;
2447: VAR LCP: CTP;
2448: BEGIN
          2449: IF SY = IDENT THEN
2450: BEGIN SEARCHID([TYPES,VARS,FIELD],LCP); INSYMBOL;
2451: IF LCP^.IDTYPE <> NIL THEN
2452: GENLDC(LCP^.IDTYPE^.SIZE*CHRSPERWD)
2453: END;<br>2454: GATTR.
          2454: GATTR.TYPTR := INTPTR
2455: END (*SIZEOF*) ;
2456:
2457:
2458: PROCEDURE LOADIDADDR(FCP: CTP);
2459: BEGIN
            2460: WITH FCP^ DO
2461: IF VKIND = ACTUAL THEN
2462: IF VLEV = 1 THEN GEN1(37(*LAO*),VADDR)
2463: ELSE GEN2(50(*LDA*),LEVEL-VLEV,VADDR)
2464: ELSE
2465: IF VLEV = 1 THEN GEN1(39(*LDO*),VADDR)
2466: ELSE GEN2(54(*LOD*),LEVEL-VLEV,VADDR)
2467: END (*LOADIDADDR*) ;
2468:
2469: PROCEDURE READ;<br>2470: VAR FILEPTR,L
          2470: VAR FILEPTR,LCP: CTP;
2471: BEGIN FILEPTR := INPUTPTR;
2472: IF (SY = IDENT) AND WASLPARENT THEN
            2473: BEGIN SEARCHID([FIELD,VARS],LCP);
2474: IF LCP^.IDTYPE <> NIL THEN<br>
2475: IF LCP^.IDTYPE^.FORM = F
                2475: IF LCP^.IDTYPE^.FORM = FILES THEN
2476: IF LCP^.IDTYPE^.FILTYPE = CHARPTR THEN
2477: BEGIN INSYMBOL; FILEPTR := LCP;
                     2478: IF NOT (SY IN [COMMA,RPARENT]) THEN ERROR(20);
2479: IF SY = COMMA THEN INSYMBOL
2480: END
2481: END
2482: ELSE
2483: IF WASLPARENT THEN ERROR(2);
2484: IF WASLPARENT AND (SY <> RPARENT) THEN
2485: BEGIN
2486: REPEAT LOADIDADDR(FILEPTR);
                2487: VARIABLE(FSYS + [COMMA,RPARENT]); LOADADDRESS;
2488: IF GATTR.TYPTR <> NIL THEN
2489: IF COMPTYPES(INTPTR,GATTR.TYPTR) THEN
2490: GEN2(77(*CXP*),0(*SYS*),12(*FRDI*))
2491:<br>2492:
2492: IF COMPTYPES(REALPTR,GATTR.TYPTR) THEN
                     2493: GEN2(77(*CXP*),0(*SYS*),14(*FRDR*))
2494: ELSE
2495: IF COMPTYPES(CHARPTR,GATTR.TYPTR) THEN
2496: GEN2(77(*CXP*),0(*SYS*),16(*FRDC*))
2497: ELSE
2498: IF STRGTYPE(GATTR.TYPTR) THEN
2499: BEGIN GENLDC(GATTR.TYPTR^.MAXLENG);
2500: GEN2(77(*CXP*),0(*SYS*),18(*FRDS*))
2501: END<br>2502: ELSE
2502: ELSE ERROR(125);<br>2503: IF IOCHECK THEN GEN1(30)
                2503: IF IOCHECK THEN GEN1(30(*CSP*),0(*IOC*));
2504: TEST := SY <> COMMA;
2505: IF NOT TEST THEN INSYMBOL
2506: UNTIL TEST
2507: END;
          2508: IF LKEY = 2 THEN
```
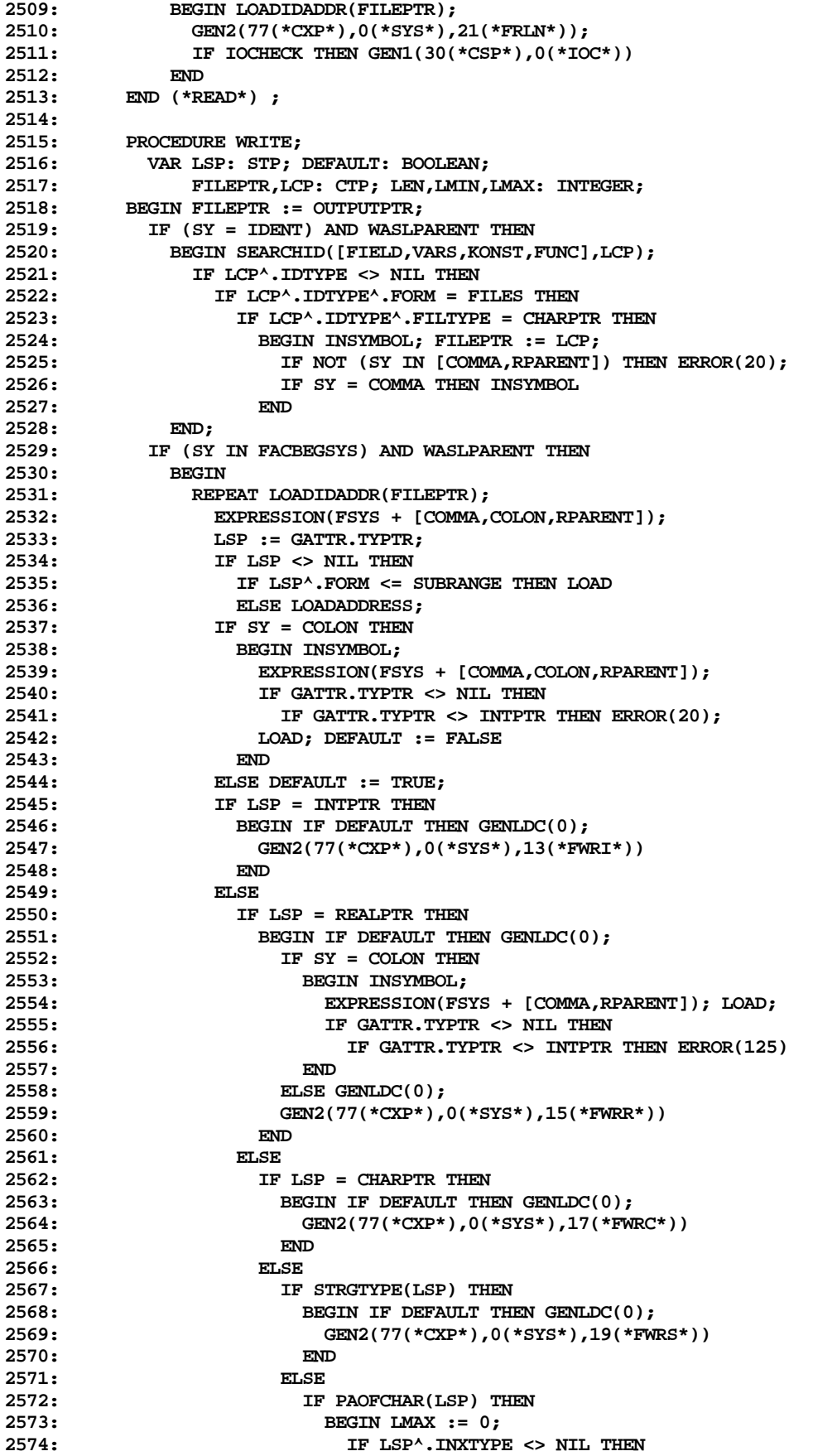

```
2575: BEGIN GETBOUNDS(LSP^.INXTYPE,LMIN,LMAX);
2576: LMAX := LMAX - LMIN + 1
2577: END;
2578: IF DEFAULT THEN GENLDC(LMAX);
2579: GENLDC(LMAX);
2580: GEN2(77(*CXP*),0(*SYS*),20(*FWRB*))
2581: END
2582: ELSE ERROR(125);
2583: IF IOCHECK THEN GEN1(30(*CSP*),0(*IOC*));
2584: TEST := SY <> COMMA;
2585: IF NOT TEST THEN INSYMBOL
              2586: UNTIL TEST;
2587: END;
2588: IF LKEY = 4 THEN (*WRITELN*)
2589: BEGIN LOADIDADDR(FILEPTR);
2590: GEN2(77(*CXP*),0(*SYS*),22(*FWLN*));
2591: IF IOCHECK THEN GEN1(30(*CSP*),0(*IOC*))<br>2592: END
2592: END
2593: END (*WRITE*) ;
2594:
2595: PROCEDURE CALLNONSPECIAL;
          2596: VAR NXT,LCP: CTP; LSP: STP; LB: BOOLEAN;
2597: LMIN,LMAX: INTEGER;
2598: BEGIN
2599: WITH FCP^ DO
2600: BEGIN NXT := NEXT;<br>
2601: IF PFDECKIND = D
2601: IF PFDECKIND = DECLARED THEN<br>2602: IF PFKIND <> ACTUAL THEN E
                2602: IF PFKIND <> ACTUAL THEN ERROR(400)
2603: END;<br>2604: IF SY:
2604: IF SY = LPARENT THEN
            2605: BEGIN
2606: REPEAT<br>2607: IF N.
                2607: IF NXT = NIL THEN ERROR(126);
2608: INSYMBOL;
2609: EXPRESSION(FSYS + [COMMA,RPARENT]);
                2610: IF (GATTR.TYPTR <> NIL) AND (NXT <> NIL) THEN
2611: BEGIN LSP := NXT^.IDTYPE;
2612: IF LSP <> NIL THEN<br>
2613 \cdot REGIN
2613: BEGIN
                       2614: IF NXT^.VKIND = ACTUAL THEN
2615: IF GATTR.TYPTR^.FORM <= POWER THEN<br>2616: BEGIN LB := (GATTR.TYPTR = CHARP
                          2616: BEGIN LB := (GATTR.TYPTR = CHARPTR)
2617: AND (GATTR.KIND = CST);
2618: LOAD; LOAD; LOAD; LOAD; LOAD; LOAD; LOAD; LOAD; LOAD; LOAD; LOAD; LOAD; LOAD; LOAD; LOAD; LOAD; LOAD; LOAD; LOAD; LOAD; LOAD; LOAD; LOAD; LOAD; LOAD; LOAD; LOAD; LOAD; LOAD; LOAD; LOAD; LOAD; LOAD; LOAD; LOAD; LOAD
2619: IF LSP^.FORM = POWER THEN<br>2620: ISBN1(32(*ADJ*).LSP^.SIZ
                             2620: GEN1(32(*ADJ*),LSP^.SIZE)
2621: ELSE
2622: IF (LSP^.FORM = SUBRANGE)
2623: AND RANGECHECK THEN<br>2624: BEGIN GENLDC(LSP^.MIN.I
2624: BEGIN GENLDC(LSP^.MIN.IVAL);<br>2625: GENLDC(LSP^.MAX.IVAL);
                               2625: GENLDC(LSP^.MAX.IVAL);
2626: GEN0(8(*CHK*))
2627: END
2628: ELSE
2629: IF (GATTR.TYPTR = INTPTR) AND
2630: COMPTYPES(LSP,REALPTR) THEN
2631: BEGIN GEN0(10(*FLT*));
2632: GATTR.TYPTR := REALPTR
2633: END
2634: ELSE
                            2635: IF LB AND STRGTYPE(LSP) THEN
2636: GATTR.TYPTR := STRGPTR
2637: END
2638: ELSE (*FORM > POWER*)
2639: BEGIN LB := STRGTYPE(GATTR.TYPTR)<br>2640: AND (GATTR.KIND = CST
                                    2640: AND (GATTR.KIND = CST);
```
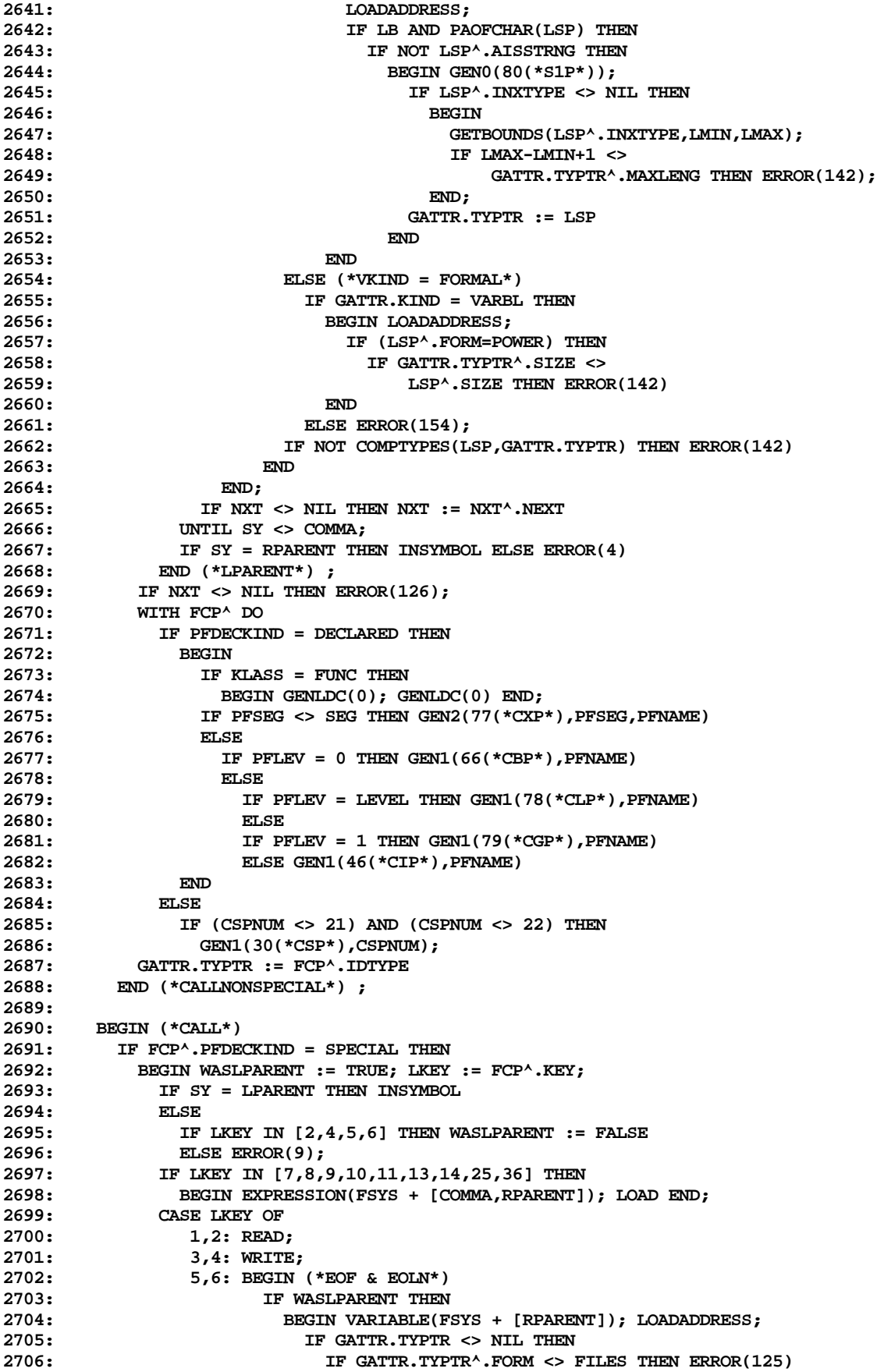

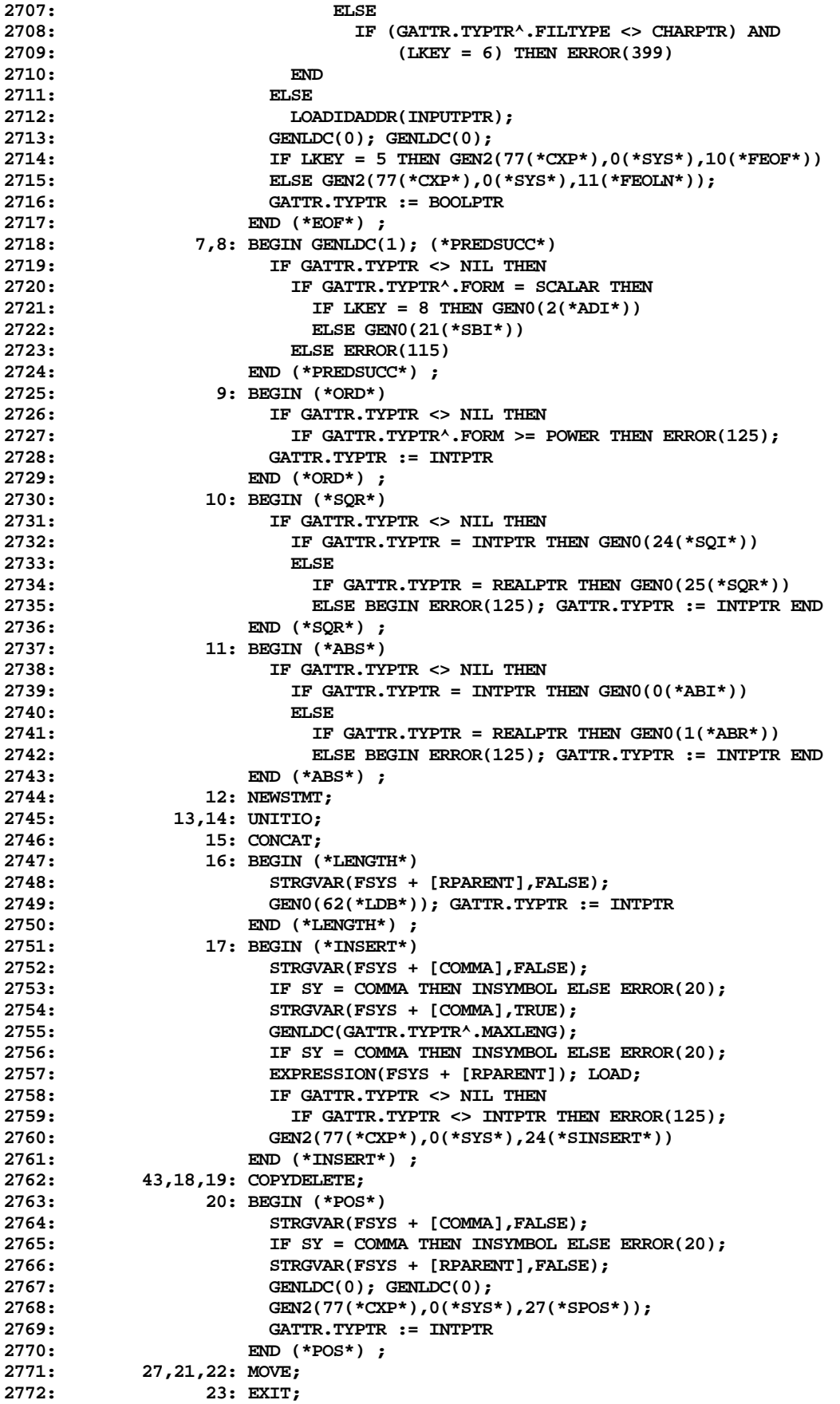

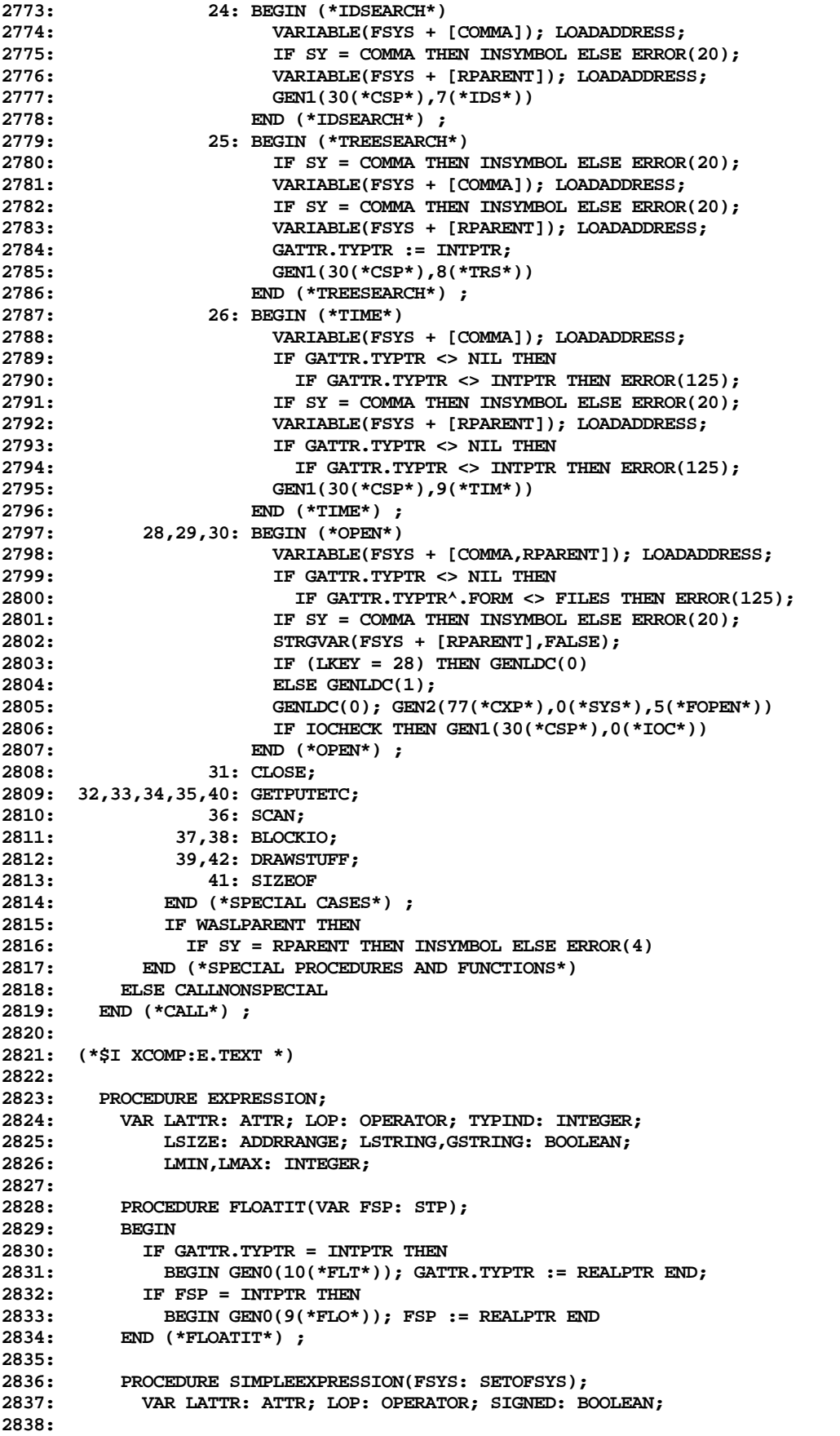

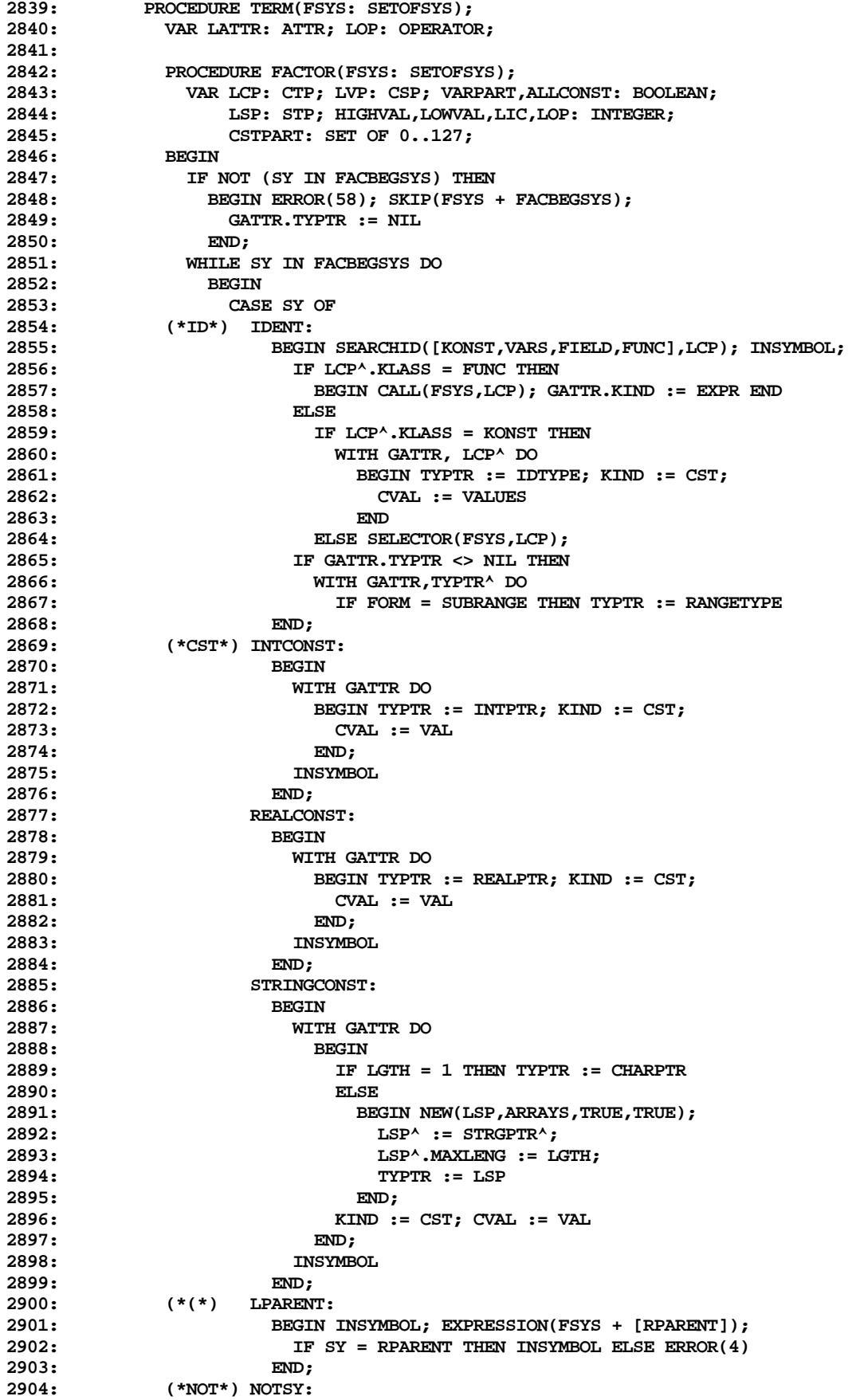

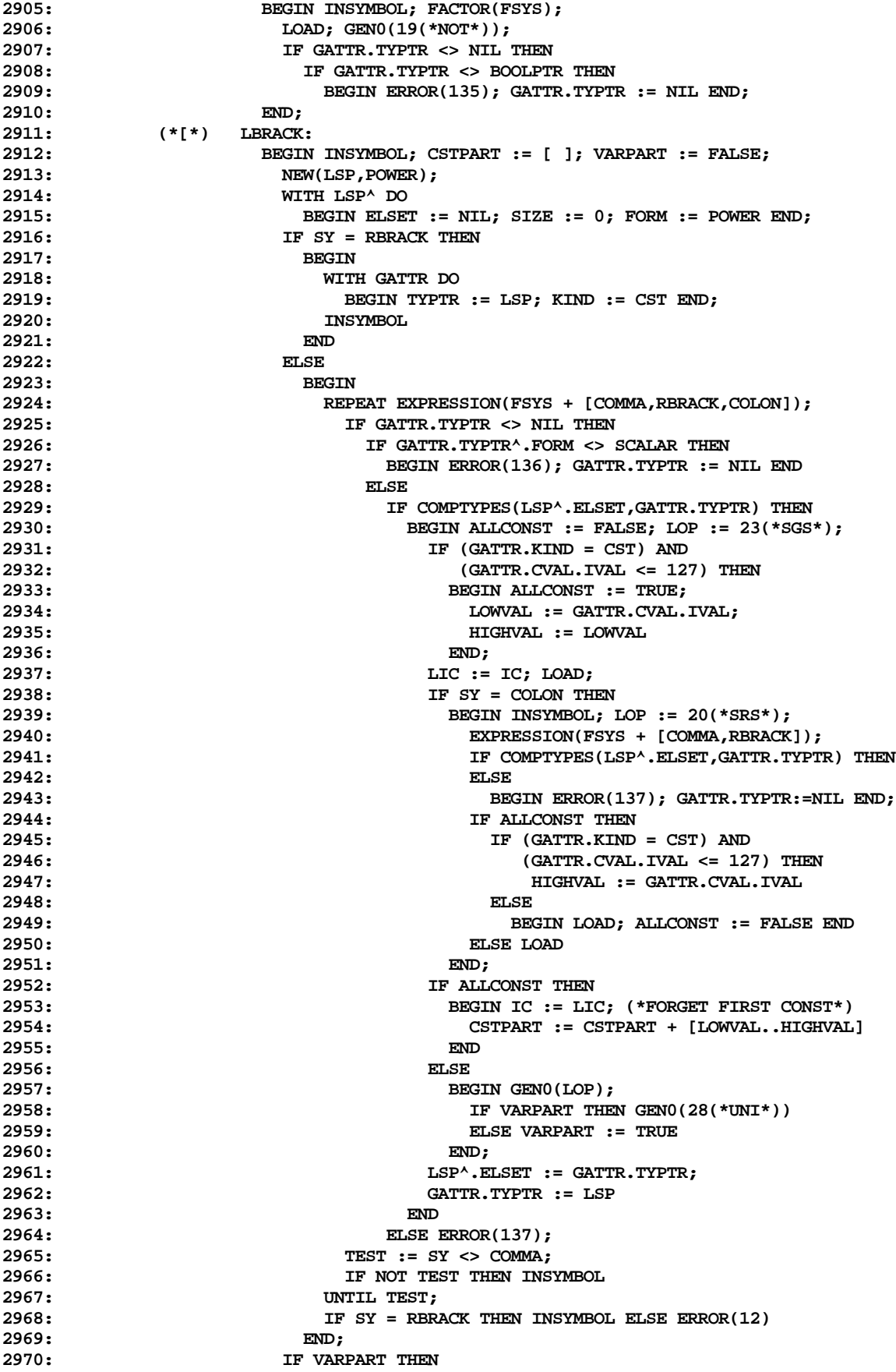

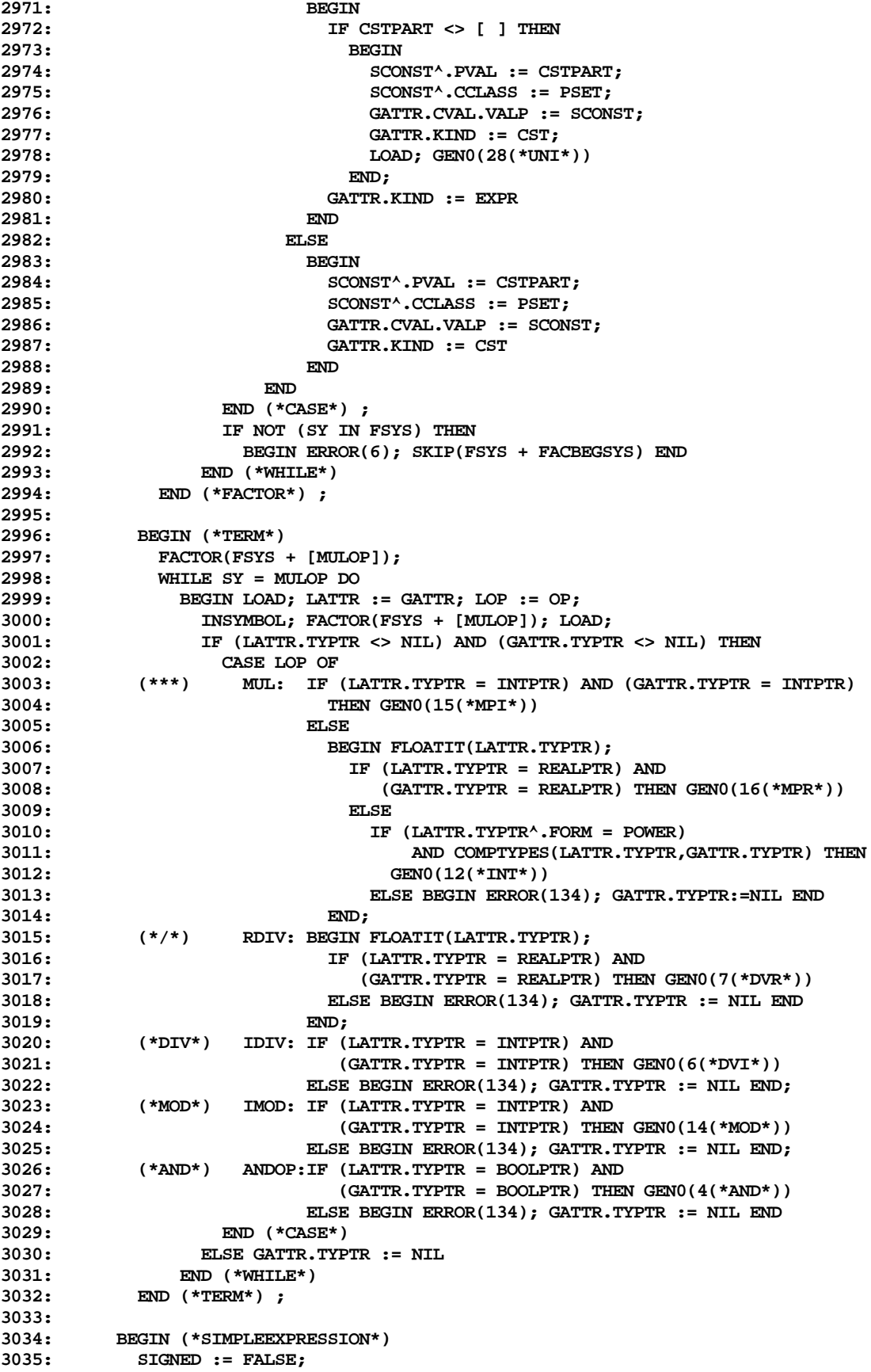

**3036: IF (SY = ADDOP) AND (OP IN [PLUS,MINUS]) THEN**

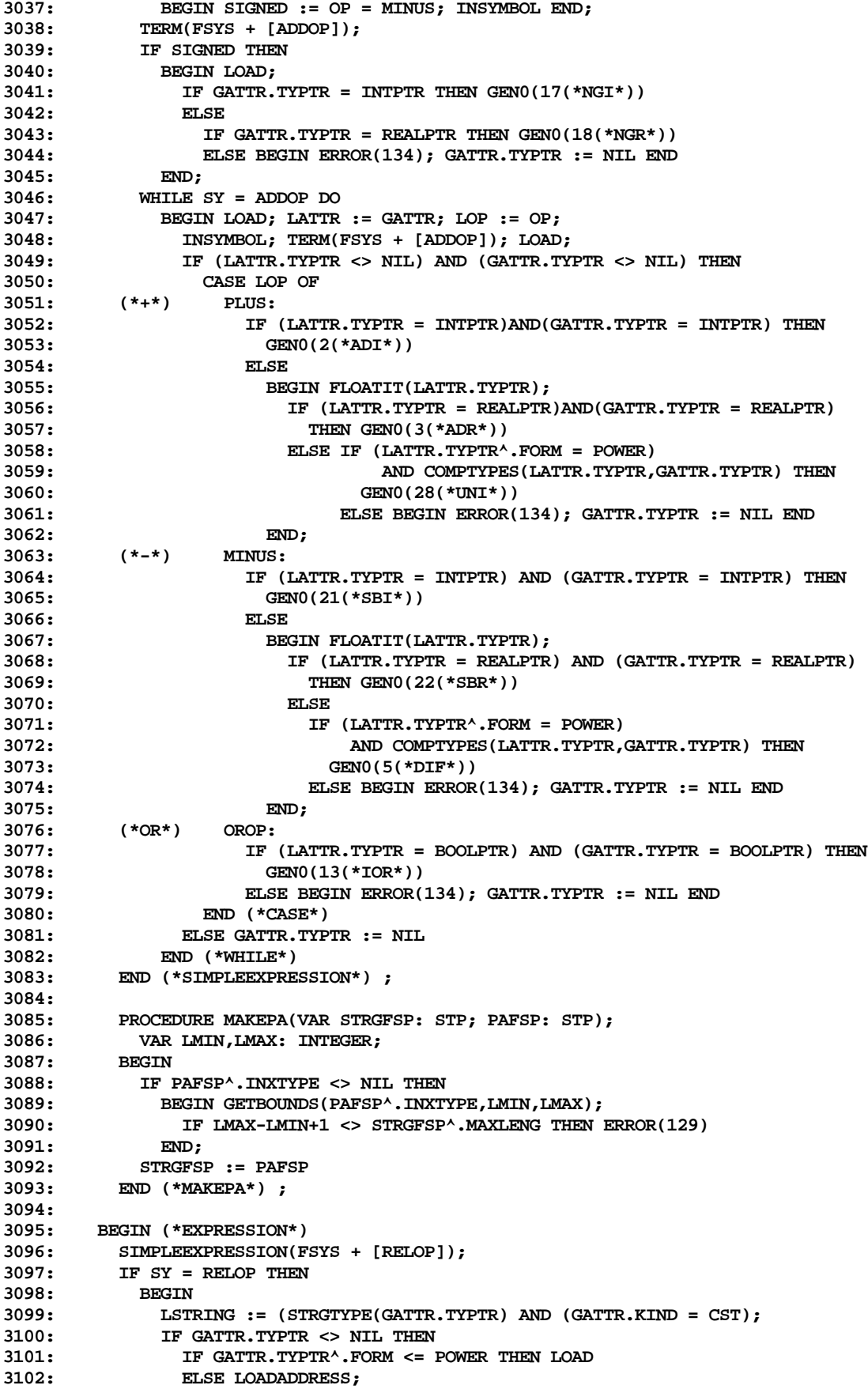

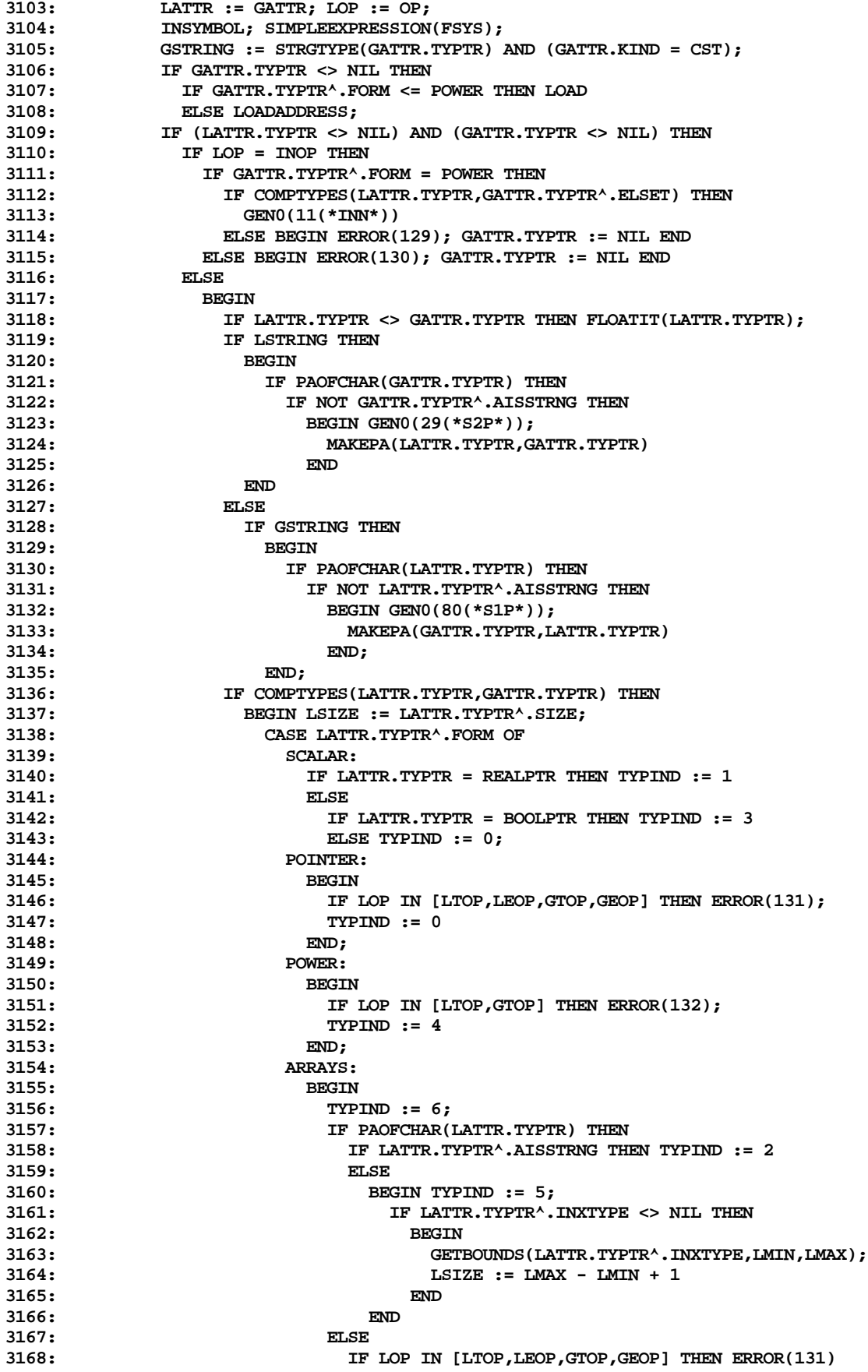

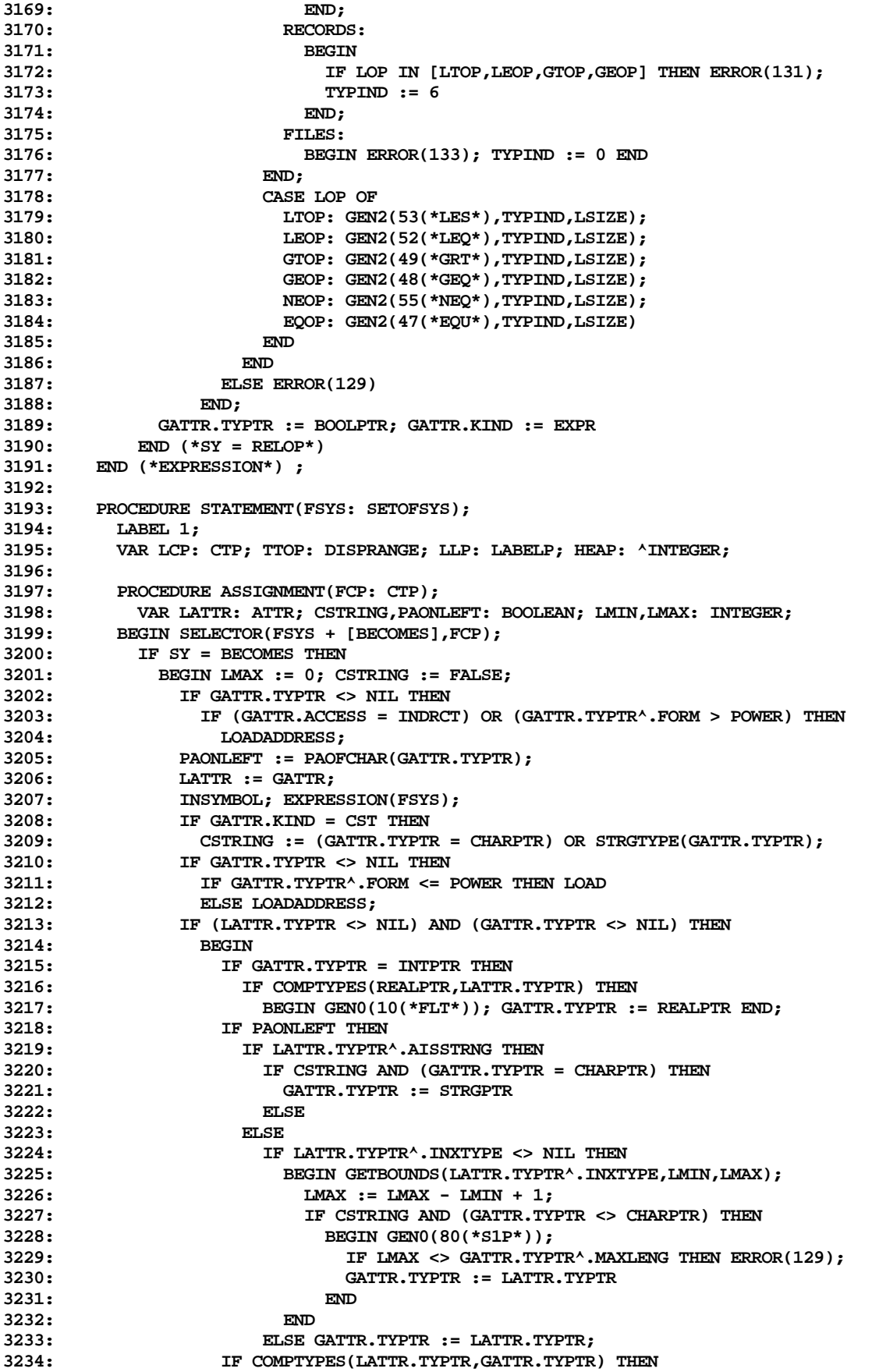

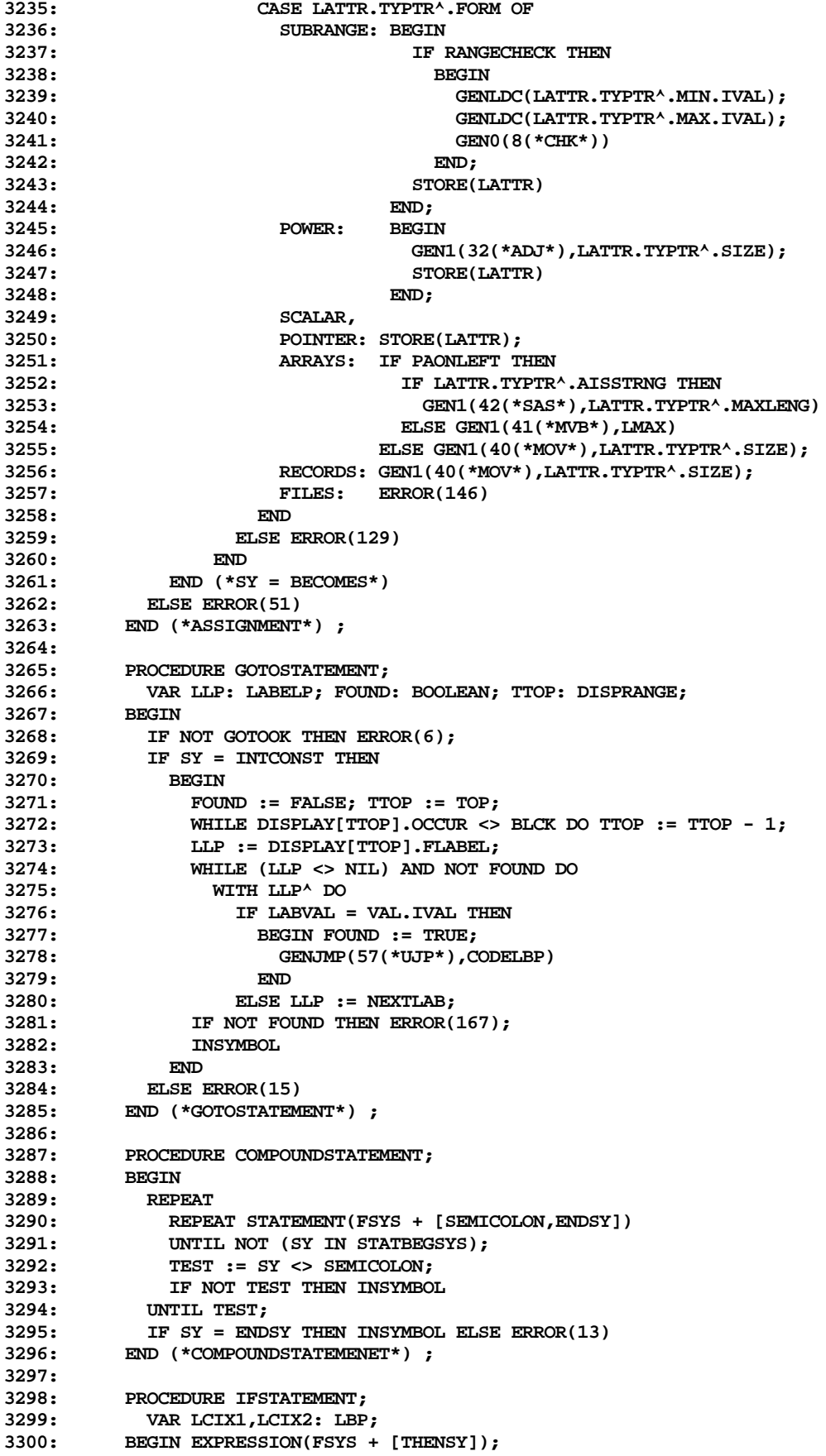

```
3301: GENLABEL(LCIX1); GENFJP(LCIX1);
3302: IF SY = THENSY THEN INSYMBOL ELSE ERROR(52);
3303: STATEMENT(FSYS + [ELSESY]);
          3304: IF SY = ELSESY THEN
3305: BEGIN GENLABEL(LCIX2); GENJMP(57(*UJP*),LCIX2);
3306: PUTLABEL(LCIX1);
              3307: INSYMBOL; STATEMENT(FSYS);
3308: PUTLABEL(LCIX2)
3309:
3310: ELSE PUTLABEL(LCIX1)
3311: END (*IFSTATEMENT*) ;
3312:
3313: PROCEDURE CASESTATEMENT;
3314: LABEL 1;
3315: TYPE CIP = ^CASEINFO;
3316: CASEINFO = RECORD
3317: NEXT: CIP;<br>3318: CSSTART: T
                          3318: CSSTART: INTEGER;
3319: CSLAB: INTEGER
3320: END;<br>3321: VAR LSP.LSP1: STP: F
3321: VAR LSP,LSP1: STP; FSTPTR,LPT1,LPT2,LPT3: CIP; LVAL: VALU;
              3322: LADDR, LCIX: LBP; NULSTMT, LMIN, LMAX: INTEGER;
3323: BEGIN EXPRESSION(FSYS + [OFSY,COMMA,COLON]);
3324: LOAD; GENLABEL(LCIX); GENJMP(57(*UJP*),LCIX);
3325: LSP := GATTR.TYPTR;
3326: IF LSP <> NIL THEN<br>3327: IF (LSP^.FORM <>
3327: IF (LSP^.FORM <> SCALAR) OR (LSP = REALPTR) THEN
              3328: BEGIN ERROR(144); LSP := NIL END;
3329: IF SY = OFSY THEN INSYMBOL ELSE ERROR(8);
3330: FSTPTR := NIL; GENLABEL(LADDR);
          3331: REPEAT
3332: LPT3 := NIL;<br>3333: REPEAT CONST
            3333: REPEAT CONSTANT(FSYS + [COMMA,COLON],LSP1,LVAL);
3334: IF LSP <> NIL THEN
3335: IF COMPTYPES(LSP,LSP1) THEN
                 3336: BEGIN LPT1 := FSTPTR; LPT2 := NIL;
3337: WHILE LPT1 <> NIL DO
3338: WITH LPT1^ DO
3339: BEGIN
                        3340: IF CSLAB <= LVAL.IVAL THEN
3341: BEGIN IF CSLAB = LVAL.IVAL THEN ERROR(156);
3342: GOTO 1
3343: END;
3344: LPT2 := LPT1; LPT1 := NEXT
3345:
3346: 1: NEW(LPT3);
3347: WITH LPT3^ DO
3348: BEGIN NEXT := LPT1; CSLAB := LVAL.IVAL;
3349: CSSTART := IC
3350: END;<br>3351: TF LPT
                   3351: IF LPT2 = NIL THEN FSTPTR := LPT3
3352: ELSE LPT2^.NEXT := LPT3
3353: END
3354: ELSE ERROR(147);
              3355: TEST := SY <> COMMA;
3356: IF NOT TEST THEN INSYMBOL
3357: UNTIL TEST;
3358: IF SY = COLON THEN INSYMBOL ELSE ERROR(5);
3359: REPEAT STATEMENT(FSYS + [SEMICOLON])<br>3360: UNTIL NOT (SY IN STATBEGSYS);
3360: UNTIL NOT (SY IN STATBEGSYS);
            3361: IF LPT3 <> NIL THEN
3362: GENJMP(57(*UJP*),LADDR);
3363: TEST := SY <> SEMICOLON;
            3364: IF NOT TEST THEN INSYMBOL
3365: UNTIL TEST OR (SY = ENDSY);
          PUTLABEL(LCIX);
```

```
3367: IF FSTPTR <> NIL THEN
3368: BEGIN LMAX := FSTPTR^.CSLAB;
               3369: LPT1 := FSTPTR; FSTPTR := NIL;
3370: REPEAT LPT2 := LPT1^.NEXT; LPT1^.NEXT := FSTPTR;
3371: FSTPTR := LPT1; LPT1 := LPT2
3372: UNTIL LPT1 = NIL;
              3373: LMIN := FSTPTR^.CSLAB;
3374: GEN0(44(*XJP*));
3375: GENWORD(LMIN); GENWORD(LMAX);
3376: NULSTMT := IC;
3377: GENJMP(57(*UJP*),LADDR);
                  3378: REPEAT
3379: WITH FSTPTR^ DO
3380: BEGIN
3381: WHILE CSLAB > LMIN DO
3382: BEGIN GENWORD(IC-NULSTMT); LMIN := LMIN + 1 END;
3383: GENWORD(IC-CSSTART);
                        3384: FSTPTR := NEXT; LMIN := LMIN + 1
3385: END
3386: UNTIL FSTPTR = NIL;
3387: PUTLABEL(LADDR)
3388:
3389: IF SY = ENDSY THEN INSYMBOL ELSE ERROR(13)
3390: END (*CASESTATEMENT*) ;
3391:
3392: PROCEDURE REPEATSTATEMENT;
3393: VAR LADDR: LBP;
         3394: BEGIN GENLABEL(LADDR); PUTLABEL(LADDR);
3395: REPEAT
3396: REPEAT STATEMENT(FSYS + [SEMICOLON,UNTILSY])
             UNTIL NOT (SY IN STATBEGSYS);
3398: TEST := SY <> SEMICOLON;<br>3399: IF NOT TEST THEN INSYMBO
             3399: IF NOT TEST THEN INSYMBOL
3400: UNTIL TEST;
3401: IF SY = UNTILSY THEN
             3402: BEGIN INSYMBOL; EXPRESSION(FSYS); GENFJP(LADDR)
3403: END
3404: ELSE ERROR(53)
3405: END (*REPEATSTATEMENT*) ;
3406:
3407: PROCEDURE WHILESTATEMENT;
3408: VAR LADDR, LCIX: LBP;
3409: BEGIN GENLABEL(LADDR); PUTLABEL(LADDR);
3410: EXPRESSION(FSYS + [DOSY]); GENLABEL(LCIX); GENFJP(LCIX);
           3411: IF SY = DOSY THEN INSYMBOL ELSE ERROR(54);
3412: STATEMENT(FSYS); GENJMP(57(*UJP*),LADDR); PUTLABEL(LCIX)
3413: END (*WHILESTATEMENT*) ;
3414:
         3415: PROCEDURE FORSTATEMENT;
3416: VAR LATTR: ATTR; LSP: STP; LSY: SYMBOL;
               3417: LCIX, LADDR: LBP;
3418: BEGIN
3419: IF SY = IDENT THEN
3420: BEGIN SEARCHID([VARS], LCP);<br>3421: WITH LCP<sup>A</sup>, LATTR DO
               3421: WITH LCP^, LATTR DO
3422: BEGIN TYPTR := IDTYPE; KIND := VARBL;
3423: IF VKIND = ACTUAL THEN
3424: BEGIN ACCESS := DRCT; VLEVEL := VLEV;
3425: DPLMT := VADDR
3426:<br>3427:
                  3427: ELSE BEGIN ERROR(155); TYPTR := NIL END
3428: END;
3429: IF LATTR.TYPTR <> NIL THEN<br>3430: IF (LATTR.TYPTR^.FORM > :
                 3430: IF (LATTR.TYPTR^.FORM > SUBRANGE)
3431: OR COMPTYPES(REALPTR, LATTR.TYPTR) THEN<br>3432: BEGIN ERROR(143); LATTR.TYPTR := NIL EN
                   3432: BEGIN ERROR(143); LATTR.TYPTR := NIL END;
```
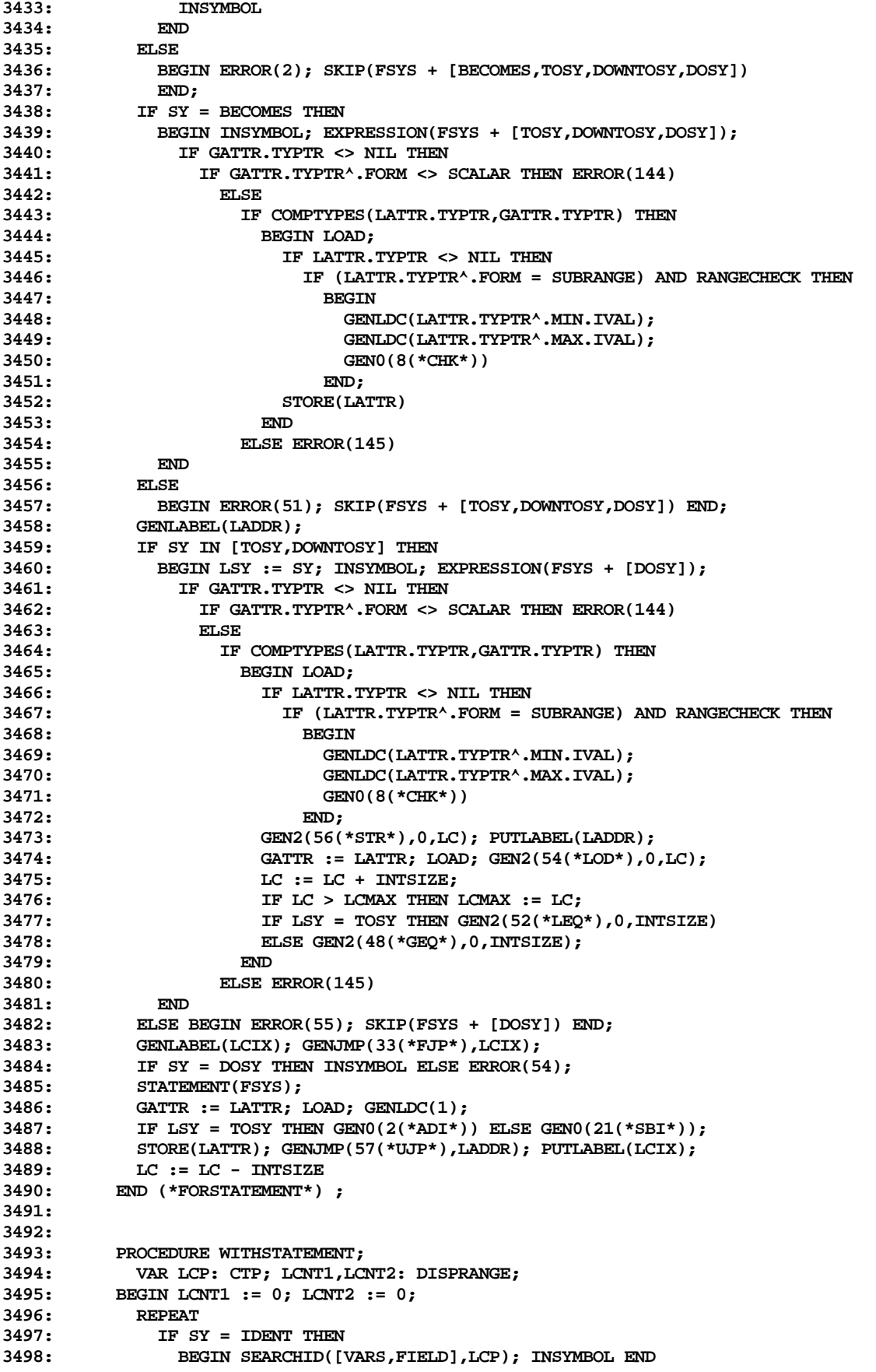

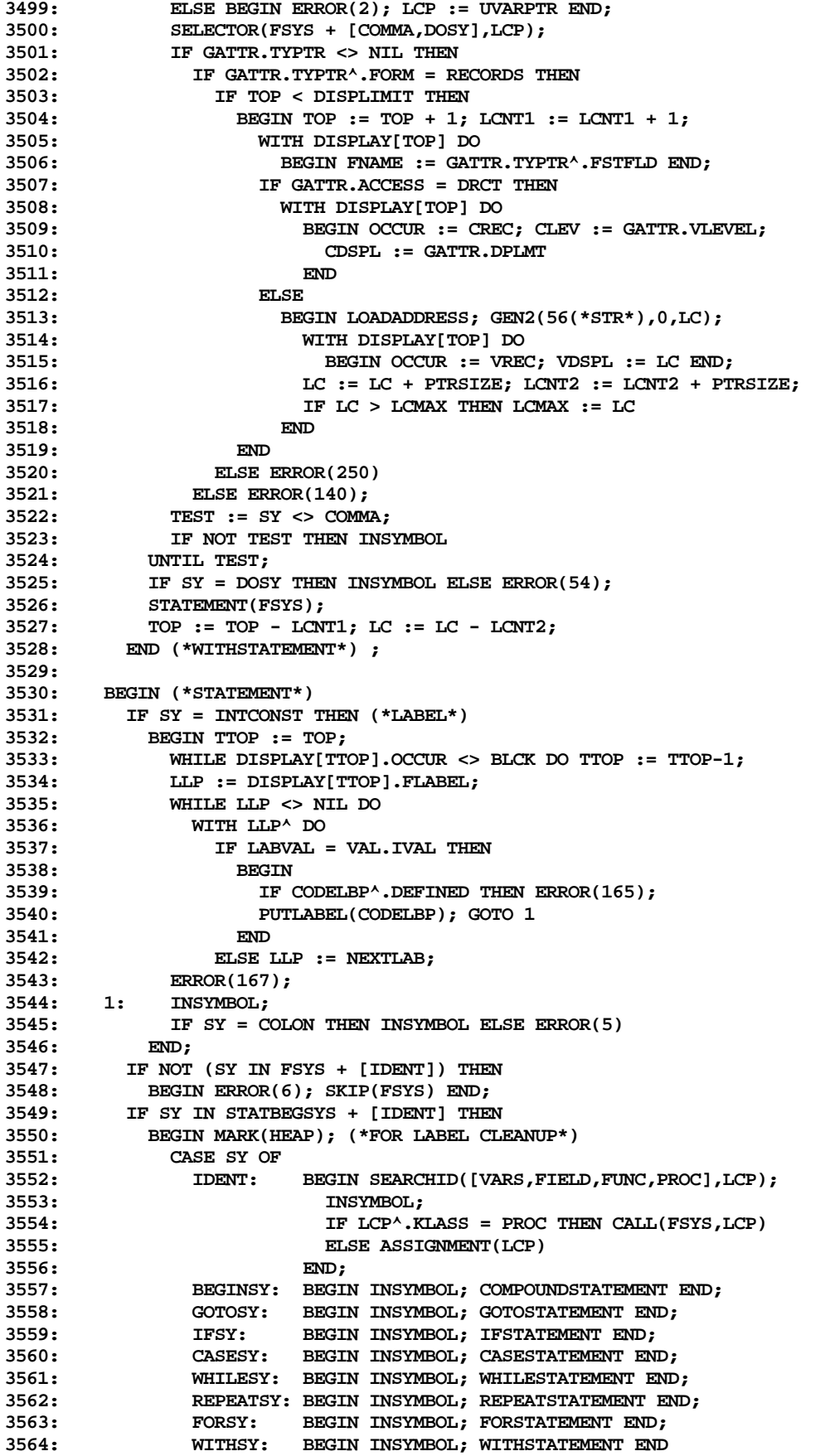

```
3565: END;
3566: RELEASE(HEAP);
            3567: IF IC + 100 > MAXCODE THEN
3568: BEGIN ERROR(253); IC := 0 END;
3569: IF NOT (SY IN [SEMICOLON,ENDSY,ELSESY,UNTILSY]) THEN
3570: BEGIN ERROR(6); SKIP(FSYS) END
3571: END
3572: END (*STATEMENT*) ;
3573:
3574: (*$I XCOMP:F.TEXT *)
3575:
       3576: PROCEDURE BLOCK(FSYS: SETOFSYS; FSY: SYMBOL; FPROCP: CTP);
3577: VAR LSY: SYMBOL;
3578:
3579: PROCEDURE LABELDECLARATION;
3580: VAR LLP: LABELP; REDEF: BOOLEAN;
3581: BEGIN
          3582: REPEAT
3583: IF SY = INTCONST THEN
3584: WITH DISPLAY[TOP] DO
3585: BEGIN LLP := FLABEL; REDEF := FALSE;
                  3586: WHILE (LLP <> NIL) AND NOT REDEF DO
3587: IF LLP^.LABVAL <> VAL.IVAL THEN
3588: LLP := LLP^.NEXTLAB
3589: ELSE BEGIN REDEF := TRUE; ERROR(166) END;
3590: IF NOT REDEF THEN<br>3591: BEGIN NEW(LLP);
3591: BEGIN NEW(LLP);<br>3592: WITH LLP^DO
                     3592: WITH LLP^ DO
3593: BEGIN LABVAL := VAL.IVAL;
                       3594: CODELBP := NIL; NEXTLAB := FLABEL
3595:
3596: FLABEL := LLP
3597:
3598: INSYMBOL
3599: END
3600: ELSE ERROR(15);
3601: IF NOT ( SY IN FSYS + [COMMA, SEMICOLON] ) THEN
3602: BEGIN ERROR(6); SKIP(FSYS+[COMMA,SEMICOLON]) END;
3603: TEST := SY <> COMMA;
            3604: IF NOT TEST THEN INSYMBOL
3605: UNTIL TEST;
3606: IF SY = SEMICOLON THEN INSYMBOL ELSE ERROR(14)
3607: END (* LABELDECLARATION *) ;
3608:
         3609: PROCEDURE CONSTDECLARATION;
3610: VAR LCP: CTP; LSP: STP; LVALU: VALU;
3611: BEGIN
3612: IF SY <> IDENT THEN
3613: BEGIN ERROR(2); SKIP(FSYS + [IDENT]) END;
3614: WHILE SY = IDENT DO
            BEGIN NEW(LCP, KONST);
3616: WITH LCP^ DO
3617: BEGIN NAME := ID; IDTYPE := NIL;
3618: NEXT := NIL; KLASS := KONST
3619:
3620: INSYMBOL;
3621: IF (SY = RELOP) AND (OP = EQOP) THEN INSYMBOL ELSE ERROR(16);
3622: CONSTANT(FSYS + [SEMICOLON],LSP,LVALU);
3623: ENTERID(LCP);<br>3624: LCP^.IDTYPE :
3624: LCP^.IDTYPE := LSP; LCP^.VALUES := LVALU;
              3625: IF SY = SEMICOLON THEN
3626: BEGIN INSYMBOL;
3627: IF NOT (SY IN FSYS + [IDENT]) THEN
                   3628: BEGIN ERROR(6); SKIP(FSYS + [IDENT]) END
3629: END<br>3630: ELSE
              3630: ELSE ERROR(14)
```
**UCSD PASCAL COMPILER I.3 -- SOURCE CODE LISTING -- 55 OF 63**

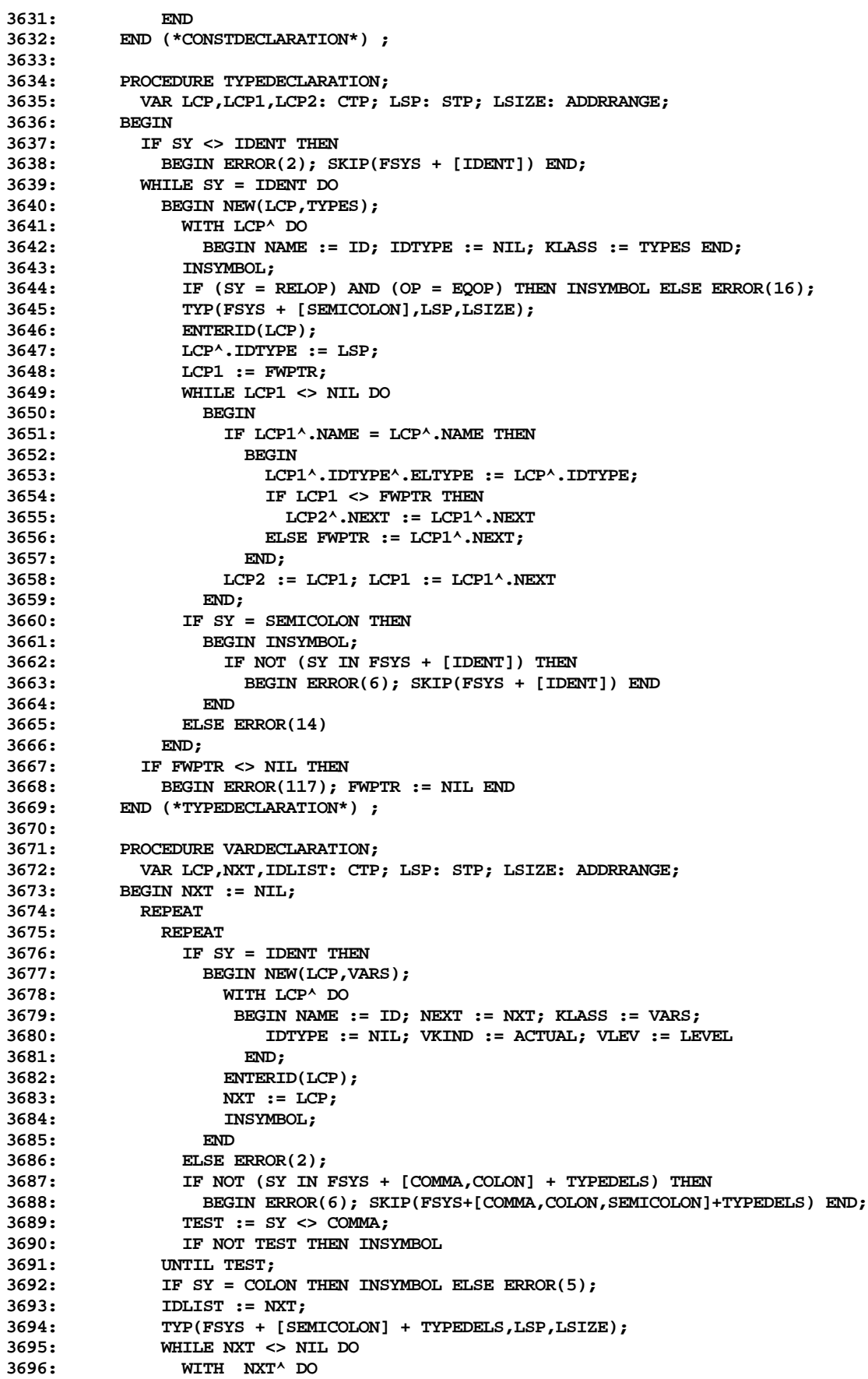

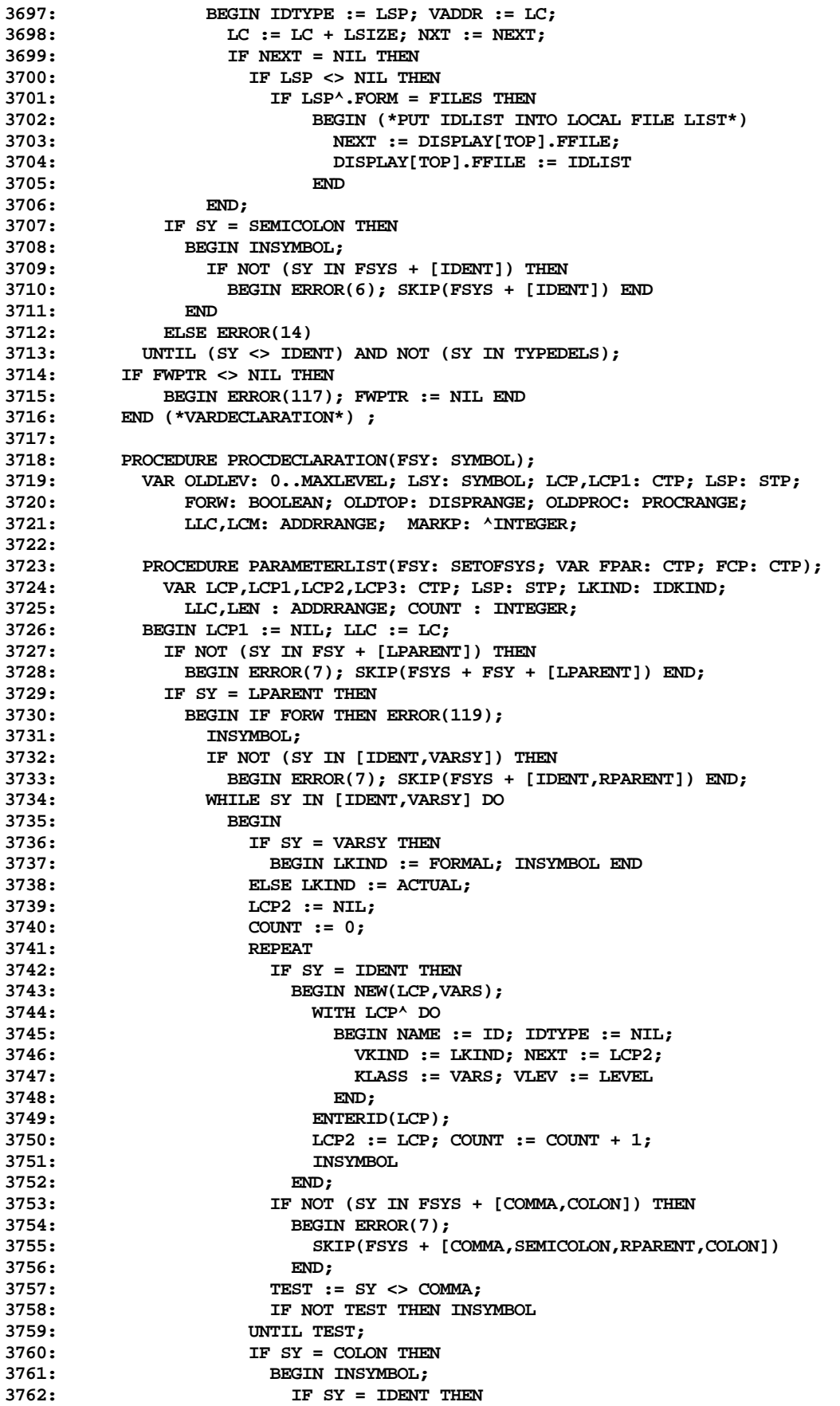

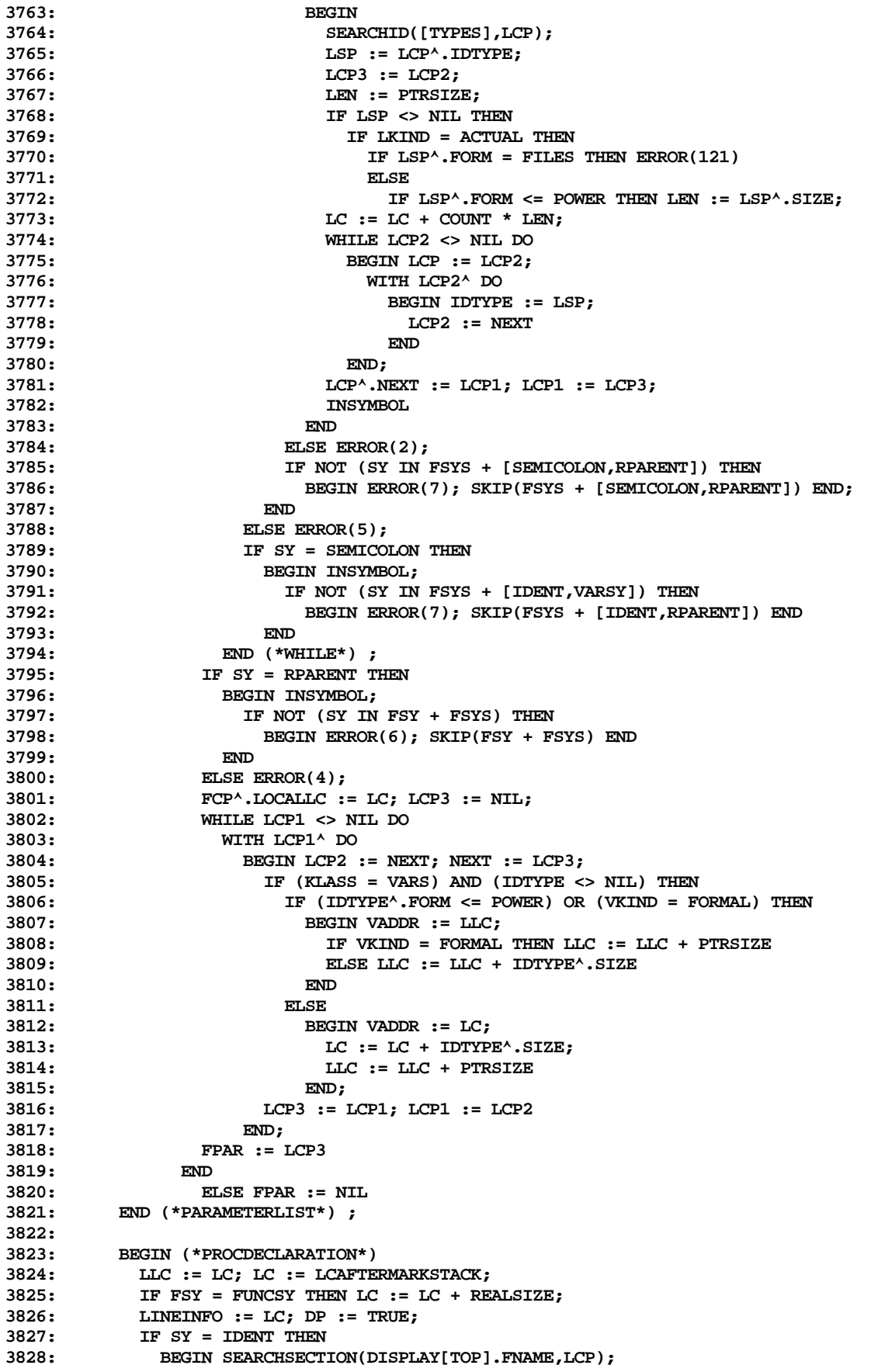

```
3829: IF LCP <> NIL THEN
3830: BEGIN
3831: IF LCP<sup>\land</sup> KLASS = PROC THEN<br>3832: FORW := LCP\land FORWDECL A
                  FORW := LCP^.FORWDECL AND (FSY = PROCSY)
3833: AND (LCP^.PFKIND = ACTUAL)
3834:<br>3835:
                  3835: IF LCP^.KLASS = FUNC THEN
3836: FORW := LCP^.FORWDECL AND (FSY = FUNCSY)
3837: AND (LCP^.PFKIND = ACTUAL)
3838: ELSE FORW := FALSE;
3839: IF NOT FORW THEN ERROR(160)
3840:
3841: ELSE FORW := FALSE;
3842: IF NOT FORW THEN
3843: BEGIN<br>3844: TF
                  3844: IF FSY = PROCSY THEN NEW(LCP,PROC,DECLARED,ACTUAL)
3845: ELSE NEW(LCP, FUNC, DECLARED, ACTUAL);<br>3846: WITH LCP^DO
                  3846: WITH LCP^ DO
3847: BEGIN NAME := ID; IDTYPE := NIL; LOCALLC := LC;
3848: PFDECKIND := DECLARED; PFKIND := ACTUAL;
3849: INSCOPE := FALSE; PFLEV := LEVEL;<br>3850: PFNAME := NEXTPROC; PFSEG := SEG;
                     3850: PFNAME := NEXTPROC; PFSEG := SEG;
3851: IF NEXTPROC = MAXPROCNUM THEN ERROR(251)
3852: ELSE NEXTPROC := NEXTPROC + 1;
3853: IF FSY = PROCSY THEN KLASS := PROC
3854: ELSE KLASS := FUNC
3855:<br>3856:
                  3856: ENTERID(LCP)
3857: END
3858:<br>3859:
                BEGIN LCP1 := LCP^.NEXT;
3860: WHILE LCP1 <> NIL DO
                    3861: BEGIN
3862: WITH LCP1^ DO
3863: IF KLASS = VARS THEN
                         3864: IF IDTYPE <> NIL THEN
3865: BEGIN
3866: IF VKIND = FORMAL THEN LCM := VADDR + PTRSIZE
3867: ELSE LCM := VADDR + IDTYPE^.SIZE;
                            3868: IF LCM > LC THEN LC := LCM
3869: END;<br>3870: LCP1 := LC
                     3870: LCP1 := LCP1^.NEXT
3871: END
3872: END;
            3873: INSYMBOL
3874: END
3875: ELSE
3876: BEGIN ERROR(2); LCP := UPRCPTR END;
3877: OLDLEV := LEVEL; OLDTOP := TOP; OLDPROC := CURPROC;
3878: CURPROC := LCP^.PFNAME;
           3879: IF LEVEL < MAXLEVEL THEN LEVEL := LEVEL + 1 ELSE ERROR(251);
3880: IF TOP < DISPLIMIT THEN
3881: BEGIN TOP := TOP + 1;
3882: WITH DISPLAY[TOP] DO
3883: BEGIN
3884: IF FORW THEN FNAME := LCP^.NEXT
3885: ELSE FNAME := NIL;
                  3886: FLABEL := NIL; FFILE := NIL; OCCUR := BLCK
3887: END
3888:<br>3889:
           3889: ELSE ERROR(250);
3890: IF FSY = PROCSY THEN
3891: BEGIN PARAMETERLIST([SEMICOLON], LCP1, LCP);<br>3892: IF NOT FORW THEN LCP<sup>A</sup>, NEXT := LCP1
              3892: IF NOT FORW THEN LCP^.NEXT := LCP1
3893: END
3894:
```
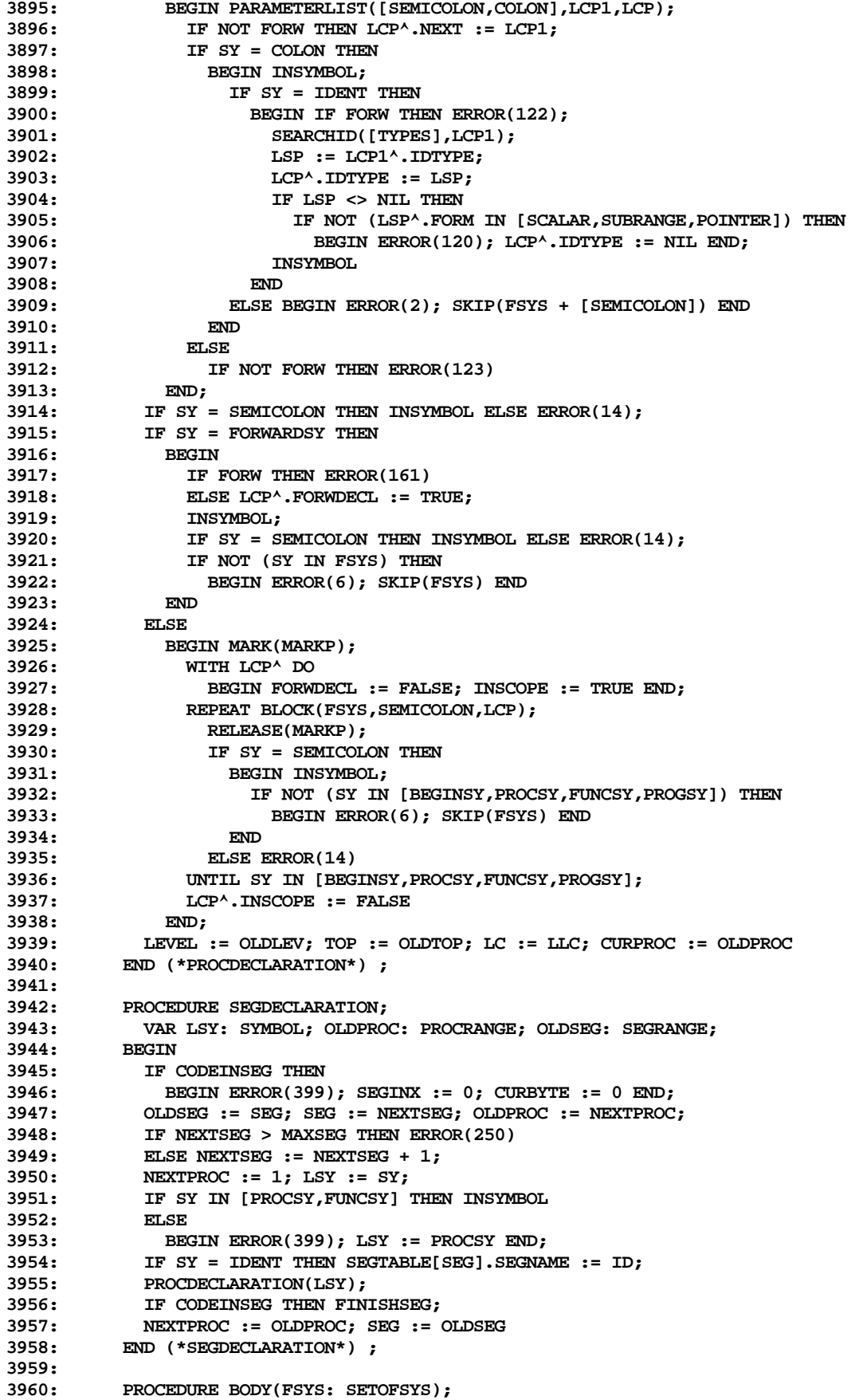

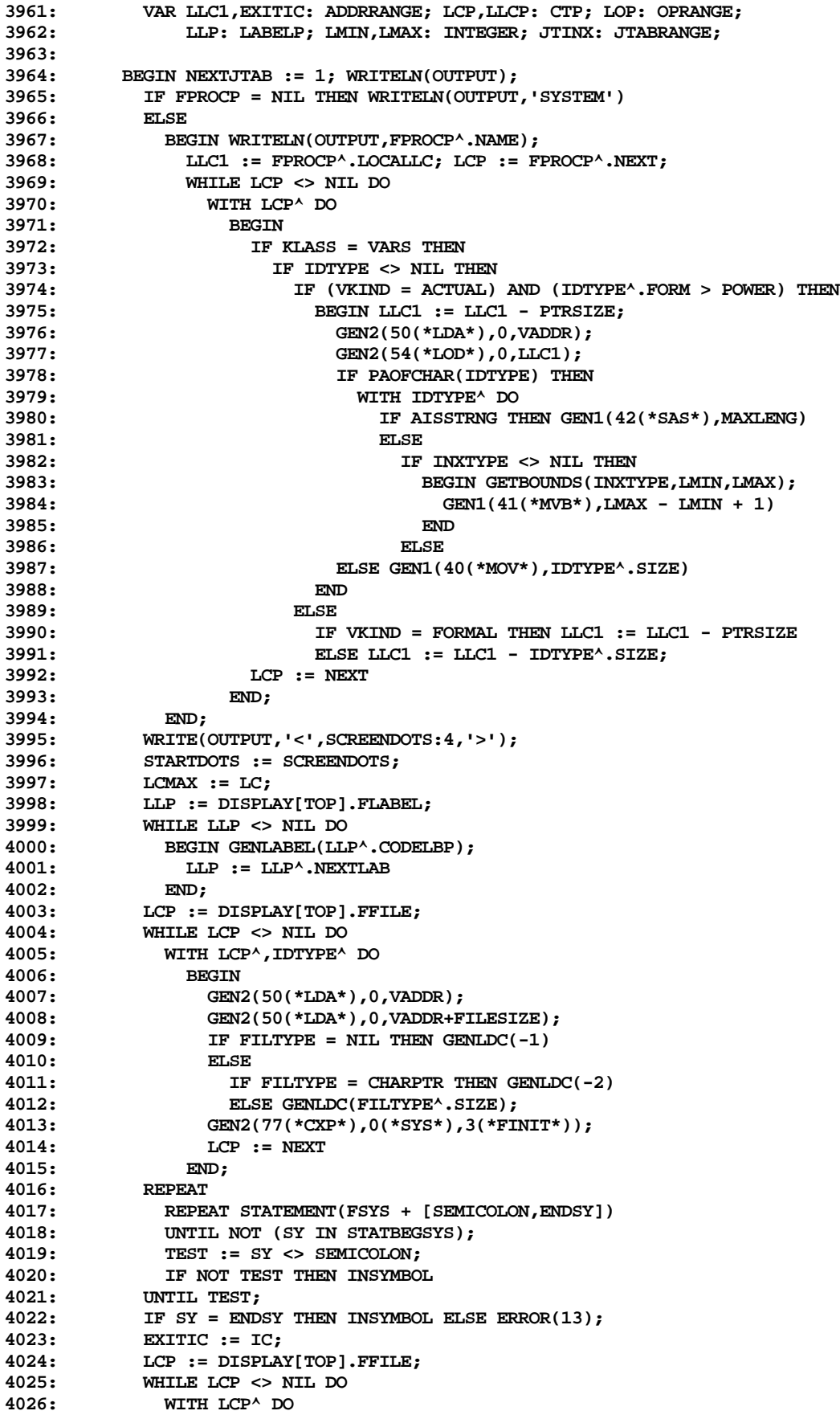

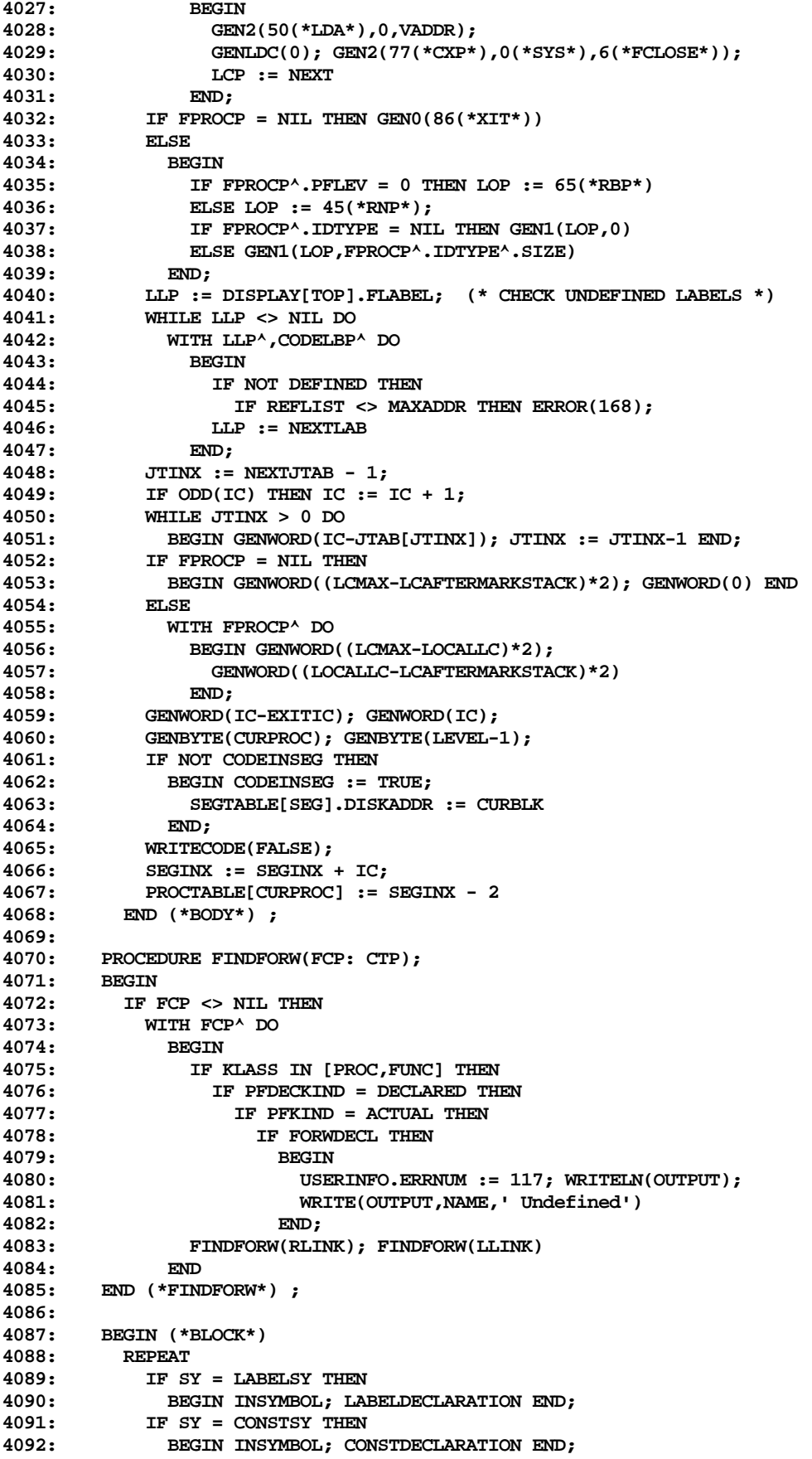

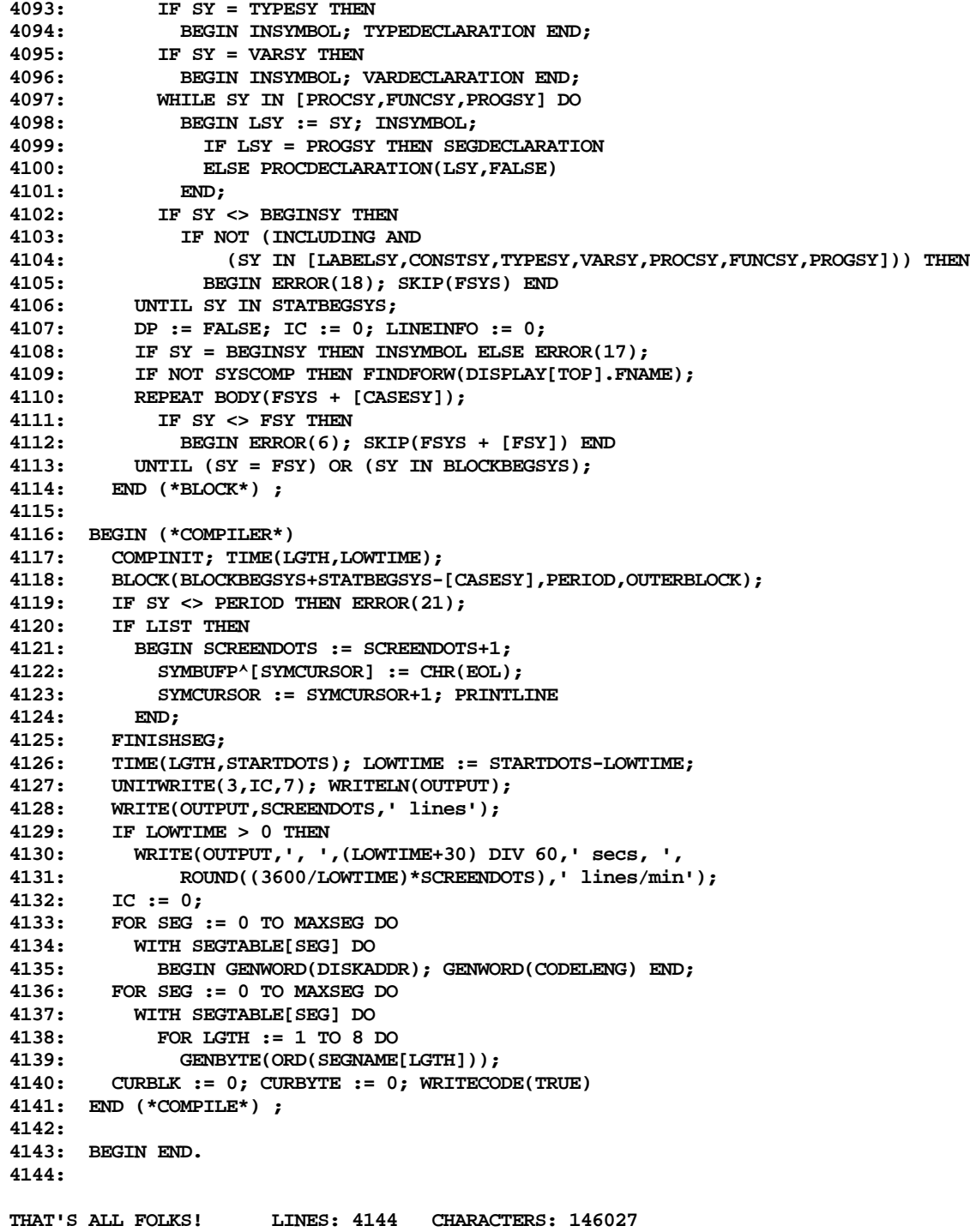